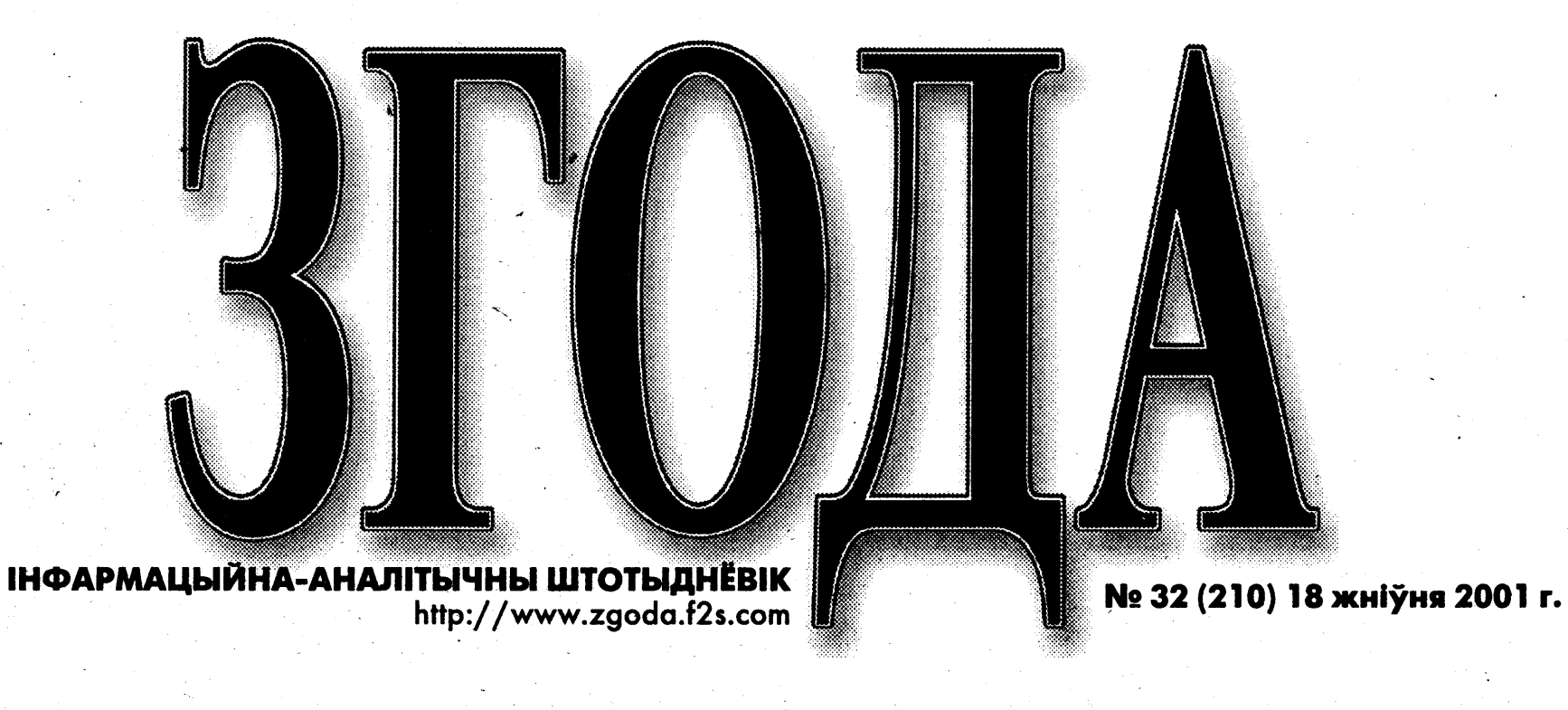

# **ВЫБОР-2001** ГОНЧАРИКОВЫ АРТИКУЛЫ

# АЛЕКСАНДР КАВАЛЬСКИЙ

В минувший понедельник договор между единым кандидатом и широкой гражданской коалицией был подписан. Хотя и тут не обошлось без небольшого скандала.

Собрав журналистов, чтобы «принять участие в этом знаковом для новейшей истории нашей страны мероприятии», основные действующие лица оставили их в актовом зале слушать бравурные мелодии советской эпохи, а сами, запершись в небольшом помещении по соседству, спорили больше полутора часов. Шоу чуть было не сорвалось. Но обо всем по порядку.

# Предыстория

То, что Владимир Гончарик не хочет заключать никаких соглашений ни с Семеном Домашем. ни с широкой гражданской коалицией, было понятно и так. Ког-

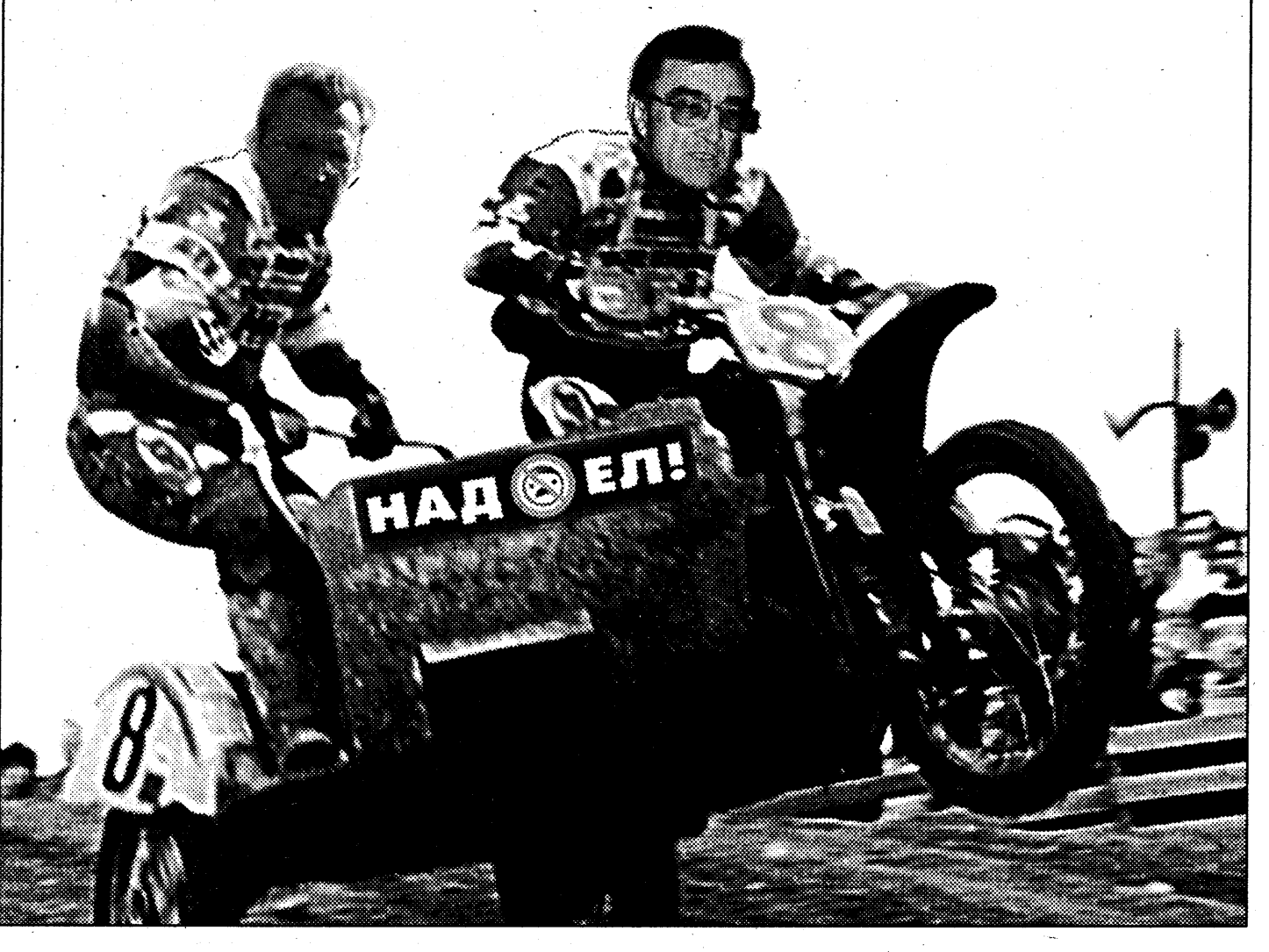

 $(97.2, 10.32)$ 

**TV ПРАГРАМА** 20-26 жніўня

e de la construcción **KANA BERGELAH** 

КРЕСТОВЫЙ ПОХОД ПРОТИВ ЭТА Испанский премьер и его баскский коллега согласились пожать друг другу руки

**ANTI BELLET BELLET** 

## КОЛО ПО-МАКЕДОНСКИ

Подписано мирное соглашение между официальными македонскими властями и албанскими партиями

а стар, 6 стар

НА КРАЮ ПРОПАСТИ - ДЕРЕВО ЖИЗНИ Мир, где каждую минуту за жизнь детей борются врачи

**ENTERTAINMENT** 

ЮРИЙ ХАЩЕВАТСКИЙ: ОБЩЕСТВО ЖДЕТ ПЕРЕМЕН В СТАБИЛЬНОЙ ОБСТАНОВКЕ Встречи в редакции

**MARITIMO DE LA PERSONA DE LA PERSONA DEL PERSONA DE LA PERSONA DEL PERSONA DEL** 

БЕЛАВЕЖСКАЯ ПУШЧА НІШЧЫЦЦА Пакуль што суцэльныя вырубкі жывога леса ў пушчы ўдалося спыніць

# **ВОЙНА**

# Израиль — Палестина: насилие продолжается

# **МАКСИМ КОНСТАНТИНОВ**

Серия терактов исламских радикалов в Израиле и ответные жесткие меры Тель-Авива привели к очередной вспышке насилия на Ближнем Востоке.

Еле живой процесс мирного урегулирования арабо-израильского конфликта грозит окончательно рухнуть, похоронив под собой даже гипотетическую надежду на мир.

Взрыв 9 августа итальянской пиццерии «Сбарро» в Иерусалиме, где погибло 15 человек, и последующий теракт в пригороде Хайфы, когда пострадало несколько десятков человек. снова поставил израильское общество на грань прямой военной конфронтации с палестинской администрацией Ясира Арафата. Ответственность за взрывы взяли на себя исламистские террористические организации «Хамас» и «Исламский джихад». Проведение терактов в Израиле обычно проходит по отработанной схеме: в какое-нибудь кафе или любое другое людное место в час пик заходит палестинец-самоубийца и с криком «Аллах акбар!» подрывает себя. Противостоять подобной тактике весьма сложно, так как невозможно перехватить и уничтожить всех террористоводиночек. Комментатор израильского телевидения Одед Гранот обреченно констатирует: «Нет никакой нехватки в террористах-самоубийцах - они имеют слишком много добровольцев и недостаточно бомб».

себя в кафе в пригороде Хайфы Кирьят-Моцкине, предварительно заразил себя гепатитом. В связи с этим, некоторые представители израильских властей высказывают мнение, что исламские экстремисты взяли на вооружение методы бактериологической войны. Во все местные больницы поступило указание начать вакцинацию пострадавших от взрыва местных жителей.

Огромные жертвы среди мирного населения актуализировали риторику ястребов с обеих сторон противостояния. «Мы должны не откладывая разрушить инфраструктуру террористической Палестинской авто-

да корреспондент «Згоды» еще две недели назад пытался узнать у тогда уже единого кандидата, как обстоят дела с возможным заключением соглашения с политическими партиями (было два проекта – от БНФ и ОГП), то услышал только то, что в обоих вариантах Владимиру Гончарику многое не нравится. Не было вопросов только по первому пункту  $-$  создание общего штаба. То есть он соглашался с тем, чтобы на него работали активисты демократических сил (на профсоюзы надежды мало), но при этом не хотел себя связывать никакими конкретными обязательствами.

Ситуация явно заходила в тупик. Такие группы давления, как политические партии и молодежная коалиция «Перемен!», были бессильны что-либо сделать. Они попали в западню, созданную своими же руками, когда признали Гончарика единым кандидатом, заранее не оговорив условия. А переигрывать было уже некрасиво. Все шло к тому, что на созванном 18 августа Форуме широкой коалиции (инициатива Николая Статкевича в противовес Конгрессу демократических сил, запланированному на то же число), Владимир Гончарик подписал бы

не содержащий ничего конкретного. Был только один рычаг, способный напомнить профсоюзному лидеру, что президент - не царь, а обыкновенный чиновник. которого народ нанимает для выполнения определенной работы, и поэтому трудовой контракт, оговаривающий круг его обязанностей, здесь вполне уместен.

На встрече с прессой, организованной Белорусской ассоциацией журналистов 9 августа, Семен Домаш мягко, но недвусмысленно поставил ультиматум: либо Гончарик подписывает обязательства о проведении в случае победы на президентских выборах демократи-

ческих реформ, а также гарантирует самому Домашу пост премьер-министра в будущем правительстве, либо Семен Николаевич идет на первый тур, как его уговаривают региональные штабы. Притом, что никаких deadline ов не называлось, всем была очевилна серьезность намерений.

В это время сам Владимир Гончарик был в поездке по Витебской области, но по приезде, в субботу 11 августа, соглашение между двумя претендентами было подписано, а его текст парафирован представителями ОГП (Лебедько),

 $\supset$  Окончание на стр. 3

# Независимость: десять лет спустя

# АЛЕКСАНДР СДВИЖКОВ

<u>і по поводу і</u>

Десять лет назад в течение одной недели августа рухнул коммунистический режим. Немного погодя не стало де-факто и де-юре государства с нелепым названием «Союз Советских Социалистических Республик». А на его обломках, в числе 15 новых независимых государств, возникла Республика Беларусь.

В политической повседневности не слишком просто наблюдать за значительными историческими изменениями, происходящими с нашей страной и людьми, ее населяющими. Еще труднее в суете трассировать тренд мелких социально-политических метаморфоз, так или иначе, к худшему или лучшему, изменяющих жизнь всех и каждого.

### Бремя нежданной демократии

В XX веке с белорусами и Беларусью случалось всякое. Но самым значительным событием следует считать обретение нашей страной

независимости. Только в 1991 году белорусы смогли занять свое особое место в достаточно продолжительном времени и четко очерченном суверенном пространстве.

некий символический документ,

В конце ушедшего века нечаянонегаданно для большинства белорусов страна обрела свое имя. Ее правителям неожиданно достался суверенитет. А на ее граждан как снег на голову свалился полный демократический комплект политических и экономических прав.

Белорусские правители в виде верховного совдепа и еще более верховного совмина быстро вошли во вкус обладания суверенными правами. Зато за 10 лет независимости граждане Республики Беларусь сделали все возможное, чтобы ни в коей мере не воспользоваться своими демократическими правами и обязанностями.

По всем канонам демократии. при республиканской форме правления суверенитет, то есть сумма полномочий верховного правителя, принадлежит народу. Именно народ по Божьей воле и своему разумению меняет правителей, будь то с помощью выборов, вооруженного восстания или гражданской войны.

Право избавляться от неугодных правителей и блюсти пределы своего отечества людям дано Богом. Человек, созданный по образу и подобию Божьему, является творцом-демиургом. Иначе говоря, народ есть создатель своего собственного социально-политического бытия в любом царстве от мира сего.

Увы, прошедшие 10 лет заставляют усомниться в человеческом потенциале белорусов и их способности трансформировать для себя и под себя среду политического обитания. Опять возникает проклятый белорусский вопрос. Достойны ли белорусы людьми зваться? В XXI веке для этого одного хотения маловато будет. Надобно приложить неимоверные усилия, чтобы преодолеть груз политических ошибок, накопившихся за десятилетие независимости.

#### Груз позднего ума

Беларусь хуже всех постсоветских республик распорядилась благоприобретенной в 1991 году независимостью. Белорусы последними приступили к созданию правовых основ суверенной государственности, делая это спустя рукава и слишком медленно. Единственным достижением первых лет независимости можно считать массовое переселение советских чиновников в кабине-

ты партийных секретарей.

Поначалу независимыми белорусами правил Верховный Совет 12-го коммунистического созыва, доставшийся им по наследству от старого режима. Авансом его назвали парламентом, потому как считалось, что даже с помощью прежних органов власти можно чудесным образом попасть в царство демократии. Дескать, наши нардепы - сплошь демократы-перестройщики,

Не вышло. В 1992 году нардепы из ВС отказались проводить референдум о своем самороспуске и свободных выборах легитимного законодательного представительства. Так 300 коммунистических депутатов фактически узурпировали власть. Естественно, удержать ее они не сумели.

В результате запрета на народное волеизъявление Беларусью стал полновластно п равить Совет министров бывшей БССР под управлением Вячеслава Кебича. Тем самым, в Беларуси произошел тихий и незаметный государственный переворот.

Конец 1992 года ознаменовался полной и окончательной победой советской власти на Беларуси.

 $\supset$  Окончание на стр.  $3$ 

Ряд СМИ сообщил, что арабский террорист, взорвавший

номии, уничтожить предприятия по производству оружия и боеприпасов, - заявил министр инфраструктуры Израиля, лидер русскоязычной партии Авигдор Либерман сразу после теракта в центре Иерусалима. -К политическим переговорам мы вернемся после военной победы».

Ответные меры израильтян не заставили себя долго ждать. Подразделения армии обороны Израиля вошли в Восточный Иерусалим и водрузили израильский флаг над «Ориент-хаузом», неофициальным административным центром палестинцев. Теперь там собираются открыть полицейский участок. Долгое время «Ориент-хауз» являлся символом политического диалога между палестинцами и арабами. С началом горячей поры потребность в подобном символе отпала. Продолжаются захваты и обыски и в других местах.

В минувшее воскресенье в Восточном Иерусалиме израильские солдаты закрыли помещение центра телефонной связи, принадлежавшего компании

 $\bigcirc$  Окончание на стр. 4-5

# УВАЖАЕМЫЕ ЧИТАТЕЛИ!

Продолжается подписка на газету «Згода»

# ВСЕГО ЗА 963 РУБЛЯ Вы целых ТРИ МЕСЯЦА

сможете регулярно получать не только программу телевидения, но и достоверную, взвешенную и своевременную информацию обо всем, что происходит в Беларуси, серьезный анализ международных событий, новости культуры и спорта

ПОДПИСНОЙ ИНДЕКС: 63138

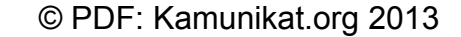

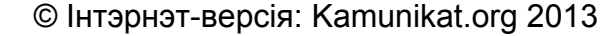

кампаніі.

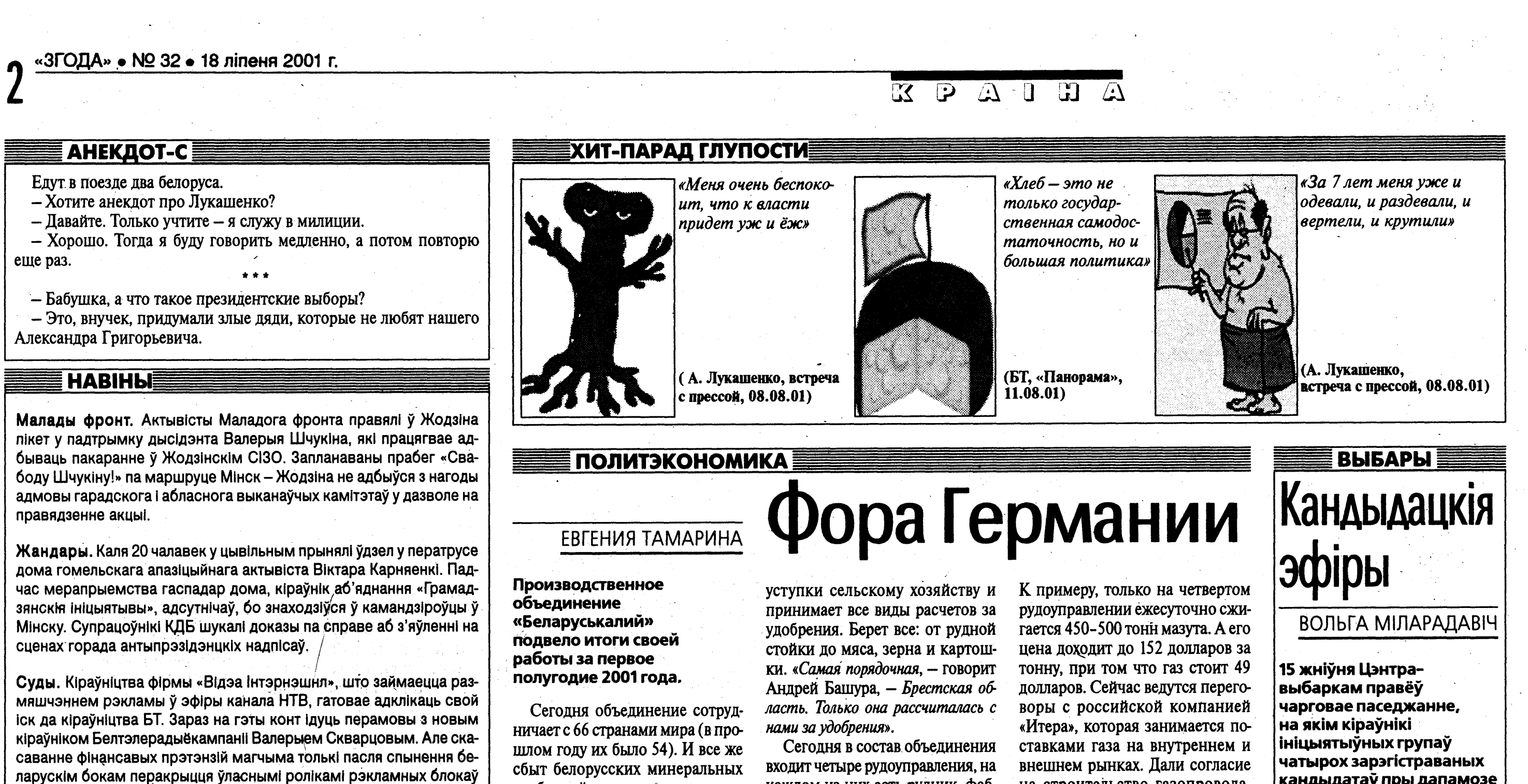

Мілітары. Беларусь рыхтуе вайсковых лётчыкаў замежных краін. У гэтым прызнаўся на прэс-канферэнцыі ў аўторак камандуючы ВПС Сяргей Булыгін. Але назваць канкрэтныя рэгіёны генерал-маёр адмовіўся, спаслаўшыся на «камерцыйную тайну».

Таксама стала вядома, што тры беларускіх самалёты прымуць удзел у кааліцыйных вучэннях «Баявая садружнасць-2001» пад Астраханню. Гэта на адзін знішчальнік болей, чым летась.

Канфіскацыя. Па словах старшыні лідскай арганізацыі БНФ Станіслава Судніка, гарадская міліцыя атрымала загад у бліжэйшы час канфіскаваць аргтэхніку мясцовых апазіцыйных і праваабарончых арганізацый. Па інфармацыі Судніка, адпаведная дырэктыва паступіла з УУС Гродзенскага аблвыканкама.

Агенты. Кандыдат у прэзідэнты Сяргей Гайдукевіч абвесціў, што ў выбарчыя камісіі ўключаны 3 421 ягоны прыхільнік. З іх на сённяшні моманты вылічаныя спецслужбамі толькі каля 700 чалавек. Па заяве лідэра ЛДП, ён мае сур'ёзны намер пацягацца з Аляксандрам Лукашэнкам у ажыццяўленні рэальнага кантролю за выбарамі.

удобрений на мировом рынке, по словам генерального директора «Беларуськалия» Андрея Башуры, недостаточно велик.

2001 год для объединения пока результативен. Валовый выпуск 95-процентного калийхлора составил 107,9 процента к прошлому году. За первое полугодие было произведено почти 4 миллиона тонн минеральных удобрений. Объединению принадлежит 16 процентов мировых производственных мощностей и 13 процентов мирового экспорта калийных удобрений. Доля продукции в экспорте страны составляет 5,6 процента, а по поступлению валютной выручки - 10,4. При этом удельный вес товарообменных

каждом из них есть рудник, фабрика, ремонтно-строительный и котельный цеха. «Наши рудники по сложности, по механизации выемочных работ уникальны не только в Беларуси, но и во всем мире, заявил Андрей Башура. - Я думаю, что мы здесь даем фору как российским калийщикам, так и Германии и Канаде. В Германии используется еще буровзрывной метод отработки, он дешевый, но очень опасный и трудный. У нас же большой процент механизации в шахmax».

Основной проблемой объединения на ближайшие два-три года стала рудная база. Первое рудоуправление выработало почти все запасы руды, а у второго осталось на строительство газопровода, который стоит 12 миллионов долларов. Но «Итера» требует 24, так как кто-то из белорусских производителей должен им за электроэнергию.

Назревал конфликт с компанией «Крон» (Россия, Нижний Новгород), которая для производства сложных удобрений закупала у объединения калий. «Беларуськалий» в течение двух лет поставлял его по цене 68-70 долларов за тонну. Но сегодня «Крон» согласен взять удобрения только за 30 долларов за тонну. «Но это нужно быть не знаю каким руководителем, чтобы продать им товар ниже себестоимости, - возмущался Андрей Башура. - Да, «Крон» предла-

кандыдатаў пры дапамозе жараб'ёўкі размеркавалі паміж сабой эфірны час выступленняў прэтэндэнтаў на радыё і тэлебечанні.

Згодна з воляю жэрабя, першым на блакітным воку БТ з'явіцца Сяргей Гайдукевіч. Яго першае перадвыбарчае выступленне ў эфіры запланавана на 21 жніўня з 18.30 да 19.00. У гэты ж дзень адразу пасля спіча лідэра беларускіх ліберал-дэмакратаў БТ пусціць у эфір запіс агітацыйнага звароту да выбаршчыкаў ад Сямёна Домаша. Верагодна, менавіта ў час гэтага выступу Домаш нарэшце агучыць заяву аб зняцці сваёй кандыдатуры на карысць лідэра прафсаюзаў Уладзіміра Ганчарыка. На гэткую думку наводзіць заключаная паміж двума зарэгістраванымі сябрамі «пяцёркі» дамоўленасці аб тым, што бэтэшная прамова Домаша павінна абавязкова папярэднічаць выступленню Ганчарыка. Апошняму, дарэчы, не зусім пашчасціла з эфірным часам. Выступаць Ганчарыку давядзецца 22 жніўня з 19.00 да 19. 30. апразу пасля дзеючага прэзідэнта Аляксандра Лукашэнкі. Чарговасць другога па ліку эфіру (згодна з пастановай Цэнтравыбаркама, кожны кандыдат мае права на два выступу ў эфіры БТ працягласцю па паўгадз іны кожны) прэтэндэнтаў на прэзідэнцкае крэсла аказалася размеркаванай такім жа чынам: 28 жніўня, з 18.30 да 19.00 -Сяргей Гайдукевіч, у гэты ж дзень з 19.00 да 19.30 - Сямён Домаш і адпаведна 29 жніўня з 18.30 да 19.00 - Аляксандр Лукашэнка з 19.00 да 19.30 — Уладзімір Ганчарык. З радыёпрыёмнікаў голас кандыдатаў можна будзе пачуць 23 (з 8.00 да 8.30 - Гайдукевіч, з 8.30 да 9.00 - Домаш), 24 (з 8.00 да 8.30 - Ганчарык, з 8.30 да 9.00 - Лукашэнка), 30 (з 8.00 да 8.30 - Лукашэнка, з 8.30 да 9.00 - Гайдукевіч) і 31 жніўня (з 8.00 да 8.30 — Ганчарык, з 8.30 да 9.00 - Домаш).

Эміграцыя. Каментуючы заяву Лукашэнкі аб намеры збегчы ў Ізраіль пасля выбараў, часовая павераная ў справах Ізраіля Эты Кацыр-Касласі запэўніла, што яе краіна «рада вітаць турыстаў з усяго свету». У той жа час Ізраіль спадзяецца, што Беларусь не мае дачынення да паставак зброі ісламскім тэрарыстам, інфармацыя аб чым з'явілася ў шэрагу СМІ.

Памяць. У Мінску 10 жніўня адбылася прэзентацыя кнігі, прысвечанай памяці памерлага ў 1999 годзе папулярнага палітыка Генадзя Карпенкі. У кнізе сабраныя ўспаміны аб ім блізкіх сяброў і паплечнікаў, а таксама артыкулы і выступы самога былога віцэ-спікера.

Правы чалавека. Акруговы суд Варшавы адмовіўся выдаць уладам Беларусі бізнесмена Леаніда Ваўка. Незалежна ад ступені вінаватасці суд прызнаў экстрадыцыю немагчымай. Прычынай стала тое, што Польшча як удзельнік Еўрапейскай канвенцыі па правах чалавека не можа выдаваць кагосьці ў краіну, дзе адсутнічае незалежная судовая сістэма.

Байкеры. Упершыню 26-27 жніўня ў Беларусі адбудзецца міжнародны злёт байкераў. Для ўдзелу ў фэсце збяруцца прадстаўнікі з Расіі, Украіны, Прыбалтыкі, Германіі. Па словах прэзідэнта клуба Iron Brothers Алега Вэбэра, у першы дзень злёту магчыма нават правядзенне байкерскага параду. Мінскія байкеры даўно працуюць на ніве ўзаемапаразумення з ДАІ і МУС, што мусіць даць плённыя вынікі.

Псіхіятрыя. Псіхатэрапеўтычную дапамогу новага тыпу будуць аказваць жыхарам рэспублікі мульцідысцыплінарныя брыгады. У склад ствараемай пры міністэрстве аховы здароўя службы ўвойдуць працаўнікі шырокага профілю - ад медыкаў да юрыстаў. Ак падкрэслівае галоўны псіхіятр краіны П. Рынкаў, прапануемая мадэль ужо «абкатаная ў шмат якіх краінах свету»:

Не атрымалася. У прадстаўнікоў руху «Зубр» не атрымалася выклікаць на допыт старшыню КДБ Л. Ерына. Яны збіраліся публічна задаць яму пытанні наконт прапаўшых у Беларусі людзей, дзеля чаго трое «зуброў» на працягу пятнацацці хвілінаў чакалі Ерына пад пад помнікам у скверы Дзяржынскага. Кіраўнік КДБ не з'явіўся, з чаго была зробленая адназначная выснова аб яго датычнасці да знікнення вядомых палітыкаў. Каментуючы зуброўскую акцыю, прэс-сакратар КДБ Фёдар Котаў заявіў, што камітэт не збіраецца рэагаваць на «выходки молодых людей, у которых нет чувства такта и хромает воспитание».

Азаронак. Напярэдадні прэзідэнцкіх выбараў, 7 верасня, кандыдат у прэзідэнты Сямён Домаш сустрэнецца ў залі суда са скандальна вядомым рэжысёрам Юрыем Азаронкам. Апошняму прад'яўлены іск у сувязі з выхадам 28 красавіка тэлеперадачы «Тайные пружины политики». Па сцвярджэнні Домаша, азначаны выпуск перадачы беспадстаўна абвяргае ягоныя дзелавыя і прафесійныя якасці, пачынаючы з 1976 года.

Відэапрагляды. У Мінску прайшла прэс-канферэнцыя арганізатараў фэсту «Jeden svet - one world», беларуская частка якога праходзіць у межах мабілізацыйнай кампаніі «Выбірай!». Як стала вядома, нягледзячы на перашкоды, прагляды фільмаў праваабарончай тэматыкі будуць працягвацца як у сталіцы, так і ў рэгіёнах.

операций объединения 0,2 процента за шесть месяцев текущего года, по сравнению с 0,1 в минувшем году. Цифры возросли, потому что «Беларуськалий» пошел на

**HA3IPAHLHE** 

Аб паралельным падліку

галасоў 9 верасьня, якое

грамадзянская ініцыятыва

«Незалежнае назіраньне»,

пасьпелі ўжо выказацца й

Лукашэнка, і Замяталін, і

праваабаронца Новікаў.

ўсё ад першай асобы.

Прыйшоў час распавесьці

рашкаджаюць дзейнасьці міжна-

тыя страшылкі, якімі беларускіх

грамадзянаў пужаюць штатныя

прапагандысты Адміністрацыі

прэзыдэнта й БТ. На самой спра-

ве, як сцьвярджаюць актывісты

«Незалежнага назіраньня», чы-

ноўнікі й сам Лукашэнка блыта-

юць дзьве розныя рэчы - пара-

лельны падлік галасоў і экзыт-

Па сцэнару ўладаў, незалеж-

ныя назіральнікі быццам бы

зьбіраюцца апытваць выбаршчы-

каў па выхадзе з вучастка, каб да-

ведацца, за каго яны галасавалі.

Гэта якраз тое, што ва ўсім сьве-

це называецца экзыт-пол, і што

забаронена рабіць наглядальні-

кам беларускім заканадаўствам.

Хворая фантазія Замяталіна на-

ват малюе яму карціну подкупу

выбаршчыкаў, каб яны адказвалі

на пытаньне ў патрэбным апазы-

цыянэрам рэчышчы. Потым на-

зіральнікі зьбіраюць прэс-канфэ-

рэнцыю, дзе абвяшчаюць загад-

зя сфальшаваныя вынікі галаса-

ваньня (навошта толькі марна-

полы (ад ангельскага exit poll).

нават БТэшны

га назіраньня».

бярэцца арганізаваць

нагружают третье и четвертое рудоуправление. Кроме того, беспокоит дирек-

цию и газофикация объединения.

# KOMPT! (O TICETT Той імпэт, зь якім улады пе-

#### родных і айчынных наглядальні-Народны кантроль каў, наводзіць на сумныя думкі аб празрыстасьці будучай выбарнай працэдуры. Засмучаюць і

валі грошы на подкуп, калі ўсё загадзя вырашана?).

У сапраўднасьці каля 200 грамадзкіх арганізацыяў Беларусі аб'ядналіся ў ініцыятыву «Незалежнае назіраньне» дзеля правядзеньня працэдуры паралельнага падліку галасоў, якая з посылехам ужо праводзілася прыкладна ў 40 краінах сьвету, у тым ліку СНД. Так, на мінулых прэзыдэнцкіх выбарах на Ўкраіне дадзеныя паралельнага падліку падцьвердзілі перамогу Леаніда Кучмы. Сутнасьць тэхналёгіі ва ўсім сьвеце падобная. На падставе афіцыйнае інфармацыі робіцца сацыялягічная выбарка, якая прадстаўляе 5-7 адсоткаў выбарчых участкаў, што адпавядаюць асноўным сацыяльна-дэмаграфічным паказальнікам краіны. Дадзеныя, сабраныя з гэтых участкаў і складзеныя разам, павінны супадаць з вынікам галасаваньня па ўсёй краіне. Такая выбарка дапускае пагрэшнасьць ня больш за 2 адсоткі. У Беларусі ўсё будзе выглядаць

гал инвестировать нас по вскрыпорядка тридцати тонн. А пока тию Краснослабодского участка, но мы отказались. Разберемся сами».

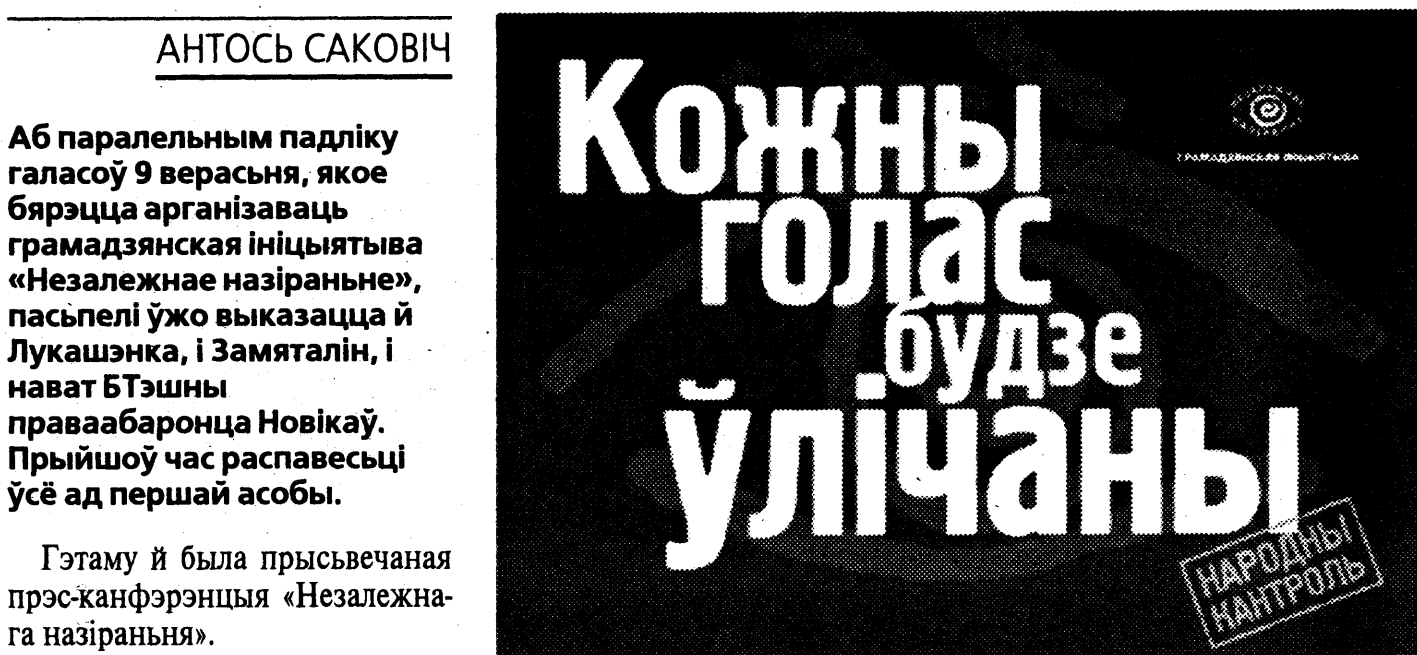

## наступным чынам. Копіі афіцыйных выніковых пратаколаў з 500 участкаў (з агульнай колькасьці больш за 6,5 тысячаў) перадаюцца ў адзіны цэнтар. На падставе гэтага досыць хутка (у ноч пасьля галасаваньня) можна ўжо зрабіць папярэднія высновы аб выніках па ўсёй краіне. Акрамя таго «Незалежнае назіраньне» будзе праводзіць маніторынг парушэньня выбарчага заканадаўства на 85-90 адсотках выбарчых участкаў. Дзеля гэтага ўжо пад-

рыхтавана каля 15 тысячаў наглядальнікаў. Частка іх ужо зарэгітсраваная ва ўсіх 158 тэрытары-

яльных камісыях. «Незалежнае назіраньне» спадзяенна пры асабістай сустрэчы са старшынёю ЦВК Лідзіяй Ярмошынай патлумачыць ёй і іншым чальцам Пэнтарвыбаркаму, што «ня ставіць падрыўныя рэвалюцыйныя мэты». Дарэмна спадзяюцца й кампетэнтныя ворганы сарваць працу назіральнікам, арыштоўваючы аргтэхніку гра-

мадзкіх арганізацыяў, што ўваходзяць у «Незалежнае назіраньне». Толькі за апошні тыдзень гэта адбылося ў Гародні, дзе міліцыя забрала ўсе кампутары ў арганізацыі «Ратуша», і ў Гомлі, дзе КДБ сканфіскаваў тэхніку адразу ў дзьвюх структур — «Грамадзянская ініцыятыва» ды «Гарт». Па словах Алеся Бяляцкага, калі спатрэбіцца, дадзеныя з 500 участкаў можна падлічыць і на звычайным калькулятары. А канфіскаваць усе калькулятары нават нашыя сілавыя структуры ня ў сілах.

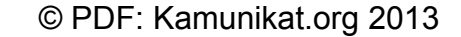

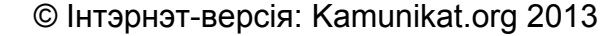

# Единство на фоне «саркофага»

 $\overline{P}$   $\overline{A}$   $\overline{0}$   $\overline{C}$   $\overline{C}$ 

# ОЛЬГА МИЛОРАДОВИЧ

**ПОДРОБНОСТИ** 

Никаких сенсаций на прошедшем во вторник заседании Центризбиркома по регистрации кандидатов в президенты не произошло: все четверо потенциальных претендентов, преодолевших порог в 100 тысяч подписей избирателей, были зарегистрированы в качестве кандидатов.

Официальные мероприятия, проходящие во Дворце Республики с участием Александра Лукашенко, никогда не отличались живостью. Нынешние регистрационные посиделки не стали исключением из этого грустного правила. Все как всегда: давно выверенные и единогласно принимаемые решения, натянутая официозная улыбка Ермошиной и зевающие журналисты. Около часа председатели областных и Минской городской избирательных комиссий зачитывали протоколы о количестве собранных за каждого конкретного кандидата подписей по областям, о допущенных в ходе заполнения подписных листов нарушениях и т. д.

Впоследствии на основании зачитанных протоколов в который раз было установлено общее количество избирателей по республике, поставивших свою подпись в поддержку того или иного кандидата: Гайдукевич - 133066 подписей, Гончарик - 121041, Домаш - 160077 и Лукашенко -395821. Ныне действующий президент оказался первым не только по наибольшему количеству утвержденных подписей, но и по наименьшему количеству непостоверных. Причем все ошибки,

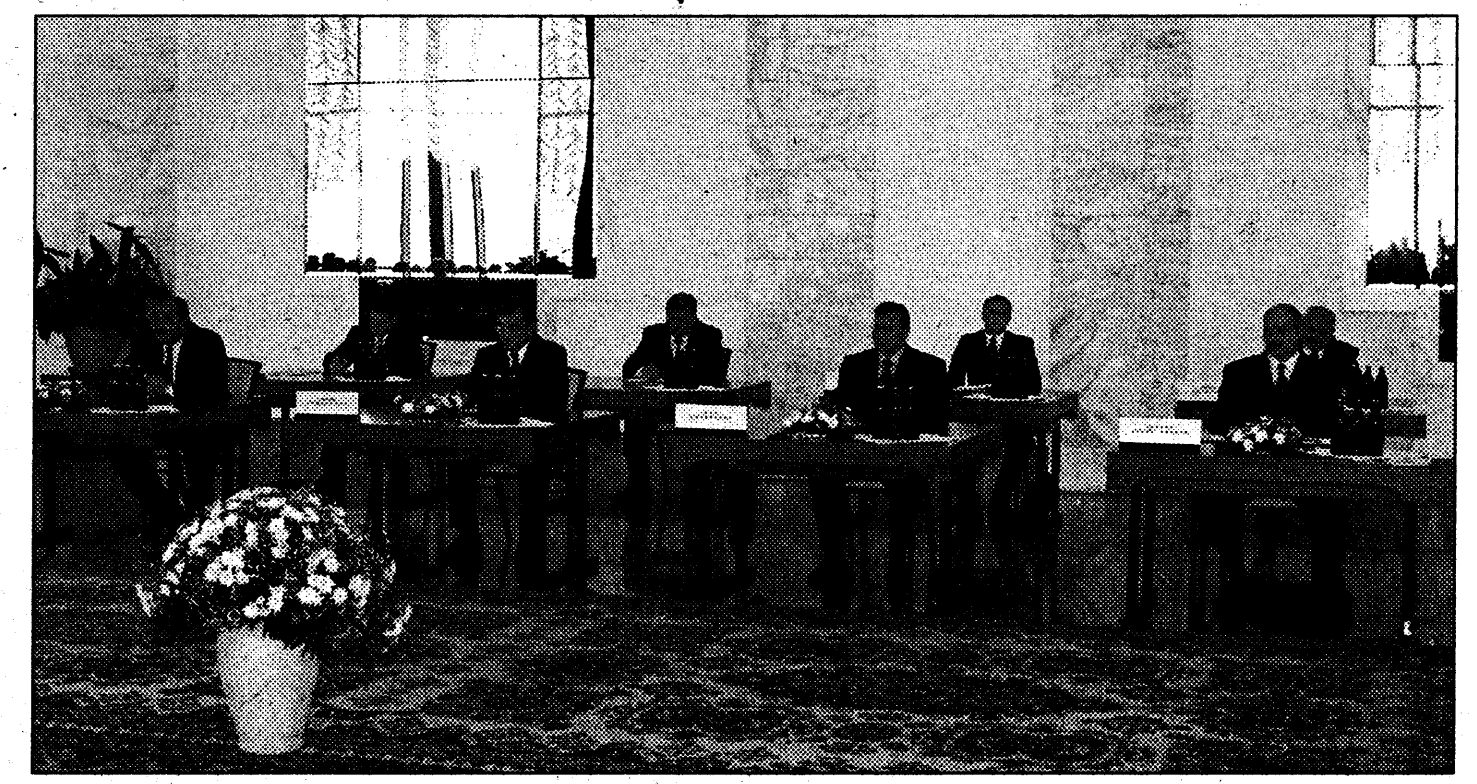

допущенные членами инициативной группы этого кандидата, членами избиркомов были охарактеризованы как «чисто технические», в отличие от «являющихся следствием недобросовестности» погрешностей остальных инициативщиков. Порадовало только то, что хотя бы в избирательном бюллетене фамилия Лукашенко безоговорочно окажется последней, в соответствии с алфавит-НЫМ ПОРЯДКОМ.

В ходе непосредственно регистрации никаких неожиданностей опять же не произошло. Благо, все необходимые для этой процедуры документы (декларации, биографические данные кандидатов и их заявления о согласии баллотироваться на пост президента) кандидатами были предоставлены своевременно и уже прошли проверку в соответствующих душным: всех зарегистрировать. органах (МВД, Минфин, Государственный налоговый комитет и пр.). Возникшие в ходе этой про-

верки неясности с декларациями, предоставленными Сергеем Гайдукевичем и Владимиром Гончариком, также были своевременно ликвидированы. Волевым решением ЦИКа Гайдукевичу было разрешено не предоставлять в избирательную комиссию декларацию о доходах своего сына Василия, уже несколько лет проживающего в Германии и не поддерживающего с отцом никаких отношений. [월 푸]이 처음 되는걸...

Кроме того, все-таки действительной была признана декларация дочери Гончарика Елены Лобковской, в которой она не указала принадлежащие ей акции некого минского ЗАО, поскольку из состава акционеров Елена вышла еще в мае. Таким образом, решение ЦИКа по вопросу регистрации кандидатов было едино-После вручения заламинированных на Главпочтамте кандидатских «корочек» и пышных бу-

кетов от госпожи Ермошиной, претендентам на президентский пост позволили обратиться к присутствующим. Заранее о том, что придется выступать с «кандидатским» словом, извещен был, похоже, только Александр Лукашенко. Но оригинален не был, повторил все свои излюбленные пассажи о необходимости проведения выборов исключительно по белорусскому сценарию, «без западных шпаргалок», смотрелся достаточ-**HO GOODEKTHO.** THE RESERVE HELD

Ко всеобщему сожалению присутствующих представителей СМИ, Сергей Гайдукевич так и не озвучил обещанное накануне сенсационное заявление. Не объявили о своих дальнейших намерениях и представители новоявленной демократической «семерки». Единственный послерегистрационный пиар демократов - это групповая фотография на лестнице «саркофага».

# Независимость: десять лет спустя

### $C$  Окончание. Начало на стр. 1

Административная сумятица достигла своего апогея.

**ПО ПОВОДУ** 

Доходило до смешного. Бывший Краснознаменный белорусский военный округ переименовали в вооруженные силы РБ, военные даже принесли присягу на верность новому режиму. Но вот незадача: присваивал генеральские звания и назначал на должности командиров дивизий мелкий чиновник из аппарата Кебича. Немногие сейчас помнят, что некоему Данилову было поручено исполнять обязанности верховного главнокомандующего белорусскими вооруженными силами.

Подобная же административная неразбериха происходила во всех сферах управления белорусским государством. Поскольку в 1991-1994 годах у белорусов напрочь отсутствовал основной правовой институт демократического государства. Суверенная Беларусь не имела главы государства. Ни депутат Шушкевич, ни депутат Кебич таковыми не являлись. Не было и разделения властей на законодательную, исполнительную и судебную. 3 года нарделыузурпаторы отказывались создавать какой-либо орган конституционного надзора.

К слову сказать, в сходной политико-правовой ситуации оказались и остальные постсоветские республики. Но там проводили референдумы о независимости, народ избирал глав государств и голосовал за легитимные законодательные органы. В основном, с советской властью расправились мирным путем. Хотя в России совдеп пришлось разгонять залпами танковых орудий. Беларусь 1992-1993 годов могла еще войти в демократическое русло. Оба ее постсоветских соправителя могли быть избраны гражданами на должность главы государства. Шушкевич упустил свой шанс в 1992 году, а Кебич - в 1993. Им было и так хорошо, пока их на крутом политическом вираже не обошел другой нардеп 12-го созыва - Александр Лукашенко.

Тем не менее, новоизбранные депутаты и конституционные судьи попытались применить демократическую практику сдержек и противовесов. Недолго играла демократическая музыка. Президент Лукашенко принял на вооружение апробированную во времена бэсэсэровских нардепов тактику ползучего государственного переворота. В конце 1996 года белорусская демократия закончилась, не успев толком начаться.

Переворот 1996 года не мог не увенчаться успехом. Никто из тогдашних властителей политических дум не смел и помышлять о том, чтобы заявить: «К оружию, граждане!». Вместо этого начались долгие поминки по Конституции 1994 года.

Теперь все конституционные дебаты позабыты. По президентскому основному закону Лукашенко как бы избирается на второй срок. У него даже вроде бы есть демократический оппонент. Но легитимность президентских выборов 2001 года еще более сомнительна, чем референдум-переворот 1996-го.

После 9 сентября по-прежнему не будет Александр Лукашенко признан в стране и мире легитимным белорусским президентом. Для признания ему просто-напросто не хватает правовых полномочий, выраженных в законной воле большинства граждан.

ЕВЫНОСИМОЯ ТЯХ

# **ВЫБОР-2001**

# Гончариковы артикулы

#### $C$  Окончание. Начало на стр. 1

БНФ (Вечерка), БСДП (Малашко). Трудно сказать, что подействовало. Возможно, сработало предупреждение Домаша. А возможно. добавила мотивации инспекция штабов в Витебской области. Поддержка номенклатуры - это, конечно, здорово, но кто будет ходить от двери к двери, агитировать за единого кандидата? Вряд ли лично Василий Леонов.

#### Бенефис

Уже в понедельник, в день торжественного и публичного подписания «Соглашения о взаимных обязательствах единого кандидата и широкой гражданской коалиции», стало ясно, что интрига не исчерпана. Вместо того, чтобы устроить шоу представителям прессы и гостям, как планировалось заранее, оба претендента, их менее удачные коллеги (Чигирь, Козловский, Калякин, Маринич), члены штабов кандидатов и представители партий заперлись в небольшой комнате, чтобы окончательно прояснить все моменты.

Журналисты тем временем недоумевали, высказывали различные версии происходящего. Согласно одной из них, номенклатура выступила резко против предполагаемого премьертсва Домаша, желая оставить на этом посту Владимира Ермошина. Полушутливо-полусерьезно предлагали срочно вызвать Михаила Мясниковича, чтобы он и объяснил, что происходит. Вторая версия была, как оказалось, несколько ближе к действительности: тройка кандидатов, не собравших необходимых ста тысяч голосов за свое выдвижение, выступила про-

тив всяких соглашений, особенно между Гончариком и Домашем. Примерно через полтора часа после начала секретных переговоров все дискуссии были перенесены к двери комнаты, в которой все и происходило. Обстановка несколько напоминала нервное ожидание папаши перед роддомом. Несмотря на крики молодофронтовцев «Адзінага!», казалось, что сейчас выйдут и сообщат: «Поздравляем с двойней».

В действительности все это время Леонов, Калякин и Статкевич уговаривали Семена Домаша и представителей партий подписать вместо согласованного в субботу текста сразу два соглашения. Одно - между Гончариком и Домашем, где первый гарантирует второму пост премьер-министра. Другое – между Гончариком и гражданской коалицией, где этого пункта уже не было. Пустячок, на первый взгляд, но только на первый. Таким образом Домаш выводился за рамки договора единого кандидата с демократической коалицией на уровень просто личных обязательств.

На этот раз демократы не слили Домаша, и интрига захлебнулась. Когда, выяснив отношения. участники совещания вышли в коридор к журналистам, лица у всех были красные, но довольные. Гончариковцы радостно сообщили, что единый все-таки есть, а один из руководителей центрального штаба Домаша Евгений Лобанович, что все пункты субботнего соглашения удалось отсто-ЯТЬ.

Само «Соглашение о взаимных обязательствах единого кандидата и широкой гражданской коалиции в период и после выборов

президента Республики Беларусь» довольно существенно отличается от обоих проектов, предложенных ОГП и БНФ. Равно как и дополнительный договор, подписанный между кандидатом и молодежью от проекта, подготовленного коалицией «Перемен!». В первом документе остались только два важных пункта: о проведении парламентских выборов по смешанной, пропорциональномажоритарной системе и о формировании правительства во главе с Домашем (пункты о премьерстве не подписал Сергей Калякин). Исчез принципиальный пункт о формировании правительства парламентским большинством. Из соглашения с молодежью исчез пункт о придании белорусскому языку статуса единственного государственного языка и возвращения статуса государственных символов гербу «Погоня» и бело-красно-белого флагу. Вместо этого в соглашении записано: «Создать благоприятные условия для развития национальной культуры, языка, традиций и применения национальной исторической символики белорусского наро- $\partial$ a».

Будем считать, что все учатся компромиссу.

#### Параллели

Такое чувство, будто эпоха Просвещения прошла мимо белорусов, будто теории общественного договора и разделения властей не существуют уже почти три с половиной века. Между тем, нечто подобное было и в нашей забытой истории, причем гораздо раньше Гоббса и Монтескье.

В 1572 году умер последний король из династии Ягеллонов (тех,

что происходили от Ягайло), и на престол Речи Посполитой пригласили французского принца Генриха Валуа. Перед коронацией были подписаны так называемые «Генриховы артикулы», в которых будущий король отказывался от значительной доли своих полномочий в пользу, как сказали бы теперь, других ветвей власти - Сейма и Сената. Артикулы навечно закрепляли выборность королей на конкурсной основе и широкие полномочия Сейма. В случае нарушения королем этих условий, других привилегий и вольностей, шляхта имела законное право на рокаш (вооруженное восстание против короля). Чем не право народа на борьбу против тирании, позднее вошедшее в Декларацию независимости США и Декларацию прав человека и гражданина революционной Франции? Генрих Валуа вскорости сбежал от нас назад во Францию - после смерти его брата Карла IX в Лувре открылась еще одна монаршая вакансия. Но все последующие короли Речи Посполитой были вынуждены подписывать «Генриховы артикулы», плюс дополнительно Пакты конвента (обязательства текущего характера). Так, например, пользуясь тем, что возможный претендент на речьпосполитский престол швед Сигизмунд Ваза не в курсе подробностей нашего с поляками союза, литвинские послы заставили его подписать Третий Статут ВКЛ (в обмен на поддержку на выборах), который де-факто отменял некоторые статьи Люблинской унии (союзного договора с Польшей) и восста-

навливал суверенитет ВКЛ в пол-

ном объеме.

### **Конституционный Противовес**

Помимо представительной власти, 300 бэсэсэровских нардепов присвоили себе права конституционной ассамблеи. Почти 4 года они писали основной закон государства, чтобы узаконить руководящую и направляющую силу в лице депутата Кебича и его совмина.

Стремясь не ударить в грязь лицом перед прочими демократическими странами, наши нардепы решили избрать в президенты своего коллегу Кебича на свободных выборах. Но белорусы предпочли иного деятеля из той же нардеповской обоймы. Первым главой Республики Беларусь стал Александр Лукашенко.

В те времена казалось, что белорусские правители одумаются и постепенно встанут на путь демократических преобразований. В начале 1996 года к исполнительной власти добавились законодательная и судебная.

Настораживало лишь одно. Демократическое законодательное собрание стало почему-то именоваться Верховным Советом 13-го созыва. Для любознательных сообщим, что ВС БССР 1-го созыва появился в 1936 году. А единственным законодателем, возражавшим в 1996 году против коммунистической нумерации, был Виктор Гончар.

# **npaBa**

Еще на стадии сбора подписей и регистрации кандидатов в белорусские президенты накопился такой букет правовых нарушений, что любой человек, имеюший мало-мальское понятие о демократических процедурах, признает эти президентские выборы фальсифицированными.

По определению, легитимность есть законность и истинность. А что есть истина и закон в белорусских условиях? Только слово и дело президента Лукашенко.

Пока народ безмолвствует, власть может сколь угодно долго играть в квазидемократические игры. 10 лет белорусские правители это успешно доказывают на практике. Хотя здесь они ничего нового не придумали. Все это уже было. И все это пройдет.

Парагвайский диктатор Альфредо Стресснер 7 раз переизбирал себя президентом. Как и Лукашенко, с помощью конституционного референдума Стресснер совершил государственный переворот и продлил свои полномочия. Таким образом, он правил Парагваем с 1954 по 1989. В конце концов, во время очередных президентских выборов Стресснер был свергнут и бежал из страны.

Я не думаю, что Александру Лукашенко тоже удастся диктаторствовать 45 лет. Но ведь 3 года его депутатства и 7 лет президентства уже прошли. Сколько еще будут терпеть в стране и мире белорусского каудильо? Скорее всего, в демократических странах будут ждать, когда белорусы из подданных превратятся в граждан, а до тех пор не признавать Лукашенко.

В мире никого не интересуют, как белорусы будут избавляться от своего долгоиграющего нелегитимного президента. Но пока узурпатор Лукашенко будет пребывать у власти, белорусам априори отказано зваться людьми и гражданами.

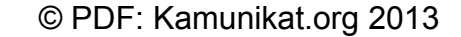

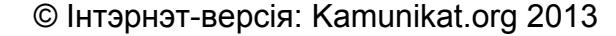

# **HOBOCTU CHI**

Таджикистан. Успешно проведенная спецоперация в 20-ти километрах к северо-востоку от Душанбе поставила точку в бурной биографии главаря вооруженного бандформирования Рахмона Сангинова по кличке Гитлер. В завязавшейся перестрелке он был убит. В годы гражданской войны Сангинов был одним из полевых командиров объединенной таджикской оппозиции. По данным правоохранительных органов, Сангинов и его близкий соратник Мансур Муаккалов в 1998 году сколотили в пригороде Душанбе

 $\overline{J}_{\mathcal{F}}$ 

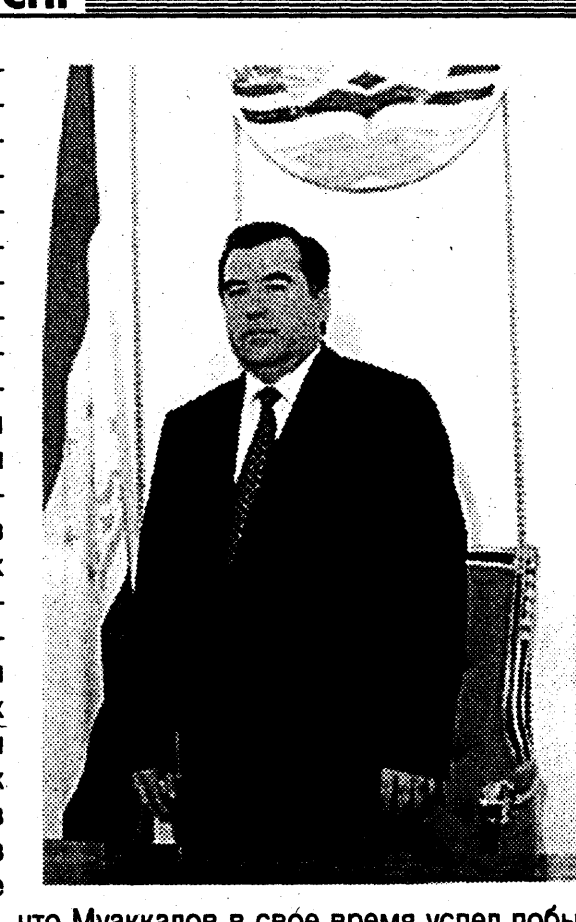

банду. Примечательно, что Муаккалов в свое время успел побывать в таджикской армии, дослужившись до чина подполковника. На счету банды в общей сложности 400 тяжких преступлений, в том числе 270 убийств. Традиционным для этих бандитов был захват заложников с целью выкупа, изнасилования и грабеж населения. Операция по ликвидации банды таджикского Гитлера проводилась по всем правилам военного искусства с применением танков, артиллерии, реактивных систем залпового огня и вертолетов.

Азербайджан. На переговоры надейся, но порох держи сухим. По такому принципу решили действовать власти Азербайджана, отправив с секретным визитом в Москву министра обороны генерал-полковника Сафара Абиева. Повышенная секретность легко объяснима, так как беседа велась на весьма деликатную для Баку тему - недавний пограничный конфликт с Ираном на Каспии. 23 июля Иран с помощью военных кораблей и авиации вынудил азербайджанское исследовательское судно «Геофизик-3» покинуть район спорного нефтяного месторождения «Алборз». В обмен на поддержку своей позиции по проблеме раздела Каспия Азербайджан готов даже сохранить на долгосрочной основе Габалинскую РЛС, входящую в российскую систему предупреждения о ракетном нападении. Бакинский гость на переговорах с Сергеем Ивановым поднял вопрос о поставках оружия и модернизации боевой техники советского производства, которой оснащена азербайджанская армия. Военно-воздушные силы республики располагают всего тремя перехватчиками МиГ-25, четырьмя вертолетами Ми-24 и пока не имеют возможности пополнять свой авиапарк. В ВМС Азербайджана лишь два действующих сторожевых корабля (причем во время карабахской войны с них были сняты артиллерийские установки и отправлены на сухопутный фронт). Зато для российского ВПК наступают золотые времена, тот же самый Иран готов покупать у России оружия на миллиарды долларов.

## **ГЕОПОЛИТИКА**

# Крестовый поход против ЭТА

SAME XX XX A

# **ONEF THETPOB**

Рандеву состоялось. Впервые после выборов в парламент баскской автономии, которые состоялись 13 мая, испанский премьер Хосе Мария Азнар и его баскский коллега Хуан Ибратетсе согласились пожать друг другу руки. Пресса интерпретировала это рукопожатие во дворце Монкоа как событие исторического масштаба.

Начинается новый этап диалога между Мадридом и Виторией (столица Страны Басков), в результате которого баскская проблема, возможно, будет решена. Откуда такой оптимизм, если буквально вчера оба политика смотрели друг на друга исподлобья? Кошка пробежала между ними не более трех месяцев назад. Накануне вышеупомянутых выборов Азнар решил положить конец почти тридцатилетнему правлению Баскской националистической партии (БНП) в регионе. Подконтрольные правительству СМИ запустили утку о том, что lehendakari (так по-баскски называется должность Ибратетсе) и его партия тайком поддерживают террористов из ЭТА. В конце концов, это сослужило БНП добрую службу. Своим тупым пиаром Азнар разбудил национальное самосознание даже у далеких от политики баскских домохозяек. 13 мая они пошли на участки голосования и дружно отдали голоса списку БНП. Азнара это пораБарселоне взрыв огромной силы уничтожил офис одного из крупнейших банков Саіха Вапк. Всеобщее внимание привлекло то обстоятельство, что банк находился в районе, где из-за туристов яблоку негде упасть. Экстремисты еще весной предупредили, что в этом году начнут взрывать адские машинки в туристических зонах, но тогда это восприняли как шантаж. Запамятовали испанцы про взрыв трехлетней давности в аэропорту Реуса, вследствие которого было ранено 35 туристов.

Теперь пресса пишет про то, что ЭТА действительно готовит нечто масштабное, в сравнении с чем предыдущие 800 убийств (именно столько на счету ЭТА за 30 лет беспорочной террористической деятельности) покажутся детскими побасенками. Пророчества оракулов подтверждаются. На прошлой неделе испанская полиция за 15 минут до взрыва обезвредила бомбу, подложенную в машину, припаркованную возле аэропорта курортного городка Малага. Через три дня от взрыва 10 килограммов динамита погибла 22-летняя активистка ЭТА Олайа Кастресана. Прибывшая на место взрыва газовая служба (поначалу решили, что какие-то недотепы не закрыли конфорку) обнаружила в апартаментах погибшей еще три недоделанных взрывных механизма.

Бой-френда Олайлы и сына хозяина квартиры, где произошел взрыв, до сих пор ищет полиция. Полагают, что речь идет о команде ЭТА, которая взяла на себя осуществление терактов на престижных курортах восточного побережья. Кстати, бомбы изготовлены из той самой знаменитой партии взрывчатки, которая пропала пару лет назад во французском Гренобле. Вероятно, тот армейский склад грабила артель всех террористов

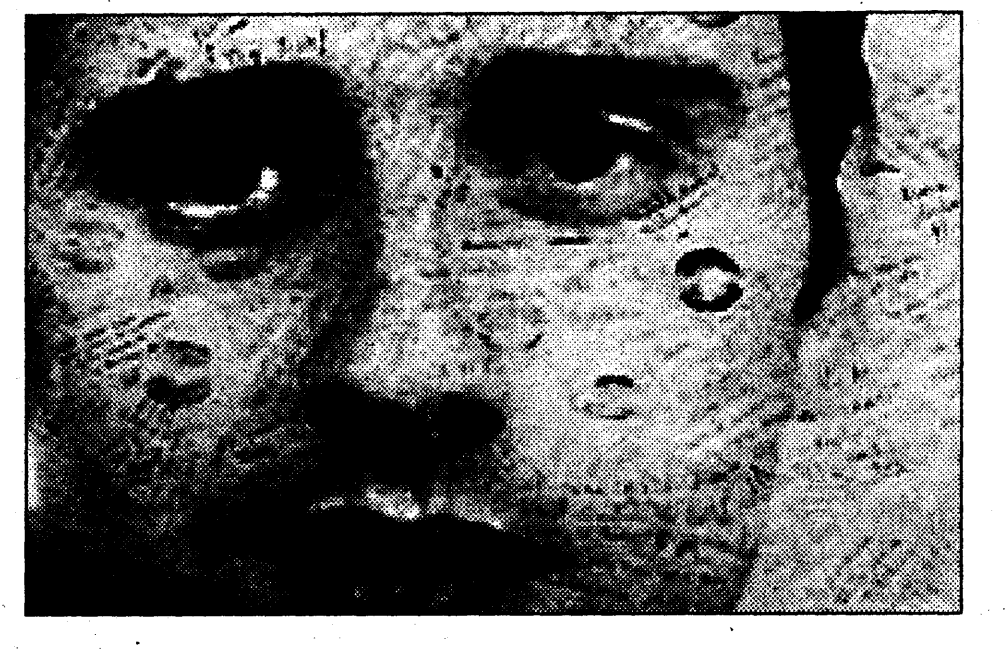

планеты: гренобльский тол уже использовали Армия освобождения Бретани и какая-то леворадикальная мелкота в Берлине.

Между тем, взрывы в Барселоне и Малаге далеко не все. Кроме того, в провинции Наварра убит председатель муниципалитета местечка Льес, а в Мадриде размозжили голову полицейскому. Про последние два инцидента пишут мало, зато про взрывы в турцентрах шумят. Озабоченность испанцев понятна. Туристическая отрасль дает стране ежегодно четверть поступлений в бюджет. Пока, несмотря на потуги террористов, наплыв туристов в Испанию не спадает, но кто его знает, какой еще сюрприз готовят в баскском подполье. В любом случае, угроза подорвать экономику не мнимая. Мадриду надо было чтото предпринять. И, прежде всего, идти на мировую с БНП.

БНП тоже оказалась не прочь помириться, рассчитывая выторговать у Азнара право на проведение референдума о независимости. С этим референдумом БНП носится уже давно, видя в нем единственный ненасильственный путь достижения независимости, прописанной в программе партии как высшая цель ее деятельности. Ранее Азнар говорил, что референдум о выходе баскских провинций из дружной семьи пиренейских народов пройдет только через его труп. В недавнем интервью барселонской La Vanguardia он заявил, что умеет читать, и посему много раз читал испанский конституционный акт, но ни о каком праве на отделение там ни слова не сказано. Любой конкретный шаг на пути обретения басками независимости сразу расшевелит латентные сепаратистские настроения у каталон-

цев, галисийцев и прочих народ-

Израиль — Палестина:

ностей. На это БНП заявила, что можно провести два референдума. Первый будет содержать вопрос: хотите ли вы голосовать за независимость? Если большинство граждан автономии скажет «да», тогда можно заняться пересмотром конституции.

Такой вариант устраивает часть испанских консерваторов. Жутко правая El Mundo считает, что баскокий обыватель думает исключительно желудком. Если ему популярно растолковать, что на среднюю зарплату в независимой Басконии он сможет позволить себе примерно то же, что нынешний болгарин, он всю индепендистскую ересь моментально выкинет из головы.

Пока Азнар колеблется, идти ли на такой рискованный шаг, как проведение первого референдума. Однако туризм надо спасать. В конце концов, можно просто затянуть переговоры. В таком случае повторится сценарий, имевший место десятки раз. Переговоры

Казахстан. Проблема утилизации отслуживших свой срок боеприпасов решается в Казахстане так же просто и дешево, как и в России: путем стихийных бедствий. На военных складах воинской части 89533 на станции Токрау близ Балхаша вспыхнул пожар. Министр обороны Казахстана заявил, что нет никакой надежды, что пожар прекратится раньше, чем будет полностью уничтожен весь запас артиллерийских снарядов, мин и авиабомб. Общий боезапас, хранившийся на складах в Токрау, составляет «несколько десятков тысяч тонн». Это снаряди и мины, заложенные на хранение еще советской армией во время войны в Афганистане и, частично, перевезенные на хранение из Армении после Спитакского землетрясения в 1988 году. Весь боезапас предназначался для дальнейшей утилизации. Эвакуированные жители села Орта-Дересин, находящегося в 12 километрах от горящих складов, и станции Токрау размещены в школах и общежитиях Балхаша. Никто не пострадал. По информации военных, саперы уже закончили работу по расчистке железнодорожных путей, ведущих к Балхашу, от неразорвавшихся мин и снарядов.

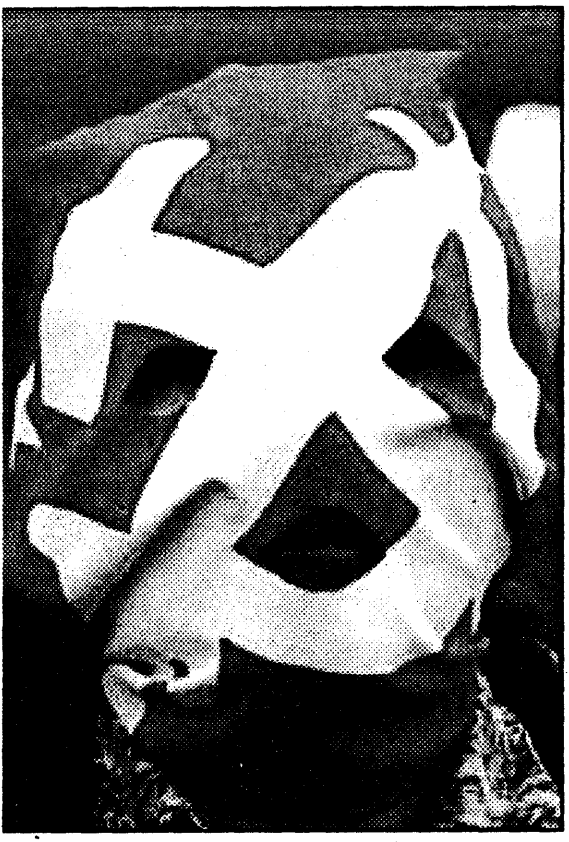

Украина. Политическая жизнь на Украине не мыслима без скандалов. Особенно если учитывать, что на носу парламентские выборы 2002 года. На этот раз наехали на коммунистов. Украинская республиканская партия обратилась в Минюст с требованием запретить КПУ. Лидер республиканцев Левко Лукьяненко считает, что основанием для запрета должны стать нормы закона «О политических партиях» (принятого в апреле 2001 года), запрещающего партии, программные цели которых направ-

лены на ликвидацию независимости Украины, пропаганду насилия, посягательство на права и свободы человека. По мнению республиканцев, коммунисты посягают на права и свободы человека, обещая в своей программе свободу и демократию на основе ленинизма. А тезис о возрождении «Союза братских народов» означает ликвидацию независимости Украины и возвращение к СССР, подчеркивает УРП. Редактор журнала «Политическая мысль», политолог Александр Дергачев считает, что данная акция УРП направлена скорее на то, чтобы лишний раз привлечь внимание избирателей к сотрудничеству коммунистов с властью и опровергнуть миф об их взаимной неприязни. Вместе с тем, по словам аналитика, вдохновители антикоммунистической акции прежде всего сознают, насколько реально упростить контроль над парламентскими выборами с участием левых, вновь эксплуатируя тезис об угрозе красного реванша.

жение словно подкосило. С тех пор с lehendakari он больше не встречался.

Примирила обоих все та же ЭТА, начавшая летний сезон политических убийств. Сначала в

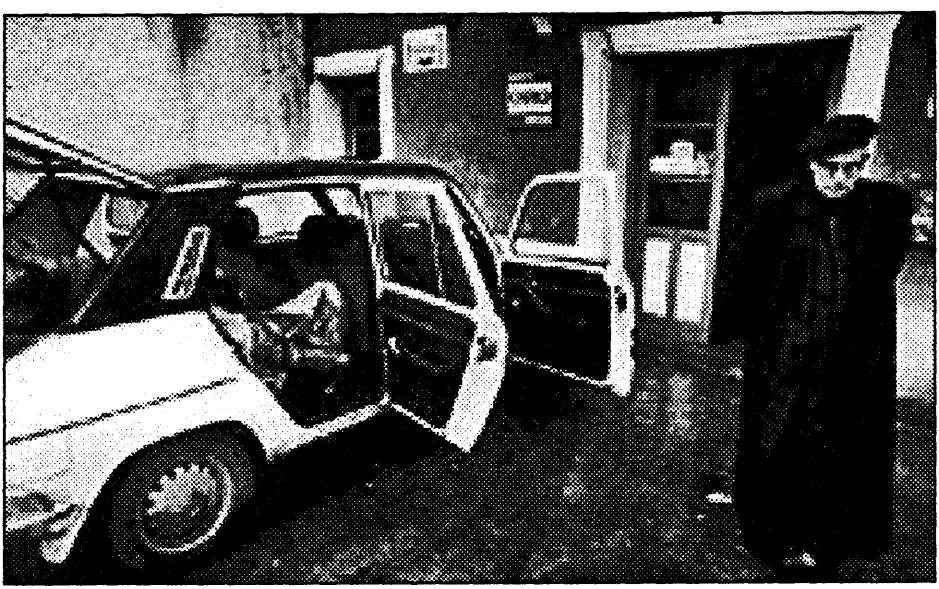

зайдут в тупик.

БНП попадет под критику оппонентов из националистической оппозиции. Ей ничего не останется как, скорчив недовольную мину, покинуть стол переговоров, дабы сохранить свой националистический имидж. Прежде чем это случится, следует ожидать новой антитеррористической зачистки. Пока Азнар и Ибратетсе жали друг другу руки, в соседней комнате шептались министры внутренних дел Испании и Страны Басков. По слухам, договорились нанести удар по политическому крылу ЭТА - «Херри батасуна». Кроме того, как пишет Guardian, буквально сразу испанские и британские спецслужбы предотвратили вылазку ЭТА на пароме, который ходит из Плимута в Сантанеделу. Почин положен.

**ВОЙНА** 

**C** Окончание.<br>Начало на стр. 1

Palestine Telecommunications Company. Как сообщает Jerusalem Post, это сделано для того, чтобы ограничить присутствие палестинцев в этом районе.

Офис PalTel был частью палестинского делового центра, который израильские власти объявили в пятницу закрытой военной зоной. В ответ палестинцы обещают начать сражение за Иерусалим, в центе города не прекращаются манифестации и стычки демонстрантов с израильскими силами безопасности.

В тот же день израильские военные с помощью тяжелой техники до основания разрушили трехэтажное здание неподалеку от поселения Гуш Катиф в южной части сектора Газа. По словам армейского пресс-секретаря, это здание часто служило убежищем пля палестинских снайперов, которые обстреливали проезжавшие мимо израильские машины. Арафат не в состоянии контро-

лировать деятельность исламских экстремистов, не приемлющих каких-либо договоренностей с Израилем. Коррумпированная администрация Арафата крайне непопулярна среди палестинских арабов. Большей поддержкой в среде палестинцев пользуется радикальное исламское движение «Хамас», которое вообще отказывает Израилю в праве на существование. Данная террористическая организация наладила сеть образовательных и социальных учреждений в секторе

Газа, активно вовлекая безработную молодежь в свои ряды.

Террористы-самоубийцы считаются мучениками и героями, являсь кумирами для молодежи. В секторе Газа и на Западном берегу реки Иордан их портреты украшают стены многих домов. Символика палестинской интифады во многом проникнута религиозным духом мученичества. Если Арафат прижмет террорис-

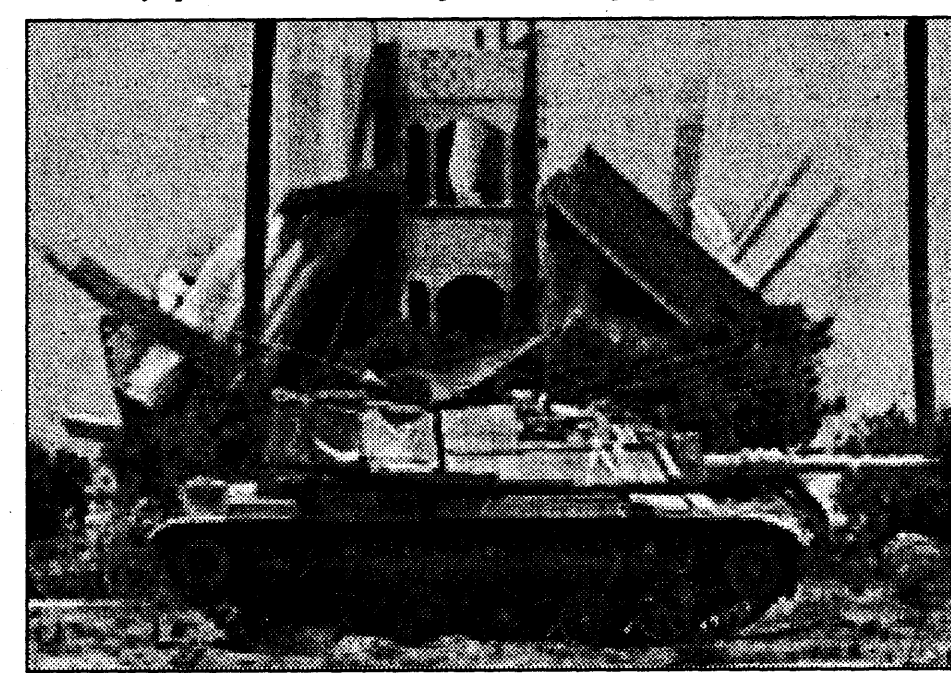

тов, то он рискует окончательно лишиться поддержки большинства палестинцев. У палестинского лидера нет никакой возможности взять под контроль деятельность исламистов, так как в подобном случае это будет означать начало внутрипалестинской войны. Израилю тоже нет никакого смысла вести переговоры, на которых он вынужден будет пойти на уступки, но в очередной раз не получит мира. Все это означает, что в данной ситуации для обеих сторон предпочтительна война.

В конфликте между Палестинской автономией и Израилем может появиться третий участник. Правительство Египта готово направить на Синайский полуостров свою 3-ю бронетанковую армию в случае массированного вторжения израильтян на палестинские территории. В течение последних недель руководство Палестинской автономии настойчиво просило правительство Египта о предоставлении военной помощи. Как заявил один из высокопоставленных египетских

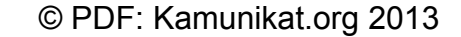

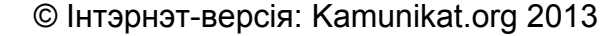

# $3$   $\overline{\triangle}$   $\overline{\triangle}$   $3$   $\overline{\triangle}$   $\overline{\triangle}$   $\overline{\triangle}$   $\overline{\triangle}$   $\overline{\triangle}$

Коло по-македонски

# **КОНФЛИКТ**

# ОЛЬГА МИЛОРАДОВИЧ

В понедельник 13 августа наконец было подписано мирное соглашение между официальными македонскими властями и албанскими партиями. Однако, в отличие от вздохнувших с облегчением политиков, многие обозреватели сомневаются, что после подписания этого документа в Македонии безоговорочно установится мир.

Противостояние между македонскими албанцами и македонскими же славянами продолжается ни много ни мало - полгода. Из первоначальных спорадических стычек македонских полицейских с албанскими контрабандистами на северной границе Македонии с Косово оно постепенно переросло в долгоиграющий этнический конфликт, захвативший прежде всего горные окраины главного албанского форпоста Македонии Тетово, а впоследствии и обширный регион в районе города Куманово на севере страны.

Часть новоявленных албанских повстанцев, выступающая под вывеской Освободительной национальной армии (ОНА), тут же получила поддержку со стороны умудренного сепаратистским опытом населения Косово. С одной стороны, косовцам грех было не поддержать составивших значительную часть ОНА земляков из к тому времени уже расформированной Армии освобождения Косово, с другой – умеренные политические требования македонских албанцев, главным из которых является конституционное равноправие со славянами, вряд ли могли навредить идее независимости Косово в глазах международной общественности. Иное дело - действующие в том числе и на территории Македонии отряды повстанцев из южной Сербии, настаивающие на присоединении к Косово этнических албанских земель на юге Сербии и севере Македонии. Переговоры по мирному урегулированию очередного балканского кризиса начались еще в мае. Помимо входящих в правительство национального единства лидеров основных славянских и албанских партий Македонии, в числе которых премьер-министр

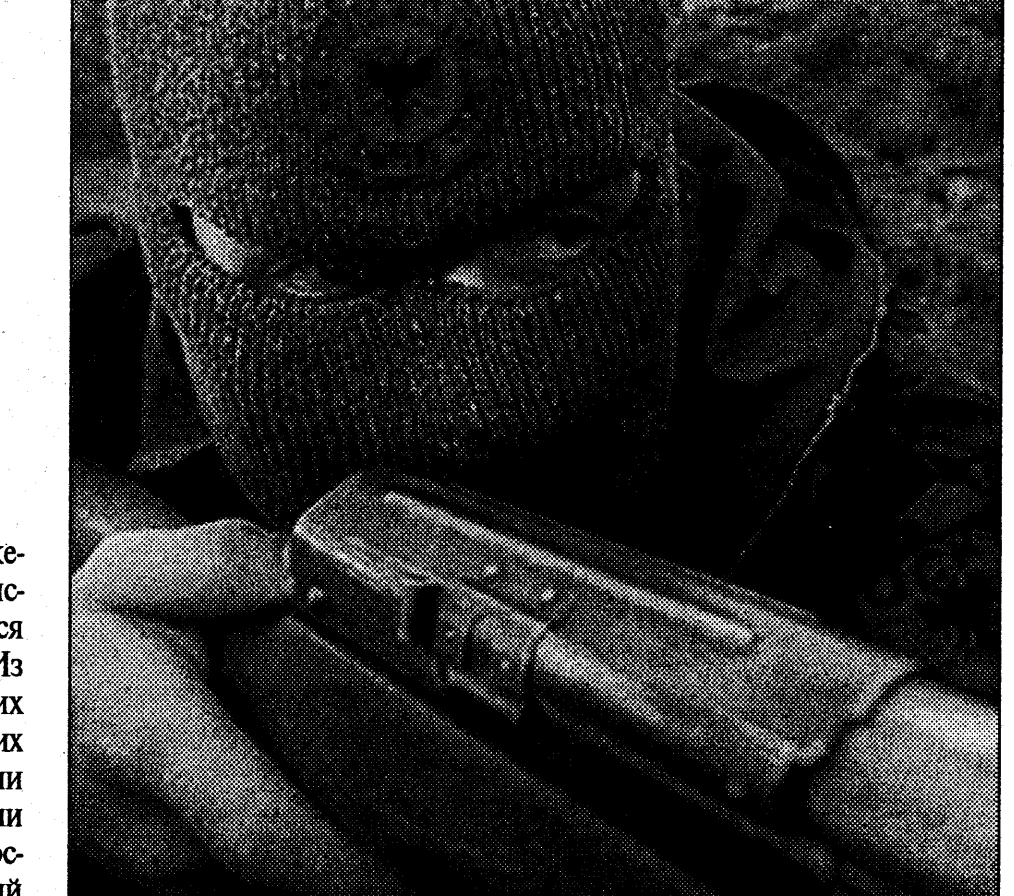

страны, руководитель националистической Македонской революционной организации (МРО) Любко Георгиевский и председатель Демократической партии албанцев Арбен Джафери, самое деятельное участие в восстановлении хрупкого равновесия на Балканах приняли международные посредники. Не учтя до конца все особенности загадочной славянской души, последние уже в начале июля заявили о близости конечного этапа переговоров.

Однако более-менее удовлетворяющий обе стороны проект соглашения о мире и дружбе появился только в августе. К началу ми-

шения: разоружение албанских боевиков и амнистия для полевых командиров и рядовых бойцов повстанческих отрядов. Практическую реализацию этого пункта должен взять на себя миротворческий контингент НАТО в составе 3500 военнослужащих, хотя после косовского вояжа руководство альянса не очень охотно вмешивается в новые открытые обязательства на Балканах.

Необходимо отметить, что все пункты соглашения и дополнения к ним предполагают определенные изменения в конституции Македонии. Следуя разумной логике, ратификация договоренно-

прошедшую неделю газеты пестрели материалами об эскалации боевых действий в районе Тетово.

Ситуация осложнялась тем, что основных действующих лиц конфликта - боевиков из ОНА к прямому участию в переговорном процессе не допустили по причине того, что совместное присутствие за круглым столом лидера ОНА Али Ахмети и таких воротил от геополитики, как генсек НАТО Джордж Робертсон и верховный комиссар Евросоюза по внешней политике Хавьер Солана, могло значительно поднять рейтинг доверия к сепаратистам среди населения. Благо, и албанским, и македонским участникам переговоров хватило ума и духа признать, что без согласия ОНА конфликт будет длиться бесконечно. Под давлением мирового сообщества обе стороны подписали уже одобренный повстанцами проект соглашения без внесения в него каких-либо изменений и дополнений.

Вот только вряд ли заключенное под нажимом внешнеполитического пресс-папье перемирие уже в ближайшее время остановит конфликт, унесший за полгода жизни более 100 человек и стимулировавший неконтролируемый поток албанских и славянских беженцев. Только на внесение формальных изменений в конституцию потребуется не менее 1,5 месяцев. Какие аппетиты способно разжечь это время у обеих сторон, можно лишь догадываться.

Уже сегодня и албанцы, и македонцы убеждены в том, что подписанный в понедельник пакет документов ни к чему их не обязывает. Македонцы оставляют за собой право открывать огонь в ответ на любые провокации со стороны боевиков, а албанцы, в свою очередь, категорически возражают против освобождения захваченных ими территорий на севере республики. При полном отсутствии света в конце тоннеля выдвигаемых требований, македонский кризис тоже может оказаться бесконечным, как массовая балканская свистопляскаколо - с ее неограниченным числом круговых замыканий и размыканий. Сообщения о непрекращающихся боевых действиях в разных регионах страны подтверждают эти опасения.

# ПО СТРАНАМ И КОНТИНЕНТАМ

Турция. Ужасная волокита в западных судах. С 1997 в Европейском суде по правам человека в Страсбурге лежал иск турецких исламистов по поводу запрета их Партии благоденствия. Пока чиновники перекладывали туда-сюда бумажки, турецкие сторонники бен Ладена успели создать новую партию, которую тоже запретили. И только теперь суд вынес вердикт по той первой партии: четырьмя голосами против трех признал, что запрет не противоречит принципам демократии. Наоборот, запрет гарантирует нормальное функционирование демократической системы в Турции. От услышанного исламисты нисколько не пали духом. Постановление страсбургского суда им только на пользу: для их сторонников это лишнее подтверждение, что с христианской Европой Турции не по пути. Между тем, у кемалистов решение суда разбудило аппетит. В недрах министерства юстиции готовится декрет о запрете прокурдской партии НАDEP, которую считают политическим крылом оджалановской РПК.

Португалия. В возрасте 87 лет скончался лидер Революции гвоздик Франциско де Коста Гомес. Биография Гомеса - типичный путь офицера. После Второй мировой он возглавлял штаб колониальных войск в Макао, затем в Мозамбике и Анголе. Сражаясь с повстанцами, он, как признавался позже, разочаровался в колониализме и политике президента Салазара. Но наследник диктатора Каэтано не раскусил сущность Гомеса и пригласил его в генштаб. Попав в генштаб, наш герой вместе с замом Антонио де Спинола организовал 25 апреля 1974 года классический путч. Чтобы не запугать население, солдаты украсили свое оружие красными гвоздиками. Между тем, практически захватив всю власть в стране, Гомес не поддался соблазну установить собственную диктатуру, а передал власть. За это португальцы ему крайне благодарны.

Аргентина. Впервые после англо-аргентинской войны за Фолклендские острова британский премьер ступил на аргентинскую землю. Предыстория такова: с 1833 года Аргентина вяло требовала у Лондона возвращения Фолклендов, пока в середине 70-х к власти в стране не пришла военная хунта. Запустив экономику, военные решили поднять свой престиж путем маленькой победоносной войнушки с Англией. В итоге 2 апреля 1982 года аргентинский десант высадился на острова. В ответ Тэтчер прислала целую армаду, которая положила 642 аргентинских солдата и вернула архипелаг Альбиону. С тех пор на островах стоит 2000-й гарнизон англичан. После падения хунты демократ Менес помирился с Лондоном. Договорились рассмотреть судьбу островов позднее. Однако во время этого визита про острова говорилось меньше всего. В Аргентине бушует экономический кризис, поэтому президента Руа мало трогает судьба Фолклендов. Чтобы спасти ситуацию, необходима финансовая помощь. Блэр великодушно согласился ее предоставить. А вот к участию в совместной эксплуатации обнаруженной на Фолклендах нефти Аргентину не допустили.

Чехия. Английская таможня дала маху. Началось все с того, что в британское посольство в Праге пришло указание ужесточить контроль над выезжающими на острова чешскими цыганами. Ситуация

нувшей недели албанцам и македонцам из правительства национального единства удалось достичь следующих предварительных договоренностей. Во-первых, согласно проекту перемирия албанский язык должен получить статус второго официального языка в парламенте страны и в районах, где этнические албанцы составляют более 20 процентов населения. Во-вторых, кадровый состав правоохранительных органов Македонии теперь должен формироваться в соответствии с долей албанцев в общем населении республики. На практике это означает, что количество албанцев в рядах македонской полиции уже в ближайшие три года увеличится с текущих 5 до 25 процентов. И, наконец, третий пункт согла-

стей македонским парламентом должна была предварять разоружение албанских сепаратистов, однако вечером 6 августа правительственная сторона в лице Любко Георгиевского озвучила новое требование: боевики должны сложить оружие до официального утверждения рамочных соглашений. Радикальный и несуразный политический ход Георгиевского был рассчитан на долгосрочную перспективу: на предстоящих через шесть месяцев выборах правоцентристский электорат МРО может не простить излишнюю уступчивость албанцам. На деле же инициатива Георгиевского обернулась очередным вхождением переговоров в тупиковую стадию. Вслед за македонцами албанцы решили без боя не сдаваться: всю

**ВОЙНА** насилие продолжается

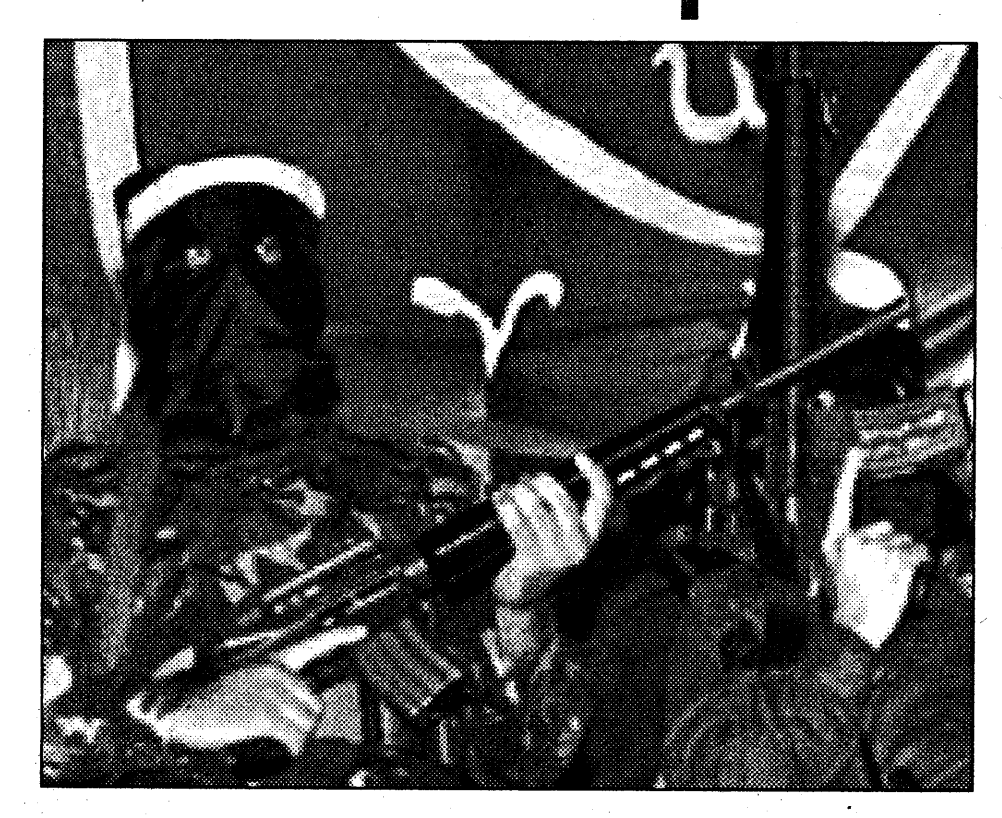

военных, введение танков на Синайский полуостров остановит Израиль от агрессии против Палестины.

По условиям соглашения 1979 года, израильские войска покинули Синайский полуостров, оккупированный во время шестидневной войны 1967 года, а Египет, в

свою очередь, обязался не размещать на этой территории свои войска. Однако недавно Ясир Арафат напомнил Хосни Мубараку, что помимо соглашений с Израилем Египет как член Лиги арабских государств имеет ряд других обязательств. В частности, Каир должен оказывать военную

поддержку в случае агрессии против других участников Лиги.

До недавнего времени глава Египта не предпринимал активных действий, связанных с конфликтом между Израилем и Палестиной. Однако Мубарак ясно выразил свое мнение, согласно которому мир в регионе не восстановится до тех пор, пока у власти в Израиле остается Ариэль Шарон. Представители сил безопасности Израиля считают вероятность ввода египетской армии на Синайский полуостров достаточно высокой и заявляют о готовности защищать свои южные границы. 13 августа израильские танки заняли территорию вдоль границы Египтом в районе города Рафах. Руководство палестинцев требует от международного сообщества ввода в зону конфликта миротворцев ООН.

Реакция Вашингтона на последние события на Ближнем Востоке была достаточно жесткой. Осудив варварские теракты в Иерусалиме и пригороде Хайфы, администрация Буша не одобрила сило-

вые действиями Израиля. «Мы озабочены действиями Израиля против Orient House и против палестинского города Абу Дис [в этом городе израильская армия заняла дом местного губернатора-палестинца]. Эти акции - проявление политической эскалации, и они подрывают надежду на урегулирование конфликта. Они повышают вероятность дальнейшего расшатывания политической ситуации в регионе», - говорится в заявлении Госдепа США. В целом в администрации Буша не скрывают своего пессимизма по поводу перспектив ближневосточного урегулирования.

Чтобы хоть немного разгрузить ситуацию, премьер министр Израиля Ариэль Шарон одобрил инициативу Шимона Переса о начале консультаций с представителями палестинской администрации, за исключением самого Арафата. Тем не менее, вся история арабо-израильского конфликта показывает, что если перемирие достигается, то ненадолго, так как вслед за ним обязательно следует террористическая провокация и очередное кровопускание. И так по бесконечному кругу. Идет война на истощение и до последнего бойца.

с ними сложилась критическая: только в этом году 643 приезжих из Чехии попросили приюта. Посольские клерки бросились в аэропорт фильтровать сородичей Будулая и Эсмеральды. Не помогает даже нормальный паспорт Чехии со всеми печатями. С тех пор ни один цыган не смог вылететь на британские острова. Ну ведь это же расизм и дискриминация - кричит чешская либеральная пресса. В ответ англичане предлагают чехам задуматься, почему цыгане скопом эмигрируют из их страны. Потому, что в Чехии цыган за людей не считают, а в местечке Усти их коммуну даже хотели огородить стеной, как в средневековом гетто. Что касается самих чешских цыган, то они решили дружно пожаловались в Евросоюз.

Италия. Спасательным кругом стал для итальянского премьера Берлускони прогремевший несколько дней назад в Венеции взрыв возле здания тамошнего суда. Дело в том, что последние недели левые обрушили на правое правительство ураган беспощадной критики за полицейский беспредел во время саммита восьмерке в Генуе. К травле были подключены структуры ЕС, все левые кабинеты Европы и даже обычно осторожная Международная амнистия. В итоге Берлусконни загнали в угол, попинали и заставили отправить в отставку нескольких сиваковых из МВД. Но радовались левые недолго. После взрыва в Венеции Берлускони восстал как феникс из пепла. Всю ответственность за взрыв повесили на некую ультрарадикальную организацию Территориальные антиимпериалистические ячейки (NTA), которая, декларируя себя наследницей «Красных бригад», заявила, что намеревается установить на Апеннинах жуткую пролетарскую диктатуру. По всем телеканалам сразу началась антикоммунистическая истерия. Обыватель забыл про ужасы полицейских зачисток в Генуе и переключился на коммунистов. Бессильные что-либо противопоставить пиарикам Берлускони, левые уверяют, что венецианский взрыв и NTA - состряпанная в недрах правительственных структур афера, цель которой дискредитировать антиглобалистов.

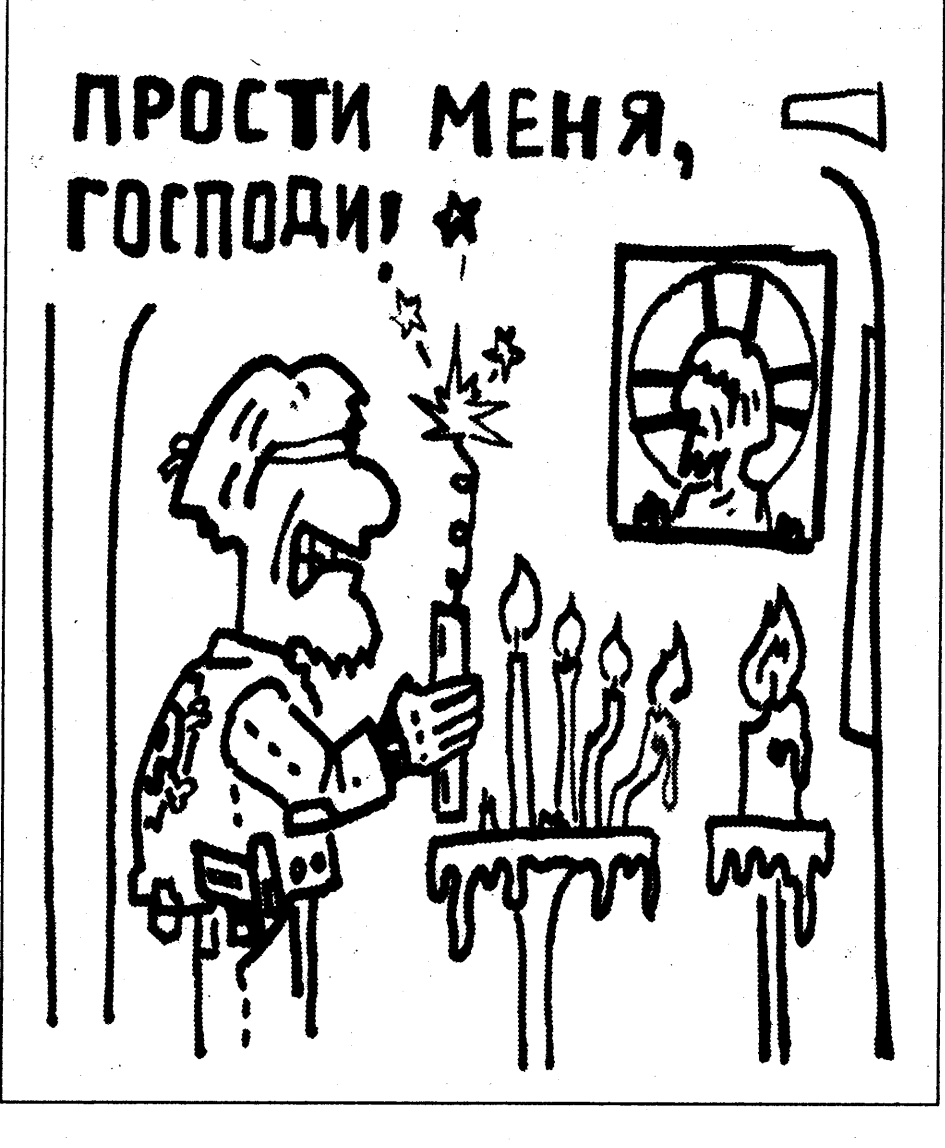

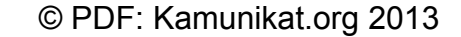

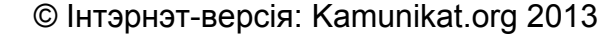

# СЧАСТЛИВОЕ ДЕТСТВО НА КРАЮ ПРОПАСТИ - ДЕРЕВО ЖИЗНИ

# ЕВГЕНИЯ ЗАМУРУЕВА

Поселок Лесной возле Минска. Вдалеке виднеется на первый взгляд обычное пятиэтажное здание. Но это совершенно другой мир. Мир, где каждую минуту за жизнь детей борются врачи, медсестры, психологи, родители и сами маленькие пациенты.

В Республиканский научнопрактический центр детской онкологии и гематологии ежегодно поступает на лечение более двух с половиной тысяч детей. Из них в 2000 году рак выявлен у 251 ребенка. Но, несмотря на страшный диагноз, жизнь здесь идет своим чередом: дети играют, рисуют, читают, пишут сочинения, стараются не отстать от учебы, то есть думают о будущем. «В центре до меня дошло, что я нормальный человек. Может, для этого я заболел?» - сказал один мальчик. Верят: на первом этаже всех посетителей встречает дерево жизни, составленное из отпечатков детских ладошек. Слово «смерть» здесь употребляют как можно реже, детей, которым не удалось помочь, называют «уходящими».

#### Из истории

Становление детской онкологии у нас в стране было достаточно долгим. Началось все с небольшого отделения гематологии на 30 коек на базе первой клинической больницы Минска. Не хватаего для конкретного ребенка. Говорим в общем. Даже если в данном случае выживаемость 99 процентов, то той матери, ребенок которой попал под один процент, совершенно безразлично, что 99 процентов живы».

В июне 1998 года в центре открывают отделение трансплантации костного мозга. Она не только повышает шансы детей на выздоровление, но и при ряде заболеваний является единственным методом лечения.

### Рак не фатален

- В целом у нас хорошая обеспеченность медикаментами, которые помогает закупать общество «Дети в беде», - рассказывает заместитель директора центра Оксана Сыцкевич. - Часто даже приходят с клиник города, просят какие-то препараты. Лечение полностью бесплатно для жителей Беларуси, хотя у нас есть дети и с других республик. Мальчик с Украины как-то рассказывал, что у них все химиопрепараты покупают за свои деньги. Тогда у нас просто рай, так как на лечение одного ребенка уходят тысячи долларов. А в общем, лечить детей гораздо сложнее, чем взрослых, потому что лечишь не только ребенка, но и родителей. И если есть взаимопонимание между врачом и больным, то и лечение более успешно.

- Эффективнее всего идет процесс, если есть тесная связь: родители, дети, врачи, если нет противоборствующих сторон, объясняет Светлана Петрович. -А бывает, что ребенка вовремя не возвращают в стационар, но ведь малейшее промедление может привести к необратимым последствиям. А успех лечения зависит от степени распространенности опухоли, своевременной госпитализации, от того, какой вид опухоли, от чувствительности клеток к нашей терапии и, конечно, от мобилизации сил самих детей. Ведь если ребенок в депрессии, то защитные силы организма не способствуют выздоровлению.

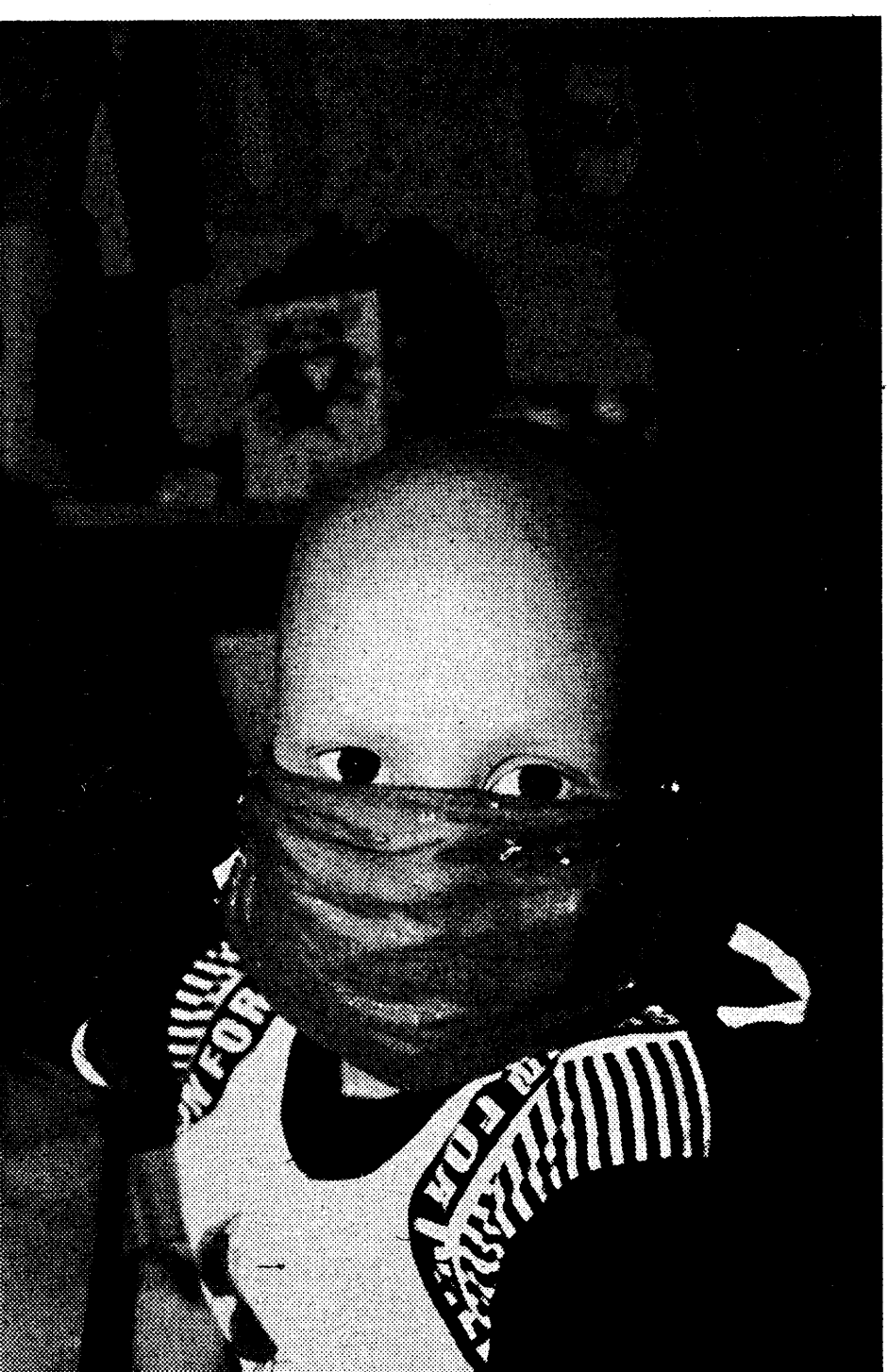

ния повторных опухолей, токсическое воздействие на сердечную мышцу, печень, почки. В некото-

семье у девочки не ладилось. Она сама поступила в медучилище, хотела стать медсестрой, но проучилась там несколько месяцев и снова попала к нам. Вскоре пришлось перевести ее на хоспис... Трудно сказать, на каком этапе мы потеряли ребенка, то ли когда отец забрал девочку, то ли в процессе самого лечения.

Ивановна, указывая на меня, давай ей поможем, расскажем, чем ты здесь занимался.

TPAMAAGTBA

- Играл с друзьями, книжки читал, лошадок мастерил, - радостно начал объяснять мальчик, -Еще доктор Антоша смешил, когда у меня был синдром грусти, фокусы показывал. Лежал в трансплантации и реанимации, там в каждой кабине был телевизор и телефон: мог попросить поставить какую-нибудь кассету.

- Когда его пожили в трансплантацию, - пояснят мама, - у меня началась паника: как это ребечок будет без меня, и я смогу общаться с ним только по телефону. Но через несколько дней страх прошел, когда я увидела, как за ним ухаживают. Мыли от и до, с ложечки кормили, выдерживали все его капризы. Подружился там с медсестрой Наташей.

- Т. В.: У каждого ребенка есть своя Наташа, кто-то один, к кому он привязан больше всего. Мы используем это в работе, даже осознанно влюбляем детей в какого-то врача, потому что если ребенок не доверяет своему врачу, то возникают проблемы с лечением.

- Кстати. Игнат уже признался Инне Витальевне, что в период гормонального голода, ему очень хотелось ее съесть, - продолжает мама. - Очень симпатичная женщина, и когда она прихопила. он начинал морочить ей голову и спрашивать, что можно есть, а что нельзя.

Игнат с мамой ушли, а мы продолжили разговор.

- Тамара Ивановна, вы оказыва-

ку говорить об этом сами. А психологическая этика предусматривает работу с детьми только по запросу. То есть, если нас не вызывают, считается некорректным лезть в душу, потому что, возможно, именно в этот момент человеку вовсе не нужны наши разговоры. Родители, как правило, просят: «Не надо говорить!», но дети на самом деле все знают. И получается двойная игра в молчанку. Все дети, которые находятся в критическом состоянии, чувствуют, что с ними происходит, но чтобы пощадить своих взрослых, они молчат. Взрослые молчат, чтобы пощадить своих детей. Куда проше было бы высказаться. Тогда открываются новые возможности для общения в последние недели, дни жизни ребенка.

У нас был один мальчик. Поступил с рецидивом и лечился, увы, безуспешно. Бабушка запретила ему это сообщать. Мама оказалась умнее. И когда она ему сказала: «Наше лечение закончено, оно, к сожалению, неэффективно», мальчик ответил: «Я давно уже все знаю». Начал изучать Библию и попросил маму, чтобы она передала всем врачам, медсестрам, родителям и детям, что очень важно обращаться к Богу. Такие дети, как этот мальчик, даже уходя, дают силы для работы. Странное это место, наполненное болью, отчаянием, но если сюда приходишь и выдерживаешь год, то уйти невозможно вообще. Если где-то умирает ребенок, это, как правило, сенсация, нонсенс, а у нас в центре это случается и, к великому сожа

лению, сенсацией не является. Се-

стра милосердия Вера говорила,

Вы все, наверное, помните со-

мальчик возвращается в свою

школу после перенесенной лейке-

ло медикаментов, уровень диагностики заставлял желать лучшего, применяемые схемы терапии не давали обнадеживающих результатов. И только 12 детей из 100 пролеченных от лейкемии могли рассчитывать на выздоровление. Дети с солидными опухолями до 1989 года лечились на базе взрослых онкологических отделений, где в ряде случаев основными методами лечения были хирургическое вмешательство и лучевая терапия. «А лечение детского рака имеет свои особенности, - рассказывает заведующая отделением эпидемиологии детского рака Светлана Петрович. - Это достаточно быстро прогрессирующие заболевания, и вместе с тем они более чувствительны к химиотерапии, под действием которой опухоль уходит. У детей больше возможностей восстановления тканей, так как детский организм самообновляем».

Также важным при лечении таких заболеваний является не только определение стадии опухолевого процесса, но и отнесение больного к той или иной прогностической группе риска, от которой зависит выбор более интенсивного проведения химиотерапии, а в некоторых случаях приходиться идти даже на трансплантацию костного мозга. И для установления этой группы необходимо проведение сложных молекулярно-биологических исследований, которые стали возможны только после открытия центра в октябре 1997 года. То есть у многих маленьких больных раком появилось будущее.

О чем свидетельствуют и цифры. Так, 10-летняя безрецидивная выживаемость при остром лимфобластном лейкозе составила 70 процентов, при лимфогранулематозе - 80, прожить еще 5 лет имеют шанс 60 процентов больных остеосаркомой и 55 процентов детей, у которых рак головного мозга. По сравнению с предыдущей медпрактикой, выживаемость возросла в 2-4 раза. «Мы всегда сообщаем родителям процент выживаемости, - объясняет Светлана Петрович, - но, к сожалению, не можем просчитать

 $-\sqrt{2}$ етей, которые справились с раком, наверное, гораздо больше?

 $-C. \Pi$ .: На сегодняшний день рак не является фатальным заболеванием, и даже четвертая стадия имеет небольшой процент выживаемости. И когда родители спрашивают: «Ну, скажите, хоть кто-нибудь вылечился?!» - да, конечно. У нас на стенде висят картины одной девочки. Она была одной из первых моих пациенток, уже тогда рисовала красавиц. Лежит на химиотерапии, у нее то рвота, то еще что-нибудь, а в промежутках рисует. Сейчас ей 19 лет. Вылечилась же.

- Вы продолжаете лечение, когда точно известно, что ребенок неизлечим?

 $-$ О. С.: Бывают разные случаи. Если, например, терминальная стадия лейкоза (мы знаем, что уже ничем не сможем помочь), тогда предлагаем хоспис. Можно ребенка отправить домой. Но есть родители, которые бояться смерти, тогда мы назначаем слабую химиотерапию, чтобы немного сдержать процесс, чтобы не так мучительно ребенок «уходил». А если родители настаивают лечить до конца, то конечно. Но химиотерапия может и усугубить состояние.

#### Тяжелый выбор

Сегодня основным методом лечения детского рака в центре, как и во всем мире, является химиотерапия, которая подчас влечет за собой совсем не желательные последствия для здоровья детей.

 $-C. \Pi$ .: Есть ряд проблем с эффектами после действия терапии, которые могут проявиться через много лет. Это риск возникнове-

рых случаях последствия предсказуемы, поэтому современные протоколы лечения рассчитываются таким образом, чтобы снизить токсическое воздействие препаратов. Но все полностью запрограммировать невозможно. Лечение достаточно агрессивно, к сожалению, сейчас нет адресных препаратов, которые бы действовали только на опухоль.

- Родители в данном случае, наверное, становятся перед очень сложным выбором?

- С. П: Да, и иногда даже отказываются от лечения. Считают, что рак неизлечим, и незачем мучить ребенка, но они забывают о том, что если заберут его, то тоже могут возникнуть осложнения: симптомы боли, кровотечения. Кроме того, часто при опухоли костей возникают патологические переломы, и ребенок умирает в таком состоянии. Так может быть, лучше было бы ампутировать ногу, предотвратить риск возникновения этих страшных осложнений? К сожалению, у нас есть примеры таких смертей, потому что родители отказались от ампутации. Тем более, что сегодня делают протезы, с помощью которых дети ходят без костылей. Иногда родители соглашаются только на часть лечения, но это ведь комплексная программа. Да, некоторые операции достаточно агрессивны, но у нас есть отделение реабилитации, где детей пытаются вернуть в социум, чтобы они вышли с минимумом психологических травм.

Еще бывает, когда мать говорит: «Мы лечимся!», а отец возражает или наоборот. А лечение мы можем проводить только в том случае, если оба родителя согласны. В этой ситуации ребенок оказывается бесправным. Почему кто-то другой должен решать его судьбу? У нас был случай. Родители разведены. Мама привезла нам дочку, у которой было небольшое распространение опухоли. Отец забрал. Мать снова привезла. Еще раз приехал отец и долго с нами ругался. После этого девочка поступила к нам через год уже с рецидивом заболевания. Но повторное лечение всегда менее эффективно, чем первичное. В

#### Подарок судьбы

Пока я разговаривала с врачами, мне несколько раз советовали навестить психологическую

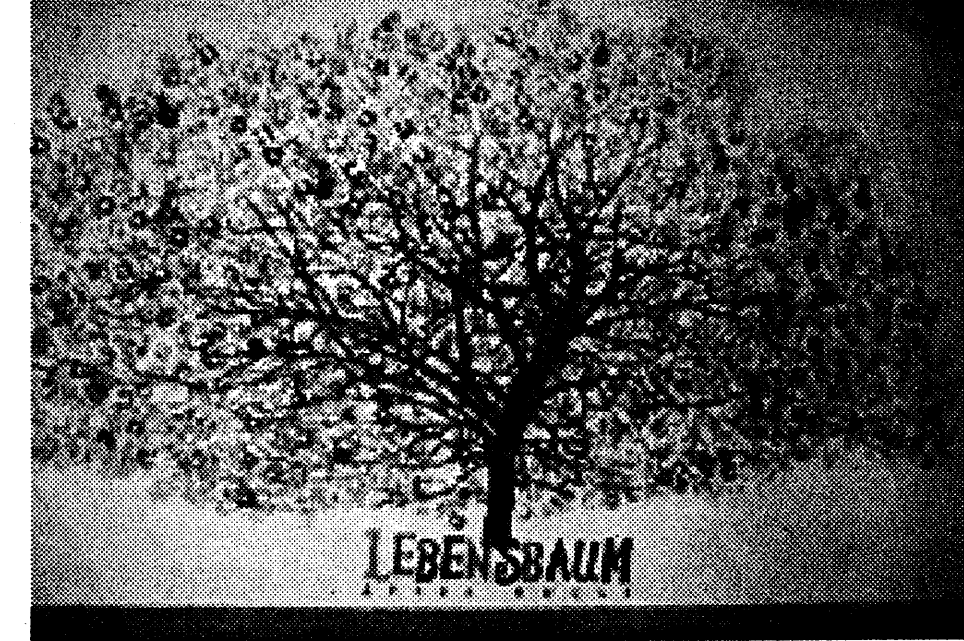

службу центра, так как это небольшое подразделение оказывает существенную помощь в лечении. Ведь без настроенности на лечение, без веры в свои силы победить болезнь гораздо сложнее.

- Психологической службой называть нас еще рано, - говорит психолог центра Тамара Вашкевич, - потому что у нас только три штатных психолога. Есть волонтеры, которые нас очень здорово выручают, но сегодня они есть, а завтра их может не быть. И поэтому, к сожалению, мы контактируем не со всеми детьми. Идеально было бы встретить каждую маму, пообщаться с каждым ребенком и по мере необходимости сопровождать их, но на 150 детей кадров не хватает.

Психологи работают по вызову: по запросу врача или родителей. Но очень часто дети сами к ним приходят. Вот и сейчас Тамару Ивановну навестили мама с сыном. Мальчик уже выздоровел, и они приехали сюда только на контроль.

- Тетя ничего не знает о нашем центре, - говорит Тамара ете помощь только ребенку или еще и родителям?

- Т. В.: Мы работаем непосредственно с семьей. Иногда можно наблюдать такие сцены. Ребенок лежит на кровати, самочувствие нормальное. А над ним мать: «На кого ж ты меня покидаешь?!». Конечно, надо маму встряхнуть и дать ей понять, что здоровье ребенка зависит и от

нее. Из практики могу точно ска-

зать, что если мать активно помо-

гает ребенку, верит в его выздо-

ровление, то малыш получает

энергетическую подпитку, а если

она оплакивает его с первого дня,

то и ребенок обесточивается.

Можно привести немало приме-

ров, когда дети были безнадежны

и остались живы только благода-

ря тому, что матери делали невоз-

можное. У меня часто спрашива-

ют: «Чем ваши дети отличаются

от остальных? Наверное, они ка-

кие-то особые?» Я бы сказала, не

особые, а удивительные, потому

что здесь они попадают в экстре-

мальные условия. Слова «обречен-

ные», «умирающие» не в ходу. У

- Ваши дети живут вместе, об-

шаются, наверное, дружат. И если

кто-то из них «уходит», какова ре-

акция остальных? Вы обсуждаете

нужно было бы все обсудить с

ними, но у нас взрослые бояться

этой темы. Стараются замолчать.

И тогда дети начинают потихонь-

- Т. В.: В идеальном варианте

нас просто ДЕТИ.

такие случаи с ними?

что все, кто работает в нашем центре, Богом привилегированные. Да, это подарок судьбы, но очень

тяжелый подарок. Не дайте вернуться в прошлое циальный рекламный ролик, где

> мии, и подстриженные налысо одноклассники радостно встречают его: «Мы рады видеть тебя, Сэм». Так вот, подобное в реальной жизни случается редко (если вообще бывает). «Чаще, - рассказывает Светлана Петрович, - директора школ вообще запрещают нашим детям посещать школу. Отправляют учителей на дом, мотивируя это тем, что детей, перенесших рак, легче травмировать. Но ребенку же очень дорого общение со сверстниками, да и какая учеба может быть на дому». У таких детей высокий риск возникновения нейро-психических последствий: рассеянности, неспособности сосредоточиться, ухудшения интеллектуальных и мо-

торных функций. - Т. В.: Два года назад мы проводили исследования с детьми, которые приезжают на контроль. Наблюдали нарушения социальной адаптации у 71 процента мальчиков и 40 процентов девочек, неудовлетворенность собой -50 и 47 соответственно, тревожность - 73 и 71, агрессивность -47 и 38. Эти цифры говорят о том, что происходит с детьми, когда они возвращаются домой, что с ними нужно работать на местах. Дети, проходя курс лечения, переносят здесь сильные муки, но, выписываясь отсюда, стремятся обратно. Потому что дома они не приняты. Детей, которые у нас лечатся, шарахаются, думают, что от них исходит супер радиация. В поликлиниках и школах должны быть психологи, которые помогали бы адаптироваться. А так лети остаются один на один со своими проблемами.

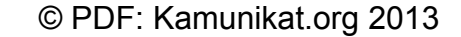

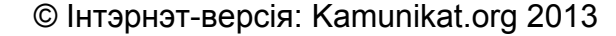

# 

# ВСТРЕЧИ В РЕДАКЦИИ

# Юрий Хащеватский: ОБЩЕСТВО ЖДЕТ ПЕРЕМЕН В СТАБИЛЬНОЙ ОБСТАНОВКЕ

Сегодняшний гость нашей редакции - режиссердокументалист, политик, а сейчас и имиджмейкер Юрий Хащеватский. Он настолько интересный собеседник, что нам не удалось втиснуть разговор с ним в рамки одного номера. Поэтому продолжение следует.

#### Искусство - страшная сила

 $-A.$  Король: Из книги Будинаса «Дураки» я узнал, что твоя творческая биография начиналась с фильма про свинокомплексы Ефрема Соколова. Только я не понял: фильм был закончен или нет?

- Ю. Хащеватский: Фильм был закончен. Назывался «Магистраль». Я его очень люблю. Это был правильный, умный фильм, потому что в его основе было два утверждения. Первое - секретари райкомов в Беларуси были хозяйственниками. Такие, как Доминикан, первый секретарь барановичского райкома. Человек, который, когда мы с Будинасом в машине его дразнили сталинизмом, Курапатами, повернулся к нам и сказал: «Да бросьте вы это, ребята. Все с Ленина началось». Доминикан умел работать. Он в идиотской системе сумел придумать еще одну идиотскую систему, которая скрадывала этот идиотизм. Мне это очень понравилось. Ты знаешь, как Доминикан с Соколовым подняли эти комплексы? Представь себе, что плата за килограмм живого веса, когда сдавали на комплекс теленка, была около 13 рублей. В то время, когда килограмм говядины стоил 1 рубль 80 копеек. То есть комплекс «Мир» должен был давать порядка 28-32 миллионов прибыли в год. И, естественно, все уходило в Москву. Они сумели создать такую систему, при которой перекачивали все бабки в хозяйство. И народ у них жил хорошо. Понятно, что это победа социализма на отдельно взятом пятачке, в поселке Жемчужный. Ты был там? Потрясающе! Вот те коттеджи, которые строят у нас сейчас, тогла уже строили себе работники этих комплексов. Животноводы получали по 500-600 рублей в месяц. Не знаю, что стало сейчас с Жемчужным. Думаю, что развалили. Вторая и основная идея была вот в чем: у нас кроме этих менеджеров никого нет. Их надо сохранить. А то идет революционная волна и сметает людей. Этих людей надо было сохранить и не разваливать крупное производство. Другое дело - нужно было менять форму собственнос-TH.  $-A.$  K.: Но от соцреализма ты перешел на сторону оппозиции, к фильму о 30 октября (30 октября 1988 года, на Дзяды, состоялась первая многотысячная демонстрация под бело-красно-белым флагом, разогнанная милицией с применением силы  $-$  Ред.).  $-$  Ю. Х.: Дая и до этого был в оппозиции. Дело в том, что этот фильм про комплексы снимался почти одновременно с 30 октября. А фильм о 30 октября, который мы делали с Аркашей Рудерманом, «Встречный иск», был посвящен Алесю Аламовичу. Это все было взаимосвязано, потому что в «Магистрали» тоже была революция, там тоже были митинги, это был фон ситуации. Там главными героями были Толя Стрелянный, Геннадий Лисичкин - люди, которые разбираются в сельском хозяйстве. Так что не было никаких переходов.  $- A. K.: To\thinspace ecmb$  типичным советским режиссером-документалистом ты изначально не был?

типичным советским режиссером-документалистом. Не был я другим изначально. Дело в том, что все хорошие советские режиссеры-документалисты были против советской власти. Не в том смысле, что они выступали против нее, а в том, что они делали талантливые фильмы. А нашей пропаганде это было не нужно. Потому что талантливый фильм многозначен, он глубок, и все подозревают, что там заложен какой-то скрытый смысл.

Вот, например, мой любимый режиссер Михаил Ромм, человек, который сделал, я считаю, первый в мире авторский фильм «Обыкновенный фашизм». Он там не пытался обличать ни Сталина, ни коммунизм, когда показывал, как Гитлер ходит по выставке. Но Ромм был настоящим художником. Когда он все слепил, у него так получилось.

Документалист никогда не может подтягивать действительность под свой замысел. Замысел всегда разрушается действительностью. И когда Ромм слепил это, я уверен, что для него это тоже был удар: Гитлер ходит по выставке как наши социалистические бонзы. Он увидел тождественность всего этого.

 $- A. K.:$  Тем не менее, таких фильмов было не очень много. Можно по пальцам пересчитать.

 $-$  Ю. Х.: Почему? Вот я тебе приведу пример. Фильм Аркаши Рудермана, который вышел в 1988 году, «Театр времен перестройки и гласности». А до этого хатынский фильм Игоря Коловского, снятый с Алесем Аламовичем.

который пролежал на полке, его

на полку все: Союз кинематогра-

фистов, Госкино, Валентина Те-

решкова, к которой Коля обратил-

ся, чтобы помогла. А это был со-

вершенно потрясающий гениаль-

ный фильм. Он вышел с опозда-

нием лет на 15-17. Естественно,

он уже не произвел такого впечат-

ления, его почти не заметили.

Соцреализм ненавидел все талан-

тливое, а, казалось бы, что может

быть ближе к соцреализму, чем

документальное кино: Возьмем

фильм Павла Когана «Взгляните

на лицо». Фильм о том, как люди

смотрят на «Мадонну Литу» в

Эрмитаже. Это классика советс-

кого документального кино. А

сколько он имел неприятностей

с ним! Чем он не устраивал? Тем,

В связи с тем, что у нас не было

информации, она дозировалась, у

нас документальное кино приоб-

рело способность говорить эзопо-

вым языком. У нас оно стало ис-

кусством. Западное документаль-

ное кино в массе своей - это про-

сто информационные передачи

или научно-популярное кино.

Очень хорошее, иногда сделанное

на блестящем уровне, но, тем не

менее, глубже они не ходят. А мы,

поскольку существовали под цен-

зурой, научились показывать, как

говорится, между кадров. Как

журналисты писали между строк.

Все научились вносить какой-то

определенный дух в то, что они

делали. Я помню, как сдаешь

фильм, и редактура понимает:

что-то здесь не так. Они говорят:

убери этот план. Убираешь - все

то же самое. Тогда они говорят:

верни этот план, убери другой. Де-

лаешь - все то же самое. Они не

понимали, где этот дух, в чем он.

Это как человек и его душа. Та-

кая душа есть в любом настоящем

произведении. Советские кинодо-

кументалисты тоже научились

что он талантлив.

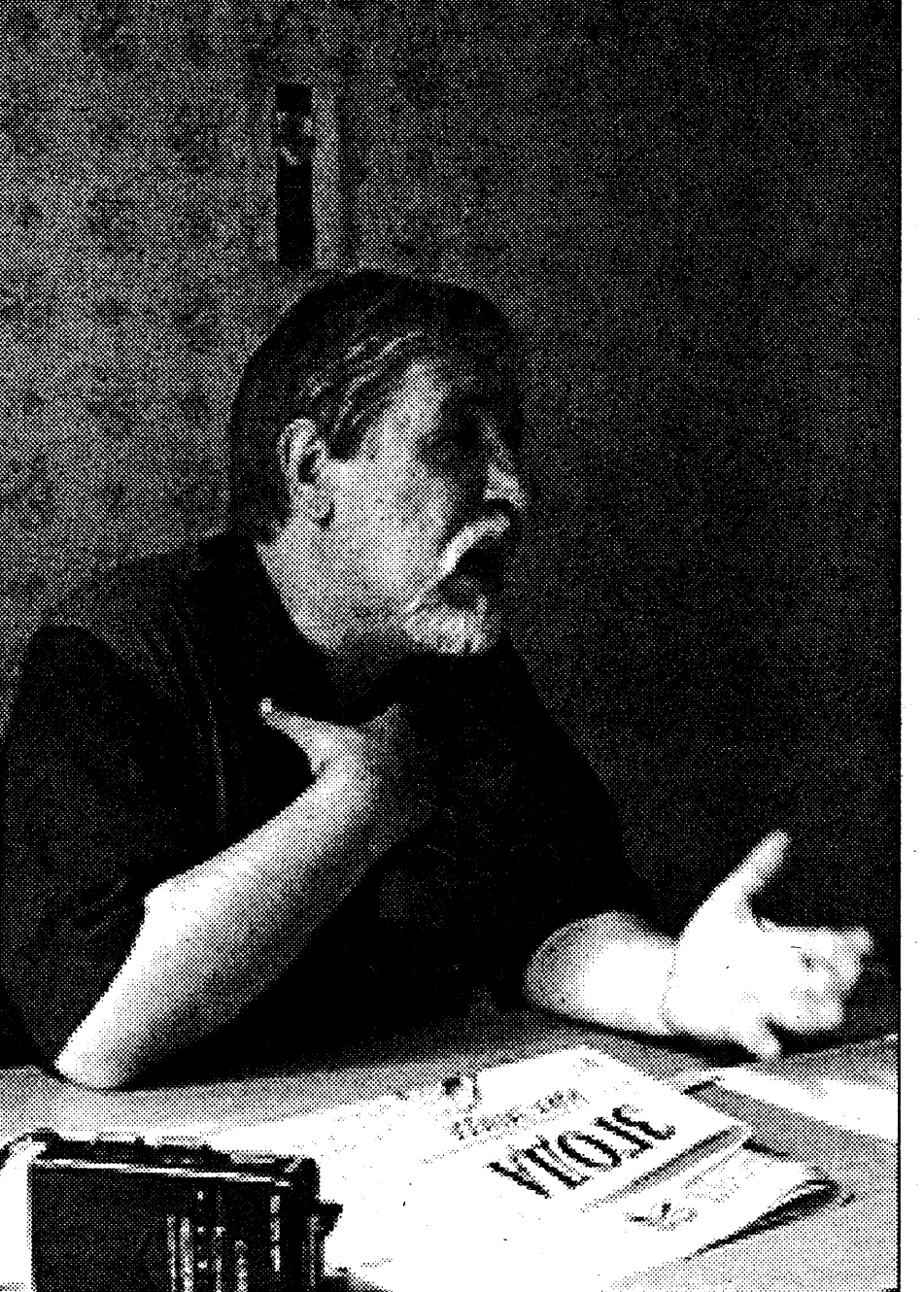

одухотворять свои фильмы. Душа была, и она ужасно мешала советской власти. Такое кино было порождением тоталитарной системы, в другом обществе оно просто не могло возникнуть. И вот сейчас очень большая проблема - удержаться на этом уровне.

мом эфире суд. Представляешь, какой будет рейтинг?

### Как стать диссидентом в СССР

 $-A. K.: A$  как началось занятие практической политикой?  $-$ **IO.** X.: Тут все понятно и пре-Так она пришла ко мне в 1968

дельно просто. Я человек, который живет в Беларуси. Я режиссер, хочу снимать про бабочки, про цветочки, про любовь, про все, что угодно и на что мне даст денег продюсер. Когда я снимаю здесь, у меня нормальная жизнь. Я же сейчас работаю с немцами, с поляками, с французами. Вроде, это интересно, а с другой стороны - это трудно. Человек должен работать там, где он живет. А злесь я работать не могу. Не потому даже, что мне это запрешают. Если бы у людей были деньги, нашлись бы и те, кто бы их мне дал для фильмов. Я воспринимаю этот режим не просто как отношение к самому себе, например, когда мне ноги ломали. А я его воспринимаю иначе. Я вижу, что настолько обнищало общество, настолько обнищали люди, что ни о каких фильмах не может быть и речи. Людям на кусок хлеба не хватает. То есть ситуация впрямую затрагивает мою профессию, мою жизнь, мешает мне жить. Не ты идешь в политику, а она к тебе. году. Это было ужасно смешно. Я был типичный аполитичный юноша двадцати одного года. Меня абсолютно не волновало, что там происходит в мире. Меня интересовала только литература, поэзия, и я учился в Одесском технологическом институте. Но уже тогда увлекался режиссурой и решил поставить поэтический вечер. А тогда издали книгу Людвига Ашкенази «Черная шкатулка». Я ее прочел - мне ужасно понравилось, там такие завороты. И мы поставили вечер, прочли стихи в институте. Откуда я знал, что наши танки вошли в Чехословакию? Я так и не понял, за что меня выгнали из института. Получилась потрясающая штука: они из аполитичного человека сделали антисоветчика. Я хоть начал читать газеты, чтобы понять: за что, при чем тут Людвиг Ашкенази?

сказал: «Только работайте с первоисточниками». Я как честный человек пошел работать с первоисточниками. Ходил по всяким маленьким библиотекам и нашел здоровый красный том «Стенограмма X съезда партии». Длинные монологи не нужны на сцене, поэтому я выбрал оттуда кусочки диалогов, где они ругаются между собой, как пауки в банке. Раздал этот текст, актеры читали их со сцены. Скандал был огромный, а 50-летие советской власти в нашем институте получилось гениальным.

Так что уйти от политики ни одному человеку не удается. То есть можно, но в другой политической ситуации. Вот в Америке трудно представить себе, как спорят, кто будет президентом. Какая для них разница? Система там отлажена. Политикой начинают интересоваться, когда что-то не в порядке. А у нас уже все не в порядке.

#### Профи в команде Домаша

 $- A. K.:$  Чем обусловлено твое активное участие в избирательной кампании Домаша?

- Ю. Х.: Меня всегда раздражали наши политики из-за того, что они не обращаются к профессионалам. Я спорил со многими из них, говорил: «Как вы можете что-либо делать без аналитической группы? Как вы можете чтолибо делать без режиссера, который вам создаст образ, имидж? Почему вы уверены, что лучше всех знаете, как построить пиаровскую кампанию? Есть же профессионалы». И вот первое потрясение в хорошем смысле слова - ко мне обратился Семен Николаевич Домаш. Я начал ему помогать, потому что понял: конкретно этот политик хотя бы на этом этапе окружает себя профессионалами. Думаю, что раз он начал себя окружать профессионалами на этом этапе, то это просто его подход к делу, значит, он знает, что надо окружать себя профессионалами и на следующих этапах. И меня радует Домаш. Сегодня это совершенно другой человек, другой политик. Мне ужасно нравилось смотреть на его рост. Я наблюдал, как из провинциального экс-губернатора начал вырастать серьезный политик. Последние события это доказывают. Вспомните, в чем все обвиняли нашу демократическую тусовку. Главная претензия была, что они не могут договориться между собой. Потому что у каждого свои амбиции. Первый политик, который начал думать иначе, - это Домаци. У него в штабе образовалась самая грамотная группа. Мы все время говорили, что перед нами две стратегии. Первая по приоритетности - победить этот режим. И только вторая - чтобы победил наш кандидат. Нельзя ни в коем случае забывать про первую стратегию, а очень многие группы ее забыли и начали заниматься турниром на местном уровне. На что, кстати говоря, и рассчитывали аналитики Лукашенко и до сих пор рассчитывают. Потому что главные враги в политике те, кто существует на одном электоральном поле. Политик - это прежде всего человек, способный на компромисс. Мудрость именно в этом. Другое дело, что у каждого компромисса должны быть пределы.  $-A. K.:$  Но не был ли этот компромисс чрезмерным? Не окажется ли он поражением не только Домаша, но и демократических сил на данном этапе?

политике главенствуют те же принципы, что и у бандитов. Их спрашиваешь: «Сколько вы хотите у меня отобрать?» Они, мягко улыбаясь, говорят: «Все». Такого тоже не должно быть. В какой-то момент партии, поняв, что надо идти на компромисс, бросили Домаша. Он и этот удар держал. Чрезмерным этот компромисс стал не из-за позиции Домаша, а из-за растерянности и мягкотелости демократических партий, совершивших ошибку, которую совершает любая юная девушка. Сначала позволяет молодому человеку близость до свадьбы, а потом бегает за ним и просит жениться. Партии так и поступили.

А Ломаш, понимая, что может один испортить идею единства, хорошо держал удар, не ввязывался ни в какие склоки, хотя стравить их с Гончариком пытались очень многие. И я видел, насколько трудно ему иногда себя сдерживать. Потому что были и откровенно провокационные статьи, например, Оргиша в «Народной воле». Любой человек после такого пойдет вкривь да вкось, но не Домаш.

Ведь номенклатура в хорошем смысле слова всегда отличалась у нас тем, что любила говорить, как недавно сказал Леонов: «Не надо считать народ быдлом». Но уменя создалось впечатление, что это он сказал для себя, что он до сих пор пытается себя уговорить.

Поэтому интрига, которую они затеяли, может быть, сегодня имеет большой смысл. Но они не подумали о тех людях, которые идейно работали и которые после их решения оказались, мягко говоря, в растерянности. Сейчас они начинают осознавать, что всетаки должны поступить правильно, заключив соглашение. И партии к этому пришли. Думаю, что в ближайшее время оно будет заключено. (Беседа происходила еще до заключения соглашения - $Pe<sub>II</sub>$ .) Президентская власть в Беларуси огромна и неисчерпаема, и в принципе в этой системе любой человек, который хочет властью воспользоваться, мгновенно становится диктатором. Поэтому без общественного договора о том, как президент расстанется с частью своей власти, как он поделится ею с обществом, нельзя обходиться. Это поняли наши политические партии, слава Богу. И думаю, что в ближайшее время та сторона, наша номенклатура, Гончарик, это тоже поймет. На одной интриге, без людей, вдохновленных идеей победы, они не обойдутся. Нужен компромисс. Компромиссу научился Домаш, и должен научиться и Гончарик.

- Ю. Х.: Я был совершенно

«А не замахнуться ли не выпускали. Там ничего не было нам на Вильяма, антисоветского, кроме того, что на нашего Шекспира?» там говорили правду. Вот возьми  $- A. K.: Tozda$  как произошел фильм питерского режиссера (мапереход от талантливого докуменлоизвестного, но, по-моему, однотального кино к резкому политиго из лучших) Николая Обуховическому? ча про Голубеву, ткачиху, героя соцтруда. Этот фильм положили

 $-$  Ю. Х.: Абсолютно осознанно могу сказать, что ни к какому политическому кино я не приходил и не приду. Один раз я его сделал - «Встречный иск».

- А. К.: А «Обыкновенный президент»?

 $-$  Ю. Х.: Это не политическое кино. Ты много видел документальных политических фильмов, которые можно смотреть сегодня? Те, которые сделаны на злобу дня. Таких не бывает. Потому что политическое кино устаревает раньше, чем оно выходит на экран. Я в этом убедился. Для меня был шок, когда я увидел, что через полгода фильм «Встречный иск» людям стал неинтересен. Хотя политическая температура в обществе была огромной. Просто это прошло. Сейчас он становится интересен уже как история. Это совсем другое дело.

«Обыкновенный президент» не политический фильм, хотя он и имеет политическое значение и звучание. А на самом деле в его основе лежит известная человеческая драма, сравнимая с «Ричардом III». Я не по уровню гениальности сравниваю, я говорю о сути. Есть вечные темы. Например, «Ромео и Джульетта». И эти сюжеты обыгрываются все время. Точно так же и с «Обыкновенным президентом». Это вечная тема вхождение человека во власть, и что с ним происходит. Там и обличенья то нет, мой герой сам себя раздевает. Я смотрел, что с ним произошло, как он менялся, к каким выводам он приходил. Ну, чем эта история менее интересна, чем «Ричард» Шекспира?

Когда сменится власть, у нас будет одна уникальная возможность - запустить второй белорусский канал. Потому что этому каналу не нужны будут денежные вливания. Постаточно просто в течение года транслировать в пря-

За год до этого был еще один случай. На 50-летие советской власти, нужно было сделать вечер в институте. И парторг в деканате

- Ю. Х.: Да, сегодня этот компромисс выглядит чрезмерным. Потому что было бы неплохо, чтобы кроме Домаша вокруг были и другие политики. Но сегодня в

– А. К.: Каким должен быть формат этого соглашения?

 $-$ Ю. Х.: Я не профессионал в политике, я режиссер, но мне кажется, два кандидата - это люди, могущие занять два самых сильных поста: президента и премьерминистра. Чисто пиаровский замысел очень интересен. Гончарик и внешне, и по складу характера может восприниматься как гарант стабильности. Этого хочет большая часть общества, потому что боится потерять даже то, что есть. Домаш по своей динамике, по своей успешности (а у него действительно очень успешная карьера) это человек, являющий ся гарантом перемен, которые мы тоже все ждем. Мы ждем перемен в стабильной обстановке. И два человека могут олицетворять собой эти две важные крайности, которые от них хочет общество. Вот в какую сторону надо сейчас пиарить. И эта пиаровская система сегодня мне кажется даже интереснее, чем работа на кого-то одного.

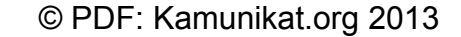

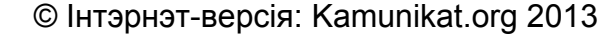

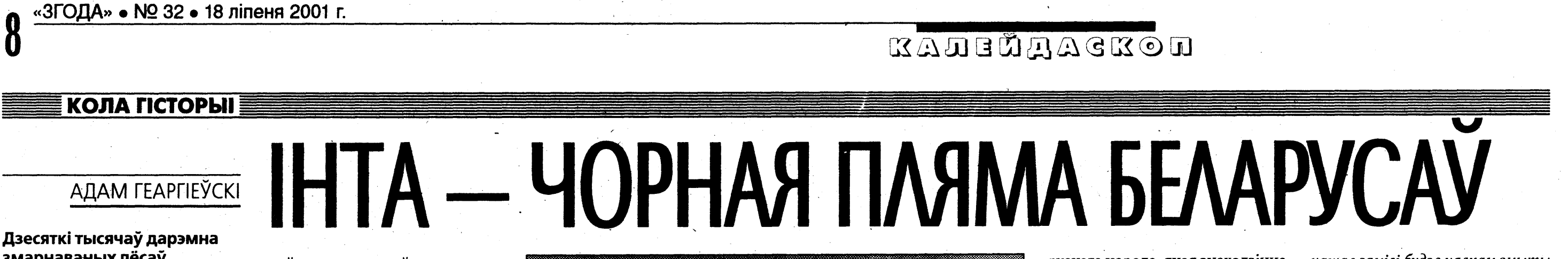

змарнаваных лёсаў, загубленных жыцьцяў ды трызны на людзкіх парэштках пад штандарам пабудовы камунізму. Гэта трагічная й крывавая спадчына, што яднае мястэчка Інта ў былой Комі АССР зь Беларусьсю.

Жахлівая гісторыя на гэтым кавалку паўночнае зямлі распачалася яшчэ ў 30-х, калі сярод лёдагораў ды бязьмежнае тундры зьявіліся першыя вязьні. Акурат з таго часу пачынаецца сапраўднае засяленьне гэтых краёў. Нячулых паўночных зьвяроў пасунула хваля нявольнікаў-чужынцаў, якія былі ў нечым нязгодныя зь дзейным бальшавіцкім рэжымам.

Па вайне на будаўніцтва Інты накіроўваліся эшалён за эшалёнам з папаўненьнем зь ліку новых сталінскіх ахвяраў. Сярод вязьняў апынуліся такія людзі, як князь Базыль Сьвятаполк-Мірскі, Ларыса Геніюш і шмат іншых вядомых асобаў, якія сталіся пакутнікамі й палоннымі неабсяжнай поўначы.

Як сацыяльны, гэтак і нацыянальны склад вязьняў быў надзвычай стракаты. Сярод тысячаў жаўнераў Украінскай паўстанчай арміі ды спагадаючым ім сялянаў, матляліся летувісы зь ліку «лясных братоў», якія ў паваенныя гады змагаліся за сваю дзяр-

жаўную самастойнасьць пад сьцягамі генерала-антыкамуніста Пляхавічуса. Шмат было й польскіх «акаўцаў», расейцаў, а разам зь імі й нашых землякоўпатрыётаў.

Тое, што на будаўніцтвах чыгунак ды шашы сярод адвечнае мерзлаты ўтрымліваліся ня простыя крымінальнікі, пераконвае цэлая хваля паўстаньняў з палітычнымі патрабаваньнямі. У 1948 годзе на будаўніцтве № 501 каля мястэчка Лабызнанг выбухнула адно зь іх. Абураныя паўстанцы мелі на мэце дасягнуць Варкуты, каб атрымаць магчымасьць зьвярнуцца да грамадзкасьці праз радыё. Паводле сьведкаў тамтэйшых падзеяў і непасрэдных удзельнікаў паўстаньня, на чале бунту стаяў падпалкоўнік Бялоў. Мясцовыя карныя ворганы, каб хутчэй перамагчы паўстанцаў, абяцалі за галаву кожнага ўдзельніка тутэйшым паляўнічым тундры па колькі кіляграмаў мукі.

Мінулі гады, але знак гэтай трагедыі нагадвае пра сябе. Апусыцелыя кашары, дзе раней утрымліваліся палітвязьні, мэталёвыя краты, якія памятаюць людзкія енкі й бязылітасных вартаўнікоў. На поўначы Інты сёньня месьціщца гаспадарчая фэрма па гадоўлі хатняй птушкі. А між інциям, на пачатку 50-х менавіта

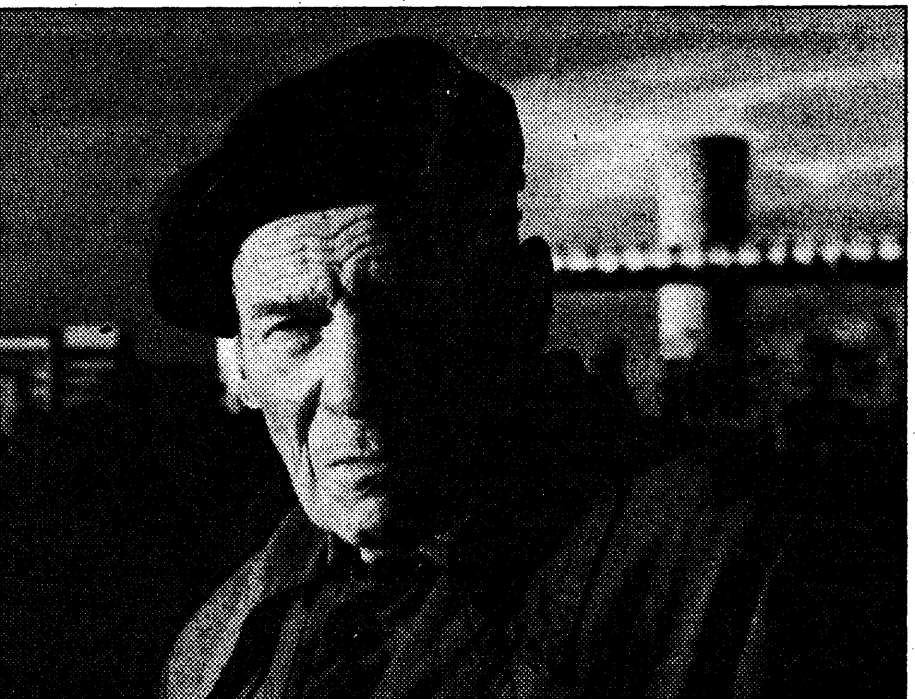

Мікалай Каржанеўскі – былы палітвязень лагеру пад Інтой. 1997.

пахаваныя звыш 5 тысячаў вязьняў рознага паходжаньня: украінцы, расейцы, беларусы, палякі, летувісы й іншыя.

Акурат ў 1951 годзе, калі бракавала месцаў у кашарах для зьняволеных, НКУС распачаў зьнішчэньне часткі палітвязьняў, якія, на іхную думку, былі ўжо непатрэбныя ў якасьці працоўнае сілы. Гэткім чынам у суседнім з Інтой пасёлку Абезь свой апошні прытулак знайшлі каля 8 тысячаў ахвяраў. Дарэчы, тутэйшыя адмыслоўцы ўважаюць, што сярод замардаваных было некалькі

тут былі закатаваныя й таемна тысячаў колішніх жыхароў Заходніх Беларусі й Украіны, якія гвалтам былі дэпартаваныя наконадні нямецка-савецкай вайны.

> Яшчэ 3 тысячы вязьняў былі зьнішчаны ў вёсцы Касю. Дзеля надзейнасьці целы нябожчыкаў адмыслова праціналіся мэталёвымі стрыжнямі. Калі выслухваеш сьведкаў гэтых падзеяў, то мімаволі па скуры бегаюць мурашы. Чарговы раз аповеды пераконваюць у бязьлітаснай сыстэме, якая існавала ў савецкай краіне.

Але гаворку можна было б спыніць, узгадаўшы чытачу пра яшчэ адну чорую пляміну беларускага народа, якая знаходзіцца гэтак далёка ад нас. Але...

Колькі гадоў таму на месцы былых вязьніцаў Комі АССР ды пахаваньняў зьняволеных былі ўсё-ткі ўсталяваны некалькі памятных крыжоў. Перадусім, пра загінуўшых суайчыньнікаў узгадалі летувісы, якія надалі гэтай гістарычнай старонцы шмат пільнае ўвагі - пабудавалі належную капліцу. Па прыкладу балтыйскіх братоў зрабілі й украінцы.

Пра нашых землякоў узгадалі толькі прыватныя асобы зь ліку нашчадкаў былых зьняволеных, якія паставіўшы сьціплы самаробны 4-мэтровы крыж сярод сьнежных гурбаў і пустэчы, хутчэй аддалі даніну пашаны сваім прашчурам. Безумоўна, што большага ад іх нельга патрабаваць, бо пра сваіх палеглых на чужыне суайчыньнікаў мусіць памятаць сама дзяржава. Дзякуючы пачынам ды намаганьням тубыльцаў-камякоў ды шэрагу рупліўцаў-беларусаў зусім нядаўна зьявілася шыльдачка з надпісам: «Вечная памяць братам і сёстрам зь Беларусі, якія тут знайшлі свой апошні прытулак».

Дабрачынцы кіраваліся наступным выказваньнем: «Толькі тады, калі на месцах людзкіх пакутаў, будзе належным чынам ушанавана памяць па тысячах нявінных ахвярах, толькі тады з нашае зямілі будзе цалкам змыты гэты крывавы сорам».

Хай дае Бог, каб мы як мага хутчэй дачакалі моманту, калі нават не ў далёкай Іньце, а хоць недзе на Беларусі, будзе стаяць храм па нявінна загінулым падчас сталінскіх рэпрэсыяў нашых земляках. А месца сьмерці тысячаў беларусаў-вязьняў ГУЛАГу на поўначы наведае жменька беларускіх урадаўцаў. Дасюль за пабудову помніка загінуўшым там ураджэнцам Беларусі выказаўся шэраг грамадзкіх арганізацыяў ды выбітных культурных ды палітычных дзеячаў. Сярод якіх Алам Мальдзіс, беларускі гісторык Беласточчыны Алег Латышонак, Маладзёвае аб'яднаньне «Гісторыка» й іншыя.

А пакуль што даводзіцца мясцоваму творчаму камяку-рупліўцу зь Інты ды сыну колішняга «нязгоднага з палітыкай камунізму» беларуса, якому нават пасьля сьмерці Сталіна было пажыцьцёва забаронена вяртацца на радзіму, назаўсёды нябачыцца са сваякамі й роднымі, дбаць праз кіраўніка тутэйшае адміністарцыі, ў зусім чужога нейкім там беларусам чалавека сп. Сыпірыдонава, пра клопат і адвечны годны супачын тысячаў нашых суайчыньнікаў сярод паўночных сьнягоў.

**ПРАБЛЕМА** 

# **Ьелавежская пушча нішчыцца** ГАЛІНА ЖЫБУЛЬ

### Белавежская пушча — адзін з самых старых, рэліктавых лясоў не толькі ў Еўропе, але, бадай, і ва ўсім свеце.

Першыя звесткі пра яе можна знайсці яшчэ ў Іпацьеўскім летапісе. А ўвогуле, як лічаць вучоныя, узрост пушчы каля 13 тысяч гадоў, і ў дагістарычныя часы па яе тэрыторыі разгульвалі мускусны бык, паўночны алень, пячорны мядзведзь і мамант. Тут больш за тысячу дрэў-веліканаў, 400-600гадовыя дубы, 250-350-гадовыя ясені і сосны, 200-250-гадовыя елі.

У 1992 годзе рашэннем UNESCO Дзяржаўны нацыянальны парк «Белавежская пушча» быў уключаны ў Спіс Сусветнай спадчыны чалавецтва, а ў 1993 годзе яму прысвоены статус біясфернага запаведніка. І, нарэшце, у 1997 годзе гэты унікальны прыродны аб'ект, адзін з самых тытулаваных запаведнікаў свету, узнагароджваецца Дыпломам Савета Еўропы за поспехі ў справе аховы прыроды, пасля чаго трапляе пад апеку гэтай арганізацыі.

Лічыцца, што ад разграблення ў савецкія часы пушчу выратавалі генеральныя сакратары партыі. Хаця, як кажуць дасведчаныя людзі, увесь Саўмін, які даволі працяглы час курыраваў пушчу, змог пабудаваць сабе дачы з пушчанскага лесу. Егеры расказваюць, што ў савецкія часы паляванні ў пушчы праходзілі па-браканьерску. Паляванні часоў Хрушчова запомніліся мясцовым жыхарам вялікай колькасцю гарэлкі і сытнымі абедамі. Мікіта Сяргеевіч, як прыгадваюць пушчанцы. паляваў загонным метадам, а вось Пётр Машэраў быў аматарам пастраляць з-пад фараў аўтамабіля, якія паралізавалі звера.

Але сапраўдныя непрыемнасці для пушчы пачаліся пасля прыходу да ўлады Лукашэнкі і перадачы яе ў падпарадкаванне Упраўленню справамі прэзідэнта, якое да нядаўняй пары ўзначальваў Іван Ціцянкоў. Прыехаўшы першы раз у пушчу, Іван Іванавіч ледзь не звар'яцеў ад таго, колькі лесу «дарэмна прападае». Ён піў у славутых Віскулях гарэлку з пушчанскім начальствам, бесперапынна мацярыўся і ўвесь час паўтараў: «Піліце, піліце і не шкадуйце - нам вельмі патрэбны грошы».

Каб ажыццявіць план хуткага папаўнення дзяржаўнай казны, сюды прыслалі новага дырэктара - Васіля Жукава, былога старшыню калгаса. Перад чалавекам, абсалютна некампетэнтным у справе аховы прыроды, лясной гаспадарцы, была пастаўлена задача арыентавацца выключна на рубкі, разгарнуць на пушчанскіх землях шырокую гаспадарчую дзейнасць. Тут былі пабудаваны дарогі, зроблена электрыфікацыя і тэлефанізацыя кардонаў, створана конеферма, разводзілі гусей, дзікіх качак... Але жаданага прыбытку гэта не прыносіла, і тады набылі ў Германіі пад прэзідэнцкі крэдыт у 2 мільёны долараў новую пілараму. Але яна пілавала толькі сырую драўніну, а не сухастой.

Васіля Жукава, які не справіўся з лесанарыхтоўкамі, памянялі на яго намесніка, потом даверылі пакіраваць старому пушчанцу, патомнаму лесаводу Яўгену Смактуновічу, а цяпер прызначылі старшыню Камітэта рыбааховы, раней генеральнага дырэктара Прыпяцкага нацыянальнага парка Мікалая Бамбізу, які ў свой час пабудаваў там «маленькі заводзік», што перапрацоўваў каля 1000 кубаметраў драўніны ў тыдзень. Гавораць, што яго працай засталіся вельмі задаволеныя наверсе, цэняць як добрага гаспадарніка, які ўмее зарабляць грошы. Затое ў Прыпяцкім нацпарку яшчэ не забыліся на тое, колькі векавых пойменных дубоў, ялінаў і ясеняў пайшло на паркет і на іншую прамысловую дошку.

Набыты вопыт Мікалай Бамбіза ўжо выкарыстоўвае і ў Белавежскай пушчы. Усю вырубку - а гэта каля 100 тысяч кубаметраў сухой драўніны ў год - гоняць у дошку

і брус, з іх у сталярным цэху вырабляюць дзверы, аконныя блокі, іншыя прадметы шырокага спажывання. Гэта лічышца больш прыбытковай справай, чым прадаваць ствалы белавежскага сухастоя. Сухастоем тут, між іншым, з'яўляюцца ў асноўным стогадовыя унікальныя елкі і сосны. (Як вядома, у 1998 годзе была аб'яўлена забарона на вываз з пушчы дрэў ва ўзросце больш за 100 гадоў.) Драўніна з іх надзвычай моцная, чырванаватага адцення. Спецыялісты лічаць злачынствам яе выкарыстанне для такой прадукцыі. Так што цяпер пушча мала чым адрозніваецца ад звычайнага леспрамгаса.

3-за паніжэння ўзроўню грунтовых водаў (а гэта адбылося дзякуючы меліярацыйным работам, праведзеным вакол пушчы, і парушэнню гідралагічнага рэжыму тэрыторыі) лес пачынае сохнуць. Больш за іншыя дрэвы пацярпела елка, бо яе кораневая сістэма ідзе неглыбока, аслабелі і іншыя пароды, у атаку пайшлі караеды.

Праца на новай лесапільні ажыццяўляецца ўжо два гады лічы, што падпольна, бо гэты агрэгат не прыняты спецыяльнай камісіяй. Пры пілаванні сухой драўніны ідзе шмат пылу, а пылаўлоўлівальнікі не прадугледжаныя на гэтай раме, і таму ствараецца пажаранебяспечная абстаноўка і парушаюцца правілы гігіены і санітарыі. Гэтыя абставіны прымусілі, відаць, кіраўніцтва пушчы ўвесці на лесапільні начную змену. Людзі не сыходзяць — ім патрэбен заробак, хаця ведаюць, што працаваць у такіх умовах небяспечна для жыцця: пару гадоў падыхаў смоламі маеш рак лёгкіх.

Пасля закупкі ў Германіі гэтай злашчаснай піларамы фінансавае становішча Нацыянальнага парка «Белавежская пушча». якое і раней было незайздросным, стала проста катастрафічным. Скончыліся адтэрміноўкі па плацяжах за крэдыт. Да 1 ліпе-

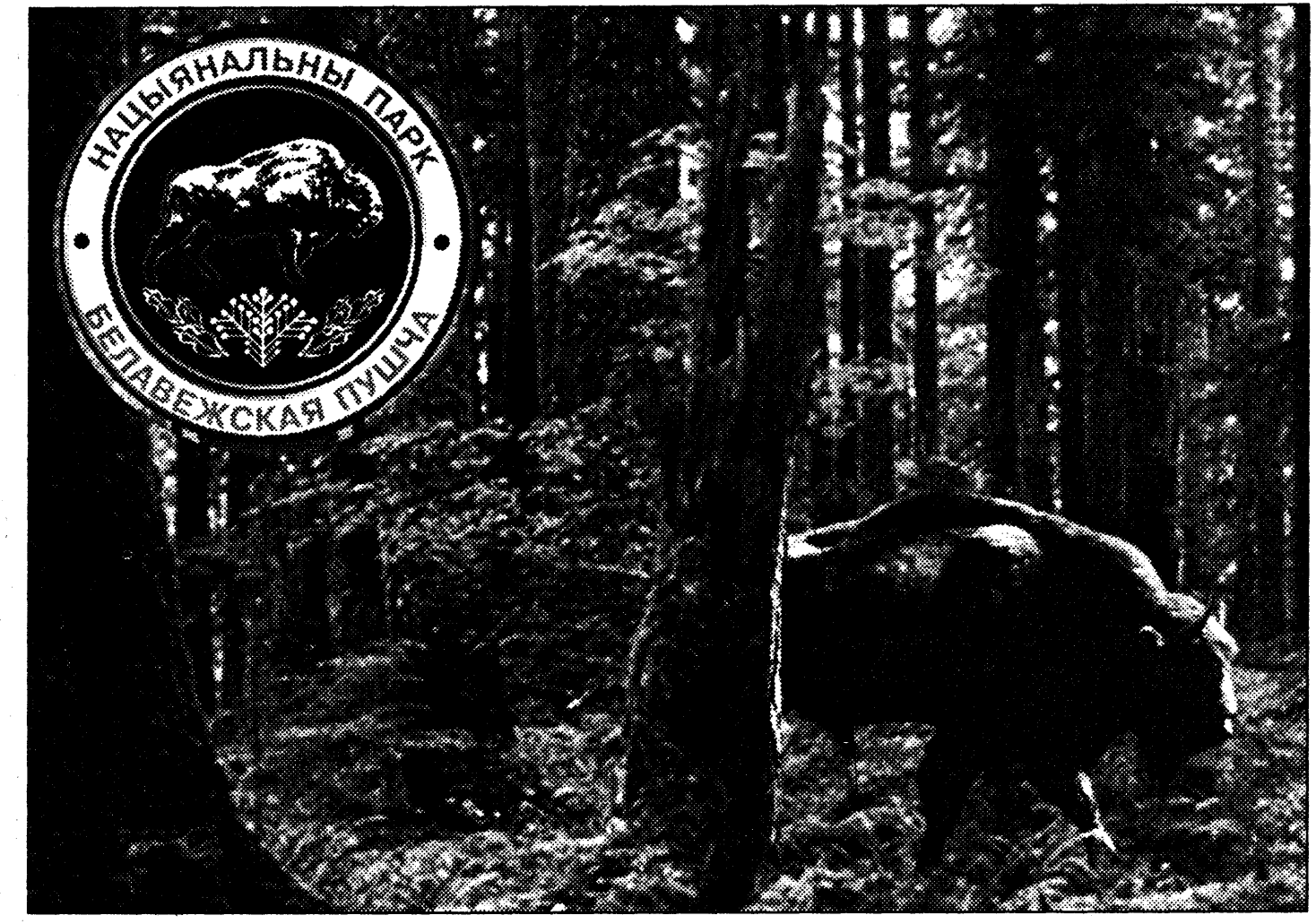

ня 2001 года плацілі толькі працэнты па крэдыце - па эквіваленне каля 100 тысяч нямецкіх марак. Цяпер жа трэба выплочваць поўны крэдыт. А грошай няма. Выратаваць магла толькі драўніна, многа драўніны. Вось і дадумаўся генеральны дырэктар Бамбіза пад выглядам барацьбы з караедам арганізаваць суцэльную высечку «жывога» лесу на вялікіх плошчах. Праўдамі-няпраўдамі дзеля ажыццяўлення такой акцыі быў атрыманы і спецыяльны дазвол. Між іншым, дадзены ён быў з парушэннем існуючага парадку, без правядзення вучонага савета. Вось гэты дакумент.

Але ажыццявіць акцыю не ўдалося дзякуючы намаганням грамадскасці. Міністэрства прыродных рэсурсаў і аховы навакольнага асяроддзя аператыўна стварыла яшчэ адну камісію для праверкі фактаў і прыняцця рашэння па рубках. Узначаліў яе акадэмік Віктар Парфёнаў, які вельмі добра ведае пушчу, працаваў у ёй і з'яўляецца членам вучонага савета парка. Гэтай камісіяй былі выяўлены шматлікія грубейшыя парушэнні правілаў тэхналагічнай дысцыпліны рубак, а таксама заканадаўства пры іх ажыццяўленні. У дакуменце, падпісаным членамі камісіі, адзначаецца, што, акрамя рубкі лесу, іншыя метады барацьбы са шкоднікамі-караедамі тут не прымяняліся і не прымяняюцца. Такім чынам, камісіяй зроблены вывад, што для дырэкцыі нацыянальнага парка «Белавежская пушча» галоўнае - не перамагчы караеда, а зрубіць пабольш дрэў.

Пакуль што суцэльныя вырубкі жывога леса ў пушчы ўдалося спыніць. Але ці надоўга?

Міністэрства лясной гаспадаркі Рэспублікі Беларусь 17.07.01 No 08-3-4

## Нацыянальны парк «Белавежская пушча»

Мінлесгас па ўзгадненню з Мінпрыроды дазваляе правядзенне суцэльных рубак расстроеных насаджэнняў елкі на тэрыторыі Нацыянальнага парка «Белавежская пушча» ў кварталах 507, 529. 585. 586, 653, 621 Хвойніцкага, Каралева-Мастоўскага і Нікорскага лясніцтваў агульнай плошчай 15,52 га з захаваннем іншых парод дрэў і рэалізацыі мерапрыемстваў, якія садзейнічаюць натуральнаму аднауденню.

> Перны намеснік Міністра HMMOnichy

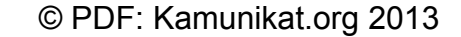

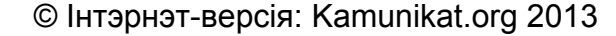

9

**KADEÜAACKON** 

# **МУЗЫКА**

# **МІКОЛА РЭЧЫЦКІ**

Падобна на тое, што напярэдадні выбараў орепair рок-фэсты трывала вяртаюцца ў кантэкст сталічнай рок-культуры. Чарговае мерапрыемства пад назвай «Выбірай... і адрывайся!» прайшло 9 жніўня на адкрытай пляцоўцы парка Чалюскінцаў.

Гэтым разам «выбіраеўскі» сэйшн адбыўся пад шыльдай прэзэнтацыі сумеснай кампіляцыі БМА і «Бульбы рэкардс» пад назвай «Беларускі Турба-Міксэр». Праўда, прадстаўнік «Бульбы» Раман Арлоў так і не пасьпеў нарэзаць тыраж абяцанага рэлізу да патрэбнага моманту. Але прэс-сакратар БМА*дгоир* (і па сумяшчальніцтву кампаніі «Выбірай!») Сяргей Сахараў не вельмі сумаваў з гэтай нагоды. Нягледзячы на дождж, у парку сабралося пад паўтары тысячы чалавек, зь якіх, па ацэнках арганізатараў, палова прайшла за свае грошы, й яшчэ палова - на халяву.

Увогуле, атмасфэра была сьвяточнай і вельмі нагадвала ельцынскія сэйшны «Галасуй альбо прайграеш». Асабліва моцныя асацыяцыі ўзьнікалі гледзячы на дзяўчынак ды хлопчыкаў, абклееных з ног да галавы мабілізацыйнымі й зуброўскімі налепкамі. Гэта пры тым, што ажыцьцяўляючая ахову Беларуская партыя свабоды жорстка шманала ўсіх на ўваходзе, адбіраючы палітычныя ўлёткі й налепкі — каб не падставіць арганізатараў. Шмон адбываўся даволі карэктна, але няўхільна, і можна меркаваць, што БПСаўцы разжыліся на вялікую гару макулатуры. У праносе зуброўскіх налепак быў западозраны нават ваш карэспандэнт. Канешне, палітычную кантрабанду журналісты на канцэрт цягаць не зьбіраліся, а вось піва з другога-трэцяга заходу пранесьці было ў прынцыпе рэальна - прэсу даглядалі больш паблажліва. Што тычыць уласна музычнай часткі, то збольшага канцэрт атрымаўся. Праўда, кантынгент удзельнікаў дастаткова ўмоўна карэляваў з пазначаным у сьпісе «Турба-Міксэра». Але, у прынцыпе, зьяўленьне на сцэне праекта Зьміцера Вайцюшкевіча, а асабліва гурта

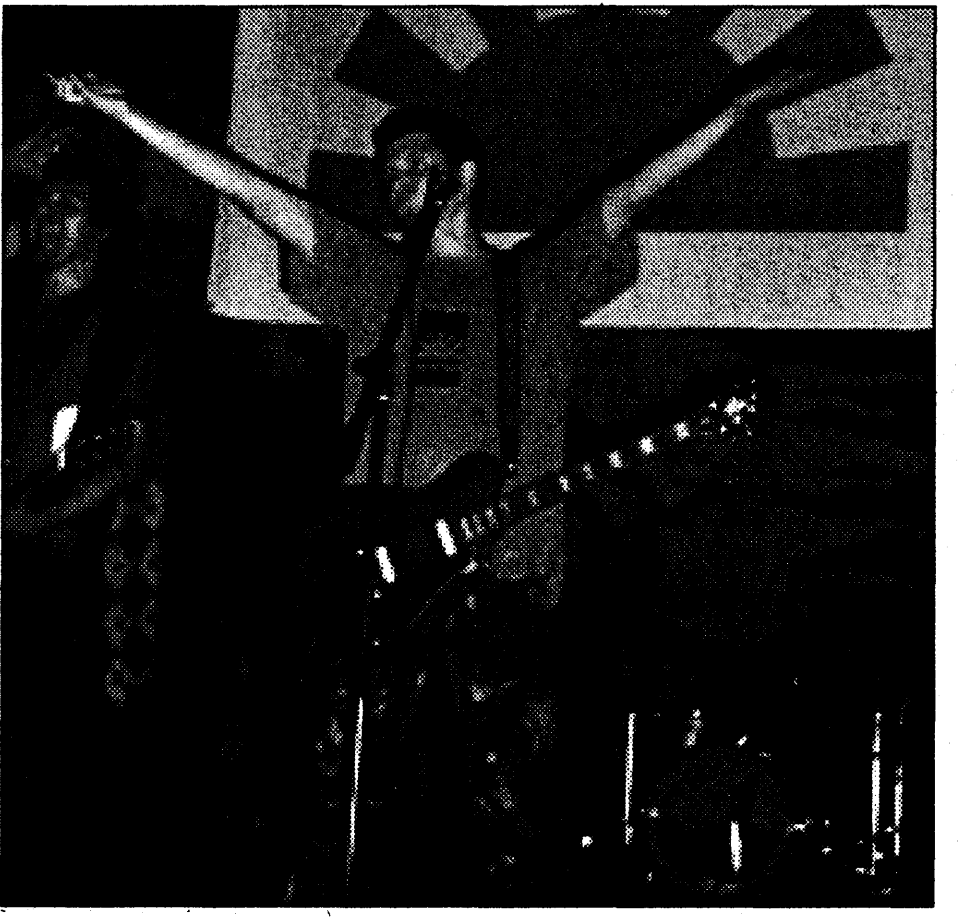

SPLENETIC, толькі ўзмацніла праграму. (Першы, дарэчы, выступаў з музычна-палітычнай сатырай на вершы Дранько-Майсюка, што максымальна актуалізавала сэйшн у кантэксьце мабілізацыйнай кампаніі). Шкада пры гэтым, што не атрымалася пачуць на пляцоўцы беларускіх хіпхопераў з праекту «ХЛОП-Ч». Як паказвае досьвед чэрвеньскай «Фашысцкай гадзіны», спалучэньне хіпхопу з рокам і хардкорам часам можа выглядаць вельмі й вельмі цікава. Зь іншага боку, больш папсовая БМАшная тусоўка магла б і не ацаніць эфэкту ў поўнай меры.

3 рознай ступеньню аддачы. але збольшага пасыляхова, адвыступаліся «КУКЛЫ», «ЛОНГ ПЛЭИ», Валік Грышко. Прабіў

Бэндэр, «Хто скажа, што гэта ня так, - хай першы кіне ў мяне камень»). Прынамсі, харызматычны вакаліст Дэйв клянецца ў вернасьці роднай мове. Драйвовы выступ SPLENETIC дабілі на біс хітом «Куля ў тваёй галаве, спажывец!». Гэтым разам без Алеся Таболіча на бэк-вакале, песьня слухалася больш сыціпла, але разагрэты натоўп схаваў і такі варыянт.

Рокеры выбіраюць

Потым на сцэну выйшлі легендарныя палацаўцы, а за імі скандальны «ІМПЭТТ». «Імпэтаўцы». нягледзячы на маладосьць, ужо праславіліся сваёй вайной з музычнай прэсай, галоўным прызом «БАСовішча-01» і музычным падабенствам з заходнімі GUANO APES. Праўда, іхны мэнэджэр прыходзіць у лютасьць, калі пры ім узгадваюць апошні факт. Гурт зьяўляецца адным з апошніх пратэжэ БМА і таму Сяргей Сахараў у адказ на ўсе нараканьні на адрас новых зорак вые воўкам: «Пакіньце іх у спакоі, дайце хоць адну рокзорку сапраўдную стварыць!». Упартае шматгадовае імкненьне БМА да штампоўкі рок-зорак па канонах эстраднага шоу-бізнэсу аддае трывіяльнай прафанацыяй. Але гэта тэма для асобнай, працяглай і беспаспяховай дыскусыі...

нія. Спачатку алдовыя беларускія рокеры выступаюць з песьнямі супольнага праекту «Я НАРАДЗІ-ЎСЯ ТУТ», а потым распачынаецца бенефіс мастадонтаў з N.R.M. Што тут можна сказаць? Добрага  $-$  мала.

Аўтар гэтых радкоў даволі даўно не назіраў у нармалёвым фармаце жывога выступу N.R.M., таму цікава было паглядзець, да чаго дараслі айчынныя рокеры нумар адзін. На жаль, нічога добрага сказаць не магу. Безумоўна, майстэрства шоу, скокаў па сцэне ўдасканальваецца з кожным годам - па прайвовасьці й выверанасьці падачы рок-каралям няма роўных у Беларусі. Але, хай не крыўдуе Лявон, сапраўдны рок-музыка мусіць яшчэ нешта даваць сваім слухачам, апроч кайфу й магчымасын пабалдзець. Атмасфэра песень, што ідуць у натоўп, не зьмяняецца апошнія тры гады. Пачуцьце незадаволенасьці навакольным жыцьцём, лірычная прага свабоды й сыдёб з навакольнага маразму даўно пераплаўленыя ў адно экстатычнае пачуцыцё, якое выплёскваецца ва ўсіх песьнях на адной ноце й амаль без варыяцыяў - прадукт, безумоўна, вельмі зручны для спажываньня, але на дзіва аднастайны й прадказальны. Зьмяняюща толькі назвы хітоў і распарадак скокаў па сцэне. Шчыра кажучы, нават ZET слухаецца больш цікава, разнастайна й шчыра.

Яшчэ адзін нядобры асадак дэманстратыўнае чаканьне выкліку на біс пасыля трох кампазыцыяў. Не думалася, што дзіцячая гульня ў Сьнягурку можа выклікаць такое захапленьне ў здаровых дзецю коў і дзяўчын, што на поўныя грудзі скандуюць «N.R.M.! N.R.M.!», патрабуючы назад куміраў. Куміры вяртаюцца, выконваючы хітова-папсовых «Чарапах», безь якіх, відавочна, праграма была б ня скончаная. Далей - натоўпы экзальтаваных дзяўчынак штурмуюць мікрааўтобус, паўгадзінная раздача аўтографаў...

# **ECNOPT**

# Рекорды не главное...

Наиболее значимым спортивным событием последнего времени стал чемпионат мира по легкой атлетике в канадском Эдмонтоне. Практически все сильнейшие легкоатлеты мира приняли в нем участие, и это обещало интересную, захватывающую борьбу. Организаторы чемпионата (и их можно понять) уверяли всех в том, что будут обновлены многие рекорды. В этом смысле мировой форум ожиданий не оправдал - не было установлено ни одного нового мирового достижения. Зато остального хватало.

В любом виде спорта есть свои признанные лидеры. Даже не лидеры, а некие символы, олицетворяющие собой Победу. Никто не сомневается, что они будут первыми, ведь это совершенно естественно. Остается только наблюдать их триумф и в очередной раз восхищаться тем, как красиво это было сделано. Безусловно, одной из таких знаковых фигур является Мэрион Джонс. Если учесть, что забег на сто метров считается наиболее престижной дисциплиной, то американку смело можно назвать королевой легкой атлетики. Посудите сами: начиная с чемпионата мира 1997 года в Афинах, она не знала поражений, выиграв за это время сорок семь забегов. Она настолько приучила всех к своим победам, что никто даже не допускал иного исхода. Именно такая мысль сквозила во всех ее предчемпионатных интервью и репортажах журналистов. Однако спорт хорош именно тем, что наверняка что-либо предсказать невозможно, даже в столь очевидных случаях. И уже начало чемпионата принесло сенсацию. Королева стометровки была свергнута с трона, а на ее место взошла новая: отныне самая быстрая женщина мира украинская спортсменка Жанна Пинтусевич. Состояние присутствующих на стадионе и у экранов телевизоров описать сложно, а взгляд Мэрион Джонс выражал лишь одно - непонимание произошедшего. Реабилитироваться американка сумела лишь на двухсотметровке, в которой Жанна Пинтусевич участвовать отказалась. Понять ее можно: как закончиться забег неизвестно, а так она осталась непобежденной.

В схожей ситуации оказалась еще одна, казалось бы, незыблемая фигура. Эфиопский стайер Хайле Гебреселассие связывал с этим чемпионатом особые надежды. Победитель четырех последних чемпионатов мира, человек, не проигравший ни одного старта с 1993 года, в случае выигрыша в Эдмонтоне мог бы стать в один ряд с Сергеем Бубкой, завоевав пятый титул чемпиона мира. И он был близок к этому, ему не хватило какой-то малости. Лидируя практически весь забег, он упустил победу уже на последних сотнях метров. В итоге только бронза. То, что не удалось Гебреселассие, с блеском сумел осуществить немецкий дискобол Ларс Ридль. Триумфатор мировых первенств в Токио, Штутгарте, Гетеборге и Афинах подошел к этому чемпионату не в лучшей своей форме, и многим могло показаться, что на этот раз победить он не сможет. Однако настоящий чемпион на то и чемпион, что бы показать свою силу именно тогда, когда это наиболее необходимо. Ридль выложился в финале полностью, и теперь в мире два пятикратных чемпиона мира - он и Сергей Бубка.

Удачно выступила и белорусская сборная, завоевавшая четыре медали: одну золотую и три серебряных. В целом, примерно такой ре-

публіку энэргічны выступ каманды SPLENETIC. Праект - адна з надзеяў айчыннага хардкору. Калі б «Рок-каранацыя» не адкінула канькі, то каманда магла б сур'ёзна разьлічваць на «Адкрыцьцё году». Асабліва моцна праект глядзіцца пасыля ўзмацненьня складу за кошт бубнача з «СОН-ЦА МАО». Энэргетыка, драйв, адвязнае шоу - усе вонкавыя спэцэфэкты SPLENETIC адпрацоўвае на «5+». Пры гэтым яшчэ адзін плюс - спэцыфіка вакалу даваляе лічыць беларускамоўнымі любыя тэксты (як казаў Астап

І вось нарэшце цямнее, і на сцэну выходзяць тыя, каго чакала ўся публіка, – Лявон Вольскі й кампа-

А ўвогуле, сэйшн атрымаўся. Задаволеныя ўсе - і арганізатары, і фанаты, і музыканты. Наперадзе - чарговыя «выбіраеўскія» канцэрты ў рэгіёнах. І як паказвае расейскі досьвед 1996 года, плён ад такіх акцыяў ёсьць.

 $\blacksquare$ 

# Як браты-славяне ўладу бралі

# ТАЦЦЯНА ПАЛЯКОВА

У Мінску ў рамках кампаніі «Выбірай» прайшлі паўпадпольныя паказы дакум ентальных фільмах кінафесту «Jeden svet one word». Амаль усе стужкі прысвечаны гвалтоўным падзеям у постсацыялістычных краінах.

≣ KIHO

Сутыкненне асобы і рэжыму. Сутыкненне народнай гістарычнай культуры з дэгенератыўнай масавай субкультурай. Народная прага свабоды, што змятае ненавісны рэжым Мілошавіча. Гвалтоўнае знішчэнне мусульман у Босніі. Рэпартажы расейца Андрэя Бабіцкага з Чачэнскай вайны. «Аксамітная рэвалюцыя» ў Чэхаславакіі. Права на небяспечнае жыццё пад бокам у Ігналінскай АЭС. Уласна беларускія рэаліі ў вядомых фільмах Хашчавацкага і Міндліна «Звычайны прэзідэнт» і «Страх»...

Жадаючых прыняць удзел у праглядзе на адной з мінскіх вуліц чакаў хлопец з праграмай фестывалю ў руцэ. Ён і адводзіў групу жадаючых (каля дзесяці чалавек) у належнае месца. Антураж падзеі цалкам адпавядаў абставінам падпольнай барацьбы з дыктатарскім рэжымам.

Фільм сербскага рэжысёра Аляксандра Маніча «Багр» міжволі выклікае асацыяцыі з Беларуссю. Героі стужкі «Багр», што ў перакладзе з сербскага «бульдозер», - жыхары вескі ў ста кіламетрах ад Бялграду. Як бацькі і дзяды, яны цяжка працуюць на зямлі, а вечарамі глядзяць тэлевізар. Краіна выбірае Каштуніцу, але Мілошавіч з экрана аб'яўляе ўласную перамогу. Асабліва раздражняе аднаго з герояў нахабная тэлежурналістка, якая штодзень плешча з экранаў мярзоты і хлусню.

Настае момант, калі жыхары вёскі разумеюць, што больш не ў стане трываць панаванне Мілошавіча, яны вырашаюць ехаць у Бялград, каб скінуць ненавісны рэжым.

«Мы, сербы, – вялікі і руплівы народ, — кажа адзін з вяскоўцаў, — але гэты рэжым рабіў нам ганьбу. Мана нам усім надакучыла. Мы гатовы былі зубамі рваць паліцыянтаў».

Свет ведае мноства тыпажоў апазіцыянераў. Ёсць экстрэмісты. Есць амаль штатныя змагары з рэжымам. Некаторым з іх за дзесяцігоддзі палымянай барацьбы ў офісах на фоне факсаў трэба было б ужо пенсію выплочваць, калі абстрагавацца ад вынікаў.

Героі сербскай стужкі дэманструюць іншую, рэлігійную парадыгму змагання:

— 24 кастрычніка я пакляўся, —

кажа вясковец, - калі дажыву да заўтра, мы крочым у Бялград. Бо мусім разабрацца з Мілошавічам па-мужчынску, зрабіць Каштуніцу прэзідэнтам, таму што так хацеў народ сербскі. Таму я вырашыў, хай будзе, як дасць Бог, толькі не хацелася б мне памерці да таго, як убачу ягоны канец.

Дваццаць тысяч сапраўдных сербскіх мужчын, завёўшы трактары, бульдозеры і ўласныя аўтамабілі, рушылі ў сталіцу. Яны везлі з сабой камяні, стрэльбы і тапары. Яны змялі на дарозе ўсе кардоны паліцыянтаў. Голымі рукамі перакульвалі грузавікі. Адзін з іх кажа: — Мы ляцелі як тайфун. Здаецца, ніхто з нас не ўжываў наркотыкі, але ж мы адчувалі сябе як быццам абкураныя. Увесь час мы сябе падбухторвалі, бо ведалі назад дарогі няма, мы павінны ісці наперад.

У сталіцы калону чакалі амаль сто тысяч жыхароў, віталі, частавалі. Калона паехала да парламенту, дзе ўжо не першы дзень працягваўся мітынг. Мы бачым, як бульдозер, які вядзе адін з герояў, уязжае ўнутр будынка, як за ім рушыць натоўп. У наступных кадрах той жа бульдозер штурмуе будынак тэлевізіі. Раз'юшаныя людзі збіваюць генеральнага дырэктара. Ён валяецца на падлозе, закрывае галаву. Потым

нехта, самы памяркоўны, падымае яго і ўводзіць, каб не дайшло да забойства.

Адзін з вяскоўцаў расказвае, як доўгі час ён не мог без пагарды слухаць хлусню тэлевядучай. Нарэшце ён сустрэўся з ёю твар у твар.

– Я як даў ёй аплявуху! – расказвае вясковец, далёка адводзячы руку назад, чым відавочна дае зразумець, аплявуха сапраўды была вельмі добрай. - І праз гэта на мяне сышла палёгка. Больш я біць нікога не хацеў.

Наступныя кадры дэманструюць напалоханага Мілошавіча. які публічна прызнае перамогу Каштуніцы. І голас дыктара: 5 кастрычніка назаўсёды ўвойдзе ў гісторыю сербскага народа.

Але гэта яшчэ не канец стужкі. Напрыканцы нам паказваюць дужага мужчыну. Ён кажа:

- Тыя, што пайшлі, ужо не вернуцца. А тыя, што прыйшлі, мы таксама за вамі назіраем. Калі будзеце рабіць не тое, што трэба, будзе з вамі тое ж самае, што з Мілошавічам.

Як памятаем, пэўны перыяд пасля югаслаўскіх падзей наша прэса займалася разважаннямі: дзе беларускі Каштуніца? Паглядеўшы фільм Аляксандра Маніча хочацца адказаць: там жа, дзе і беларускі народ!

зультат и ожидался. Накануне чемпионата у белорусских болельщиков была уверенность, что как минимум три медали у нас будут. Вопрос в том, какого достоинства. Наши спортсмены ожидания оправдали, лишь одно настораживает: все наши медали добыты представительницами слабого пола. Где мужчины?

Неплохим для наших спортсменок стало начало и завершение чемпионата. Сперва свой высокий уровень подтвердила Янина Корольчик, не знавшая себе равных в секторе для толкания ядра. Затем первую из трех серебряных медалей нашей команде принесла семиборка Наталья Сазанович. Следующей медали пришлось ждать довольно долго и была она во многом неожиданна. Белорусские любители спорта уже успели отвыкнуть от успехов наших спортсменов в спортивной ходьбе, каковая когда-то постоянно поставляла медали в командную копилку. Эту добрую традицию в Эдмонтоне возродила пришедшая второй Валентина Цыбульская. Еще одну медаль нашей команде принесла метательница диска Эллина Зверева.

Как и на всех последних крупнейших соревнованиях, в Эдмонтоне не обошлось без допингового скандала. Наибольшую известность получила ситуация вокруг россиянки Ольги Егоровой. В силу того, что проба на допинг, взятая у нее накануне первенства мира, была проведена с нарушениями, ей разрешили участвовать в забеге на 5000 метров. Это вызвало весьма болезненную реакцию ее основной конкурентки Габриэлы Сабо, которая пригрозила байкотировать эту дистанцию. В итоге румынка все же вышла на дистанцию, но оказалась не готова к развернувшейся борьбе, и к финишу пришла лишь восьмой. Егорова же завоевала золотую медаль. Попала в скандальную ситуацию и белорусская спортсменка Наталья Сологуб. В ее пробах был обнаружен норандростерон, что, естественно, повлекло за собой дисквалификацию. Нашей команде в эстафете 4х400 метров пришлось срочно искать замену, а сама спортсменка как минимум два года нигде не сможет выступать.

В целом, чемпионат мира прошел в интересной борьбе, разрушив многие прогнозы. Его можно назвать даже более демократичным. Ведь если раньше число победителей определялось весьма ограниченным кругом стран, то в этом году золото чемпионата мира сумели добыть представители двадцати трех государств. Из общей массы выделялись (и то не в таких масштабах, как ранее) лишь США и Россия, завоевавшие по девятнадцать наград, остальные выступали более-менее ровно. Та же команда Беларуси со своими четырьмя медалями лишь на три награды отстала от занявшей третье место сборной Кении.

Подготовил Сергей Витальев

## **EAHOHC**

# Клуб «ТОННЕЛЬ»

30 августа. Концерт группы «DEADУШКИ» (С.-Пб.) с участием белорусских проектов «Валик Гришко и друзья», «А-ЛЕКС», STEREO NOISE GALLERY, FAT NOT DEAD. Hayano B 19-00.

1 сентября. Выступление группы TEQUILAJAZZZ при участии минских команд «IMПЭТТ», «ЦМОКІ». Начало в 19-00.

# ВСЕБЕЛОРУССКИЙ ТУР ГРУППЫ «НЕЙРО ДЮБЕЛЬ»

График концертов: 18.08 - Барановичи, 19.08 - Пинск, 20.08 - Солигорск, 21.08 - Слуцк, 22.08 - Бобруйск, 23.08 - Светлогорск, 25.08 -Кричев, 26.08 - Орша, 27.08 - Новополоцк, 28.08 - Борисов, 29.08 -Витебск, 30.08 - Минск (парк Челюскинцев), 31.08 - Могилев, 01.09 - Гомель, 02.09 - Брест, 03.09 - Гродно, 15.09 - Минск (ДК «Сукно»). В концертах принимает участие группа «ТТ-34».

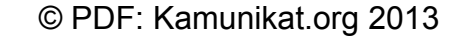

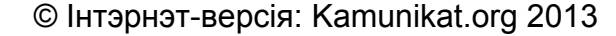

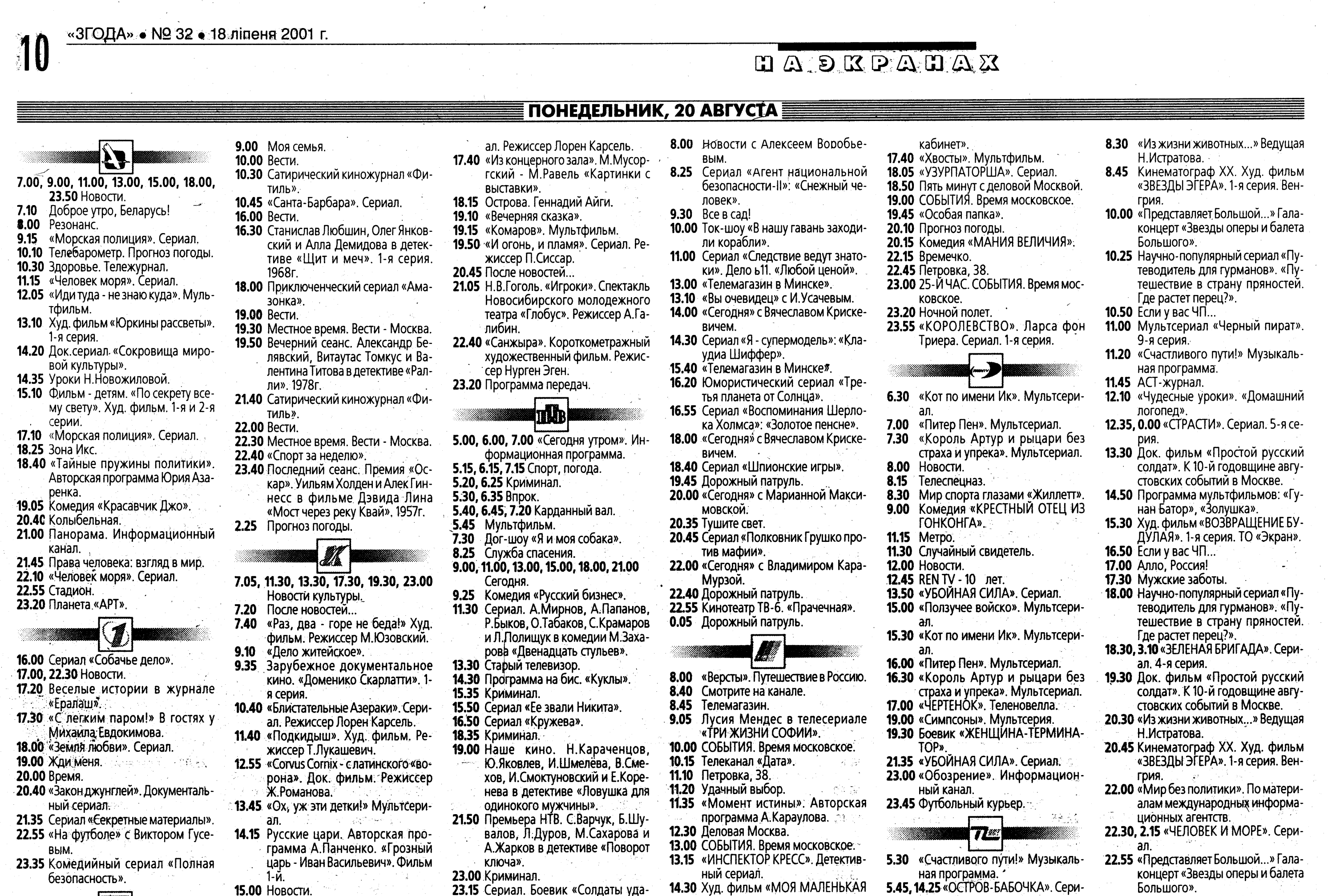

- 15.10 Кино-детям. «Энн из поместья «Зеленые крыши». Телесериал.
- 15.40 Л.Бетховен. Соната ь 9 для скрипки и фортепиано. 16.10 Архитектурная галерея. «Инте-
- 

8.15 «Два рояля». Музыкально-раз-

влекательная программа.

10.30 Сатирический киножурнал «Фи-

16.30 Станислав Любшин. Олег Янков-

18.00 Приключенческий сериал «Ама-

19.30 Местное время. Вести - Москва.

19.50 Худ. фильм «Ночной огонь».

21.50 Сатирический киножурнал «Фи-

22.30 Местное время. Вести - Москва.

0.05 «Окно в Европу». Выборгский

7.05, 11.30, 13.30, 17.30, 19.30, 23.00

фестиваль российского кино.

Психологическая драма «Все к

22.40 Худ. фильм «Курица». 1991г.

лучшему». 1997г.

Новости культуры.

1.35 Прогноз погоды.

7.20 После новостей...

темы.

я серия.

ский и Алла Демидова в детек-

тиве «Щит и меч». 2-я серия.

10.40 «Санта-Барбара». Сериал.

9.00 Моя семья.

тиль».

1968г.

зонка».

1994г.

тиль».

10.00 Вести.

**16.00 Вести.** 

19.00 Вести.

22.00 Вести.

1.00

7.40

- 23.15 Сериал. Боевик «Солдаты уда-
- 0.15 Программа передач на завтра.

TV6

MAMA». 15.00 Регионы: прямая речь. 15.30 Прогулки с Алексеем Баталовым. 16.00 СОБЫТИЯ. Время московское. **16.15** ТЕЛЕСТАДИОН. «На пятачке».

ал. 27-я серия. логопед».

**6.30** «Чудесные уроки». «Домашний **6.40** Мультсериал «Черный пират». 9я серия. 7.10, 23.30 «ЛЮДИ И ГОРЫ». Сериал.

«НЕУКРОТИМАЯ ХИЛЬДА». Се- $1.25$ риал. 15-я серия. 2.45 АСТ-журнал. 4.05 «Представляет Большой...» Галаконцерт «Звезды оперы и балета Большого». 4.30 Мужские заботы.

1.00 Мальчишник.

7.50 Семейные новости.  $8.15$ «Два рояля». Музыкально-развлекательная программа.

**IST** 

7.15 «Экспертиза РТР».

 $7.30<sub>1</sub>$ 

«Москва - Минск».

7.45 «Православный календарь»

- рьеры». 16.25 «Власть факта».
	- 16.40 «Блистательные Азераки». Сери-
		-
- 6.00
- 5.45 Дорожный патруль. Сводка за неделю. День за днем.

Хоккейное обозрение. **16.45** «ВПК без грифа «Секретно». 17.15 Все о здоровье в программе «21 7.35 «ВЕТЕР В СПИНУ». Сериал. 40-я серия.

Триера. Сериал. 2-я серия.

KOBCKOe.

рия.

- **BTOPHИК, 21 ABFYCTA** 15.40 «Дуэль Вадима Делоне». 16.35 «Блистательные Азераки». Се ал. Режиссер Лорен Карсель 17.40 Сверхнаука. «Климат будуще 18.05 Дворцовые тайны. «Тайная а енция у императрицы». 18.30 «О времени и о себе». Зураб ткилава. 19.10 «Вечерняя сказка». 19.15 «Тигренок на подсолну: Мультфильм. 19.50 «И огонь, и пламя». Сериал жиссер П.Сиссар. 20.40 После новостей... 21.00 «Никитинские вечера». 21.30 «Как я воевала с Гестапо». фильм. Режиссер Э.Бен Часть 1-я. 23.20 Программа передач. **Tilb)** 5.00, 6.00, 7.00 «Сегодня утром». формационная программа. 5.15, 6.15, 7.15 Спорт, погода. 5.20, 6.25, 7.20 Криминал. 5.30, 6.35, 7.25 Впрок. 5.40, 6.45, 7.40 Карданный вал. Сегодня. Сериал: Детектив «ПОВО КЛЮЧА». признание». стульев». 13.30 Старый телевизор. 15.35 Криминал. 15.50 Сериал «Ее звали Никита». 16.50 Сериал «Кружева». 18.35 Криминал. 18.55 Худ. фильм «Беглецы». ua». 23.00 Криминал. rv6| 6.00 День за днем. вым. 8.25 Кинотеатр ТВ-6. «Девушка с ко
- **9.50** Сериал «Шпионские игры».

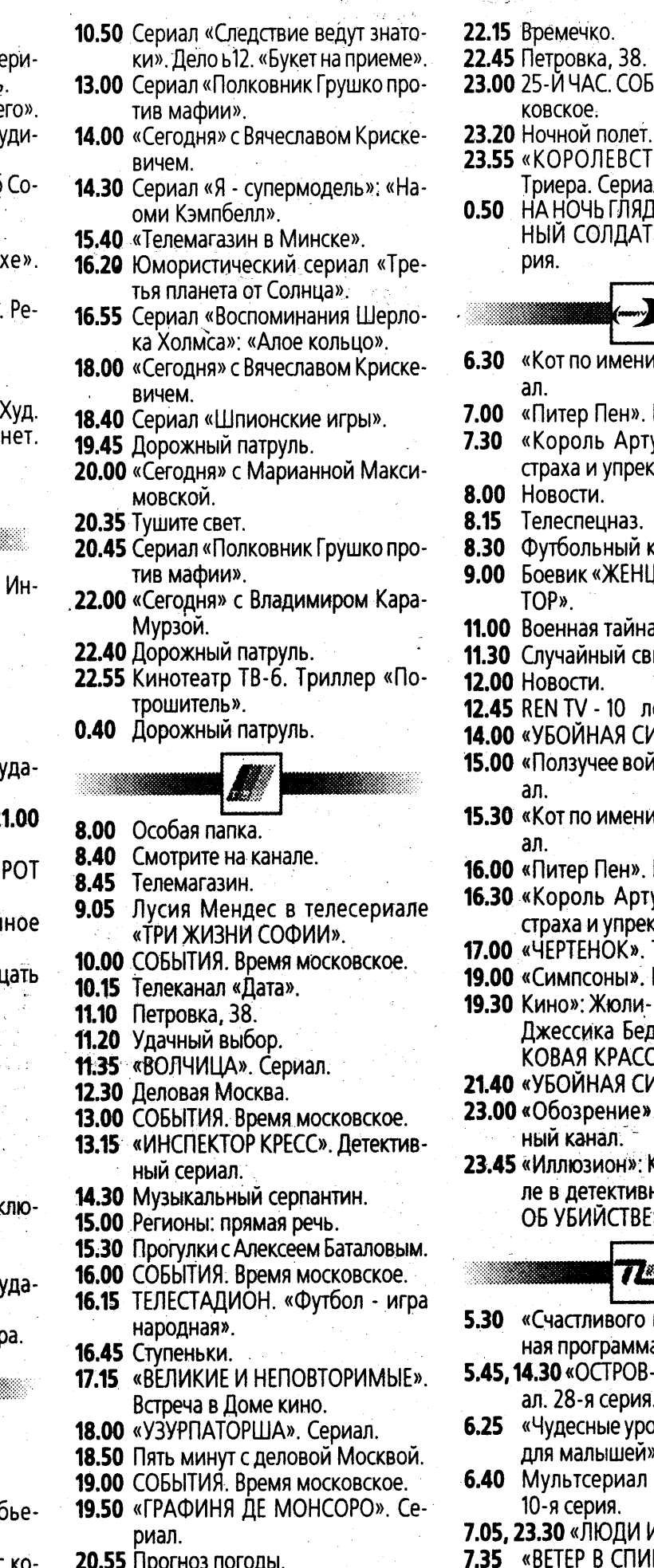

- 0 «Кот по имени Ик». Мультсериал. 0 «Питер Пен». Мультсериал. 0 «Король Артур и рыцари без страха и упрека». Мультсериал. **0 Новости. 15** Телеспецназ. **Ю** Футбольный курьер. 0 Боевик «ЖЕНЩИНА-ТЕРМИНА-TOP». **00** Военная тайна. 30 Случайный свидетель. 00 Новости. 45 REN TV - 10 лет. .00 «УБОЙНАЯ СИЛА». Сериал. 00 «Ползучее войско». Мультсери-30 «Кот по имени Ик». Мультсериал. 00 «Питер Пен». Мультсериал. 30 «Король Артур и рыцари без страха и упрека». Мультсериал. 00 «ЧЕРТЕНОК». Теленовелла. 00 «Симпсоны». Мультсерия. 30 Кино»: Жюли-Мари Парментье, Джессика Бедэр в драме «РО-КОВАЯ КРАСОТКА». 40 «УБОЙНАЯ СИЛА». Сериал. .00 «Обозрение». Информационный канал. .45 «Иллюзион»: Клаудиа Кардинале в детективной драме «ДЕЛО ОБ УБИЙСТВЕ». (Италия).  $72$ 0 «Счастливого пути!» Музыкальная программа. 5, 14.30 «ОСТРОВ-БАБОЧКА». Сериал. 28-я серия. 5 «Чудесные уроки». «Английский для малышей». 10 Мультсериал «Черный пират». 10-я серия. **5, 23.30** «ЛЮДИ И ГОРЫ». Сериал.
- 5 «ВЕТЕР В СПИНУ». Сериал. 41-я 21.00 «ДЕРРИК». Криминальный телесерия.
	- 8.30. Я Вас любил... сериал.
- 8.45 «Музыка из Петербурга». «Ромео и Джульетта». .00 25-Й ЧАС. СОБЫТИЯ. Время мос-9.25 К 50-летию Центрального телевидения. «Телевидение - любовь моя». Ведущая К. Маринина. 55 «КОРОЛЕВСТВО». Ларса фон 10.25 Научно-популярный сериал «Путеводитель для гурманов». НА НОЧЬ ГЛЯДЯ. «УНИВЕРСАЛЬ-«Маслина - золотой плод Среди-НЫЙ СОЛДАТ». Сериал. 1-я сеземного моря». Часть 1-я. 10.50 Если у вас ЧП... 11.00 Мультсериал «Черный пират». 10-я серия. 11.25 «Счастливого пути!» Музыкальная программа. 11.45 АСТ-журнал. 12.10 «Чудесные уроки». «Английский для малышей». 12.35, 0.00 «СТРАСТИ». Сериал. 6-я се-13.30 «Очевидное - невероятное. Век XXI». «Книга». Ведущий С.Капи-14.00 «Стратегия поиска». Док. фильм ПРК «Владимир». 14.55 Программа мультфильмов: «В стране невыученных уроков», «Лесной концерт». 15.30 Худ. фильм «ВОЗВРАЩЕНИЕ БУ-ДУЛАЯ». 2-я серия. ТО «Экран». 16.50 Если у вас ЧП... 17.00 «Полигон». Военно-патриотическая игра для юношества. 17.30 Мужские заботы. 18.00 Научно-популярный сериал «Путеводитель для гурманов». «Маслина - золотой плод Средиземного моря». Часть 1-я. 18.30, 3.10 «ЗЕЛЕНАЯ БРИГАДА». Сериал. 5-я серия. 19.35 «Очевидное - невероятное. Век XXI». «Книга». Ведущий С.Капипà 20.05 «Стратегия поиска». Док. фильм ГТРК «Владимир». 20.30 Я Вас любил... 20.45 «Музыка из Петербурга». «Ромео и Джульетта». 21.25 К 50-летию Центрального телевидения. «Телевидение - любовь моя». Ведущая К. Маринина. 22.30, 2.15 «ЧЕЛОВЕК И МОРЕ». Сериaл.
	- 22.55 «Вас приглашает С. Осиашвили». Передача 1-я.
	- 1.00 «Полигон». Военно-патриотическая игра для юношества.
	- 1.25 «НЕУКРОТИМАЯ ХИЛЬДА». Сериал. 16-я серия.
	- 2.45 АСТ-журнал.
	- 4.30 Мужские заботы.
- 
- 7.00, 9.00, 11.00, 13.00, 15.00, 18.00, 23.55 Новости.
- $7.10$ Доброе утро, Беларусь!
- «Морская полиция». Сериал. 8.05
- $9.10$ «Маленькие Эйнштейны». Сериал для детей.
- 9.35 Стадион.
- 10.00 Док. сериал «Природные чудеса Америки». 1-я и 2-я серии.
- 11.15 «Человек моря». Сериал.
- 12.05 «Тропа, тропиночка, дорога». Док. фильм. К 140-летию со дня рождения актера и режиссера И.Буйницкого.
- 12.30 Арсенал. Программа об армии.
- 13.10 «Юркины рассветы». Худ. фильм. 2-я серия.
- 14.10 Док. сериал «Сокровища мировой культуры».
- 15.15 «Маленькие изобретения». Мультсериал.
- 15.20 «Мой любимый зверь». Док.сериал для детей.
- 15.30 «Все на орбиту!» Познавательный сериал для детей.
- 15.40 «Маленькие Эйнштейны». Сериал для детей.
- 16.10 «Приключения швейцарской семьи Робинсонов». Сериал.
- 17.05 «Морская полиция». Сериал.
- 18.20 Зона Икс.
- 18.30 «Выборы-2001».
- 19.35 Док. фильм.
- 20.40 Колыбельная.
- 21.00 Панорама. Информационный канал.
- 21.50 «Москва Минск».
- 22.15 «Человек моря». Сериал.
- 23.00 Спорт-курьер. 23.10 Ток-шоу «Будни». «Инвалиды: пока живет надежда».

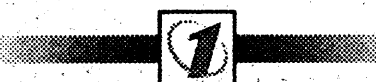

- 8.15 «Земля любви». Сериал.
- 10.10 Смехопанорама Евгения Петро-
- $ca<sub>Ha</sub>$
- 10.45 Вкусные истории.
- 10.50 Библиомания. 15.00 «Большая стирка».
- **16.00** Сериал «Собачье дело».
- 17.20 Дикие звезды Голливуда.
- 17.50 «Земля любви». Сериал.
- 18.55 «Зимняя вишня». З-я серия.
- 20.00 Время.
- 20.40 Летняя комедия. «Больше, чем ЖИЗНЬ».
- 22.55 Э. Радзинский. «Моя театральная жизнь». Фильм 1-й.
- 23.45 Мелодрама «Подруги навсег
	- да».
- «Цветение несеянной ржи». Худ. фильм. Режиссер М.Гедрис. 9.10 «Консилиум». Научно-популярная программа на медицинские 14.45 Впрок. 9.40 Зарубежное документальное кино. «Доменико Скарлатти». 2-
- 10.35 «Блистательные Азераки». Сериал. Режиссер Лорен Карсель.
- 11.40 «Либерал». «Лебединая песня». «Хористка». Короткометражные
- художественные фильмы. 12.40 Л. Андреев «Иуда Искариот». Телеверсия спектакля Хакасского
- «Сказка».
- 
- республиканского театра кукол
- 13.45 «Ох, уж эти детки!» Мультсери-
- an. 14.15 Русские цари. Авторская программа А.Панченко. «Грозный
	- царь Иван Васильевич». Фильм 2-й.
- 15.00 Новости.
- 15.10 Кино-детям. «Энн из поместья
	- «Зеленые крыши». Телесериал.
- 5.45 Мультфильм. 7.50 Сериал. Боевик «Солдаты 9.00, 11.00, 13.00, 15.00, 18.00, 2
- $9.25$
- 10.25 Криминал. «Чистосердеч
- 11.30 Сериал. Комедия «Двенад»
- 
- 
- 
- 
- 
- 
- 21.50 Сериал. Детектив «Поворот к
- 
- 23.15 Сериал. Боевик «Солдаты »
- 0.15 Программа передач на завтр
- 
- 8.00 Новости с Алексеем Вороб

# 5.45 Дорожный патруль.

- 7.45 Тушите свет.
- 
- робкой».

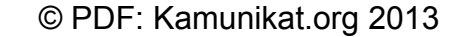

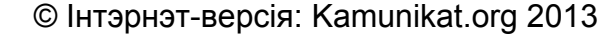

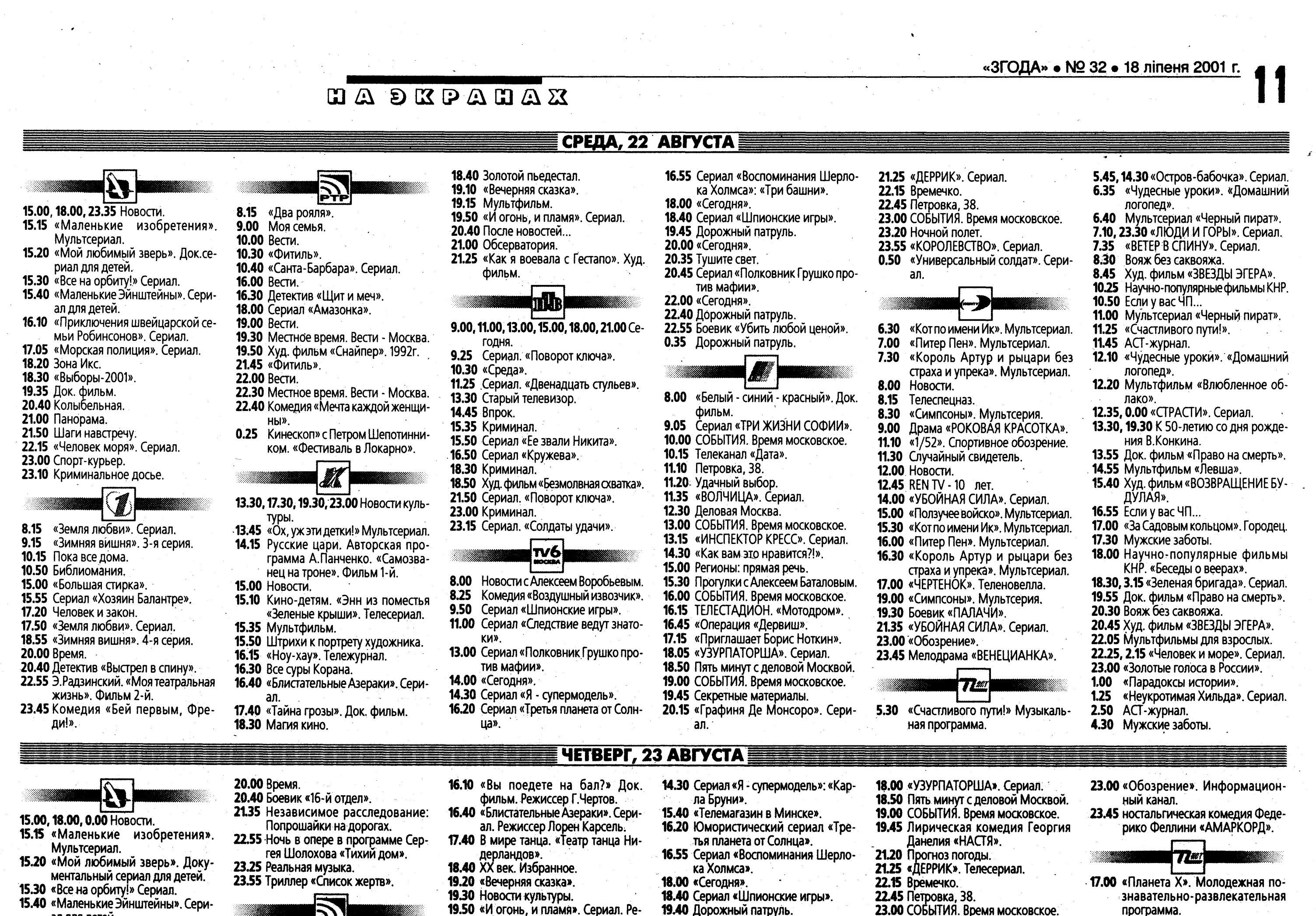

- 15.40 «Маленькие Эйнштейны». Сериал для детей.
- 16.10 «Приключения швейцарской семьи Робинсонов». Сериал. 17.05 «Морская полиция». Сериал.
- 18.20 Зона Икс.
- 18.30 Час профессионала.
- жиссер П. Сиссар. 20.45 После новостей... 21.05 «Джазофрения».
	- 19.50 «И огонь, и пламя». Сериал. Ре-21.30 «Три сезона». Худ. фильм. 22.25 Мультфильм для взрослых. 22.55 Комедия «Собач
- 18.40 Сериал «Шпионские игры». 19.40 Дорожный патруль. 20.00 «Сегодня». 20.40 Тушите свет. 20.50 Сериал «Шпионские игры». 22.00 «Сегодня». 22.40 Дорожный патруль.
- 18.00, 23.30 «ЛЮДИ И ГОРЫ». Сериал. 23.55 «КОРОЛЕВСТВО». Ларса фон 18.30, 3.15 «ЗЕЛЕНАЯ БРИГАДА». Сери-Триера. Сериал. 4-я серия. **0.50** НА НОЧЬ ГЛЯДЯ. «УНИВЕРСАЛЬал. 7-я серия. НЫЙ СОЛДАТ». Сериал. 19.30 «Тайны египетских пирамид». Ведущий А. Мягченков.
- 19.00 Футбол. Кубок УЕФА. Повторные 16.00 Вести. матчи квалификационного раун-16.30 Детектив «Щит и меч». да. БАТЭ - Третий тайм. 18.00 Приключенческий сериал «Ама-21.00 Панорама. 21.50 «Москва - Минск». 19.00 Вести. 22.15 «Человек моря». Сериал. 23.00 Спорт-курьер. 23.10 Сад мечты. Передача для дачни-**KOR** 23.35 Королевская охота. 8.15 «Земля любви». Сериал.
- 9.15 «Зимняя вишня». 4-я серия.
- 10.15 Человек и закон.
- 10.45 Вкусные истории.
- 10.50 Библиомания.
- 15.00 «Большая стирка».
- 15.55 Приключенческий сериал «Хозяин Балантре».
- 17.20 Юмористическая программа
- «Сами с усами». 17.50 «Земля любви». Сериал.
- 18.55 «Зимняя вишня». 5-я серия.

IF.A

15.20 «Мой любимый зверь». Док.се-

15.40 «Маленькие Эйнштейны». Сериал.

16.10 «Приключения швейцарской се-

мьи Робинсонов». Сериал.

18.30 «Исповедь вечности». Пять дней

19.15 Худ. фильм «Цветы провинции».

22.00 «Человек моря». Сериал.

23.35 Триллер «Шоссе в никуда».

22.55 «Встреча в Троицком».

8.15 «Земля любви». Сериал.

«Сами с усами».

10.45 Вкусные истории.

ин Балантре».

10.50 Библиомания.

18.55 Поле чудес.

OH».

20.00 Время.

**9.15** «Зимняя вишня». 5-я серия.

10.15 Юмористическая программа

15.55 Приключенческий сериал «Хозя-

20.50 Комедия «Неистребимый шпи-

вария». Передача из Монако.

17.20 Документальный детектив.

17.50 «Земля любви». Сериал.

Патриаршего визита в Беларусь.

17.05 «Морская полиция». Сериал.

15.00, 18.00, 23.20 Новости.

риал для детей.

15.30 «Все на орбиту!» Сериал.

15.10 Мультфильм.

18.20 Зона Икс.

19.00 «Грант».

20.40 Колыбельная.

22.45 Спорт-курьер.

21.00 Панорама.

тиль». 22.00 Вести. 22.30 Местное время. Вести - Москва. 22.40 Худ. фильм «Заложница». 1990г. 0.25 Горячая десятка. 13.30, 17.30, 19.30, 23.00 Новости культуры. 13.45 «Ох, уж эти детки!» Мультсериал.

> грамма А.Панченко. 15.00 Новости.

 $\sum$ 

**10.45** «Санта-Барбара», Сериал

8.15 «Два рояля».

9.00 Моя семья.

**10.30 «Фитиль».** 

зонка».

10.00 Вести.

«Зеленые крыши». Телесериал. 15.35 Мультфильмы.

9.25 Сериал. Детектив «Поворот клю-19.30 Местное время. Вести - Москва. ча». 19.50 Худ. фильм «Его звали Ворон». 10.25 Квартирный вопрос. 21.40 Сатирический киножурнал «Фи-11.25 Сериал. Комедия «Двенадцать стульев». 13.30 Старый телевизор. 14.45 Впрок. 15.35 Криминал. 15.50 Сериал «Ее звали Никита». 16.55 Сериал «Кружева». 18.35 Криминал. 19.05 Комедия «Самая обаятельная и привлекательная».

21.50 Детектив «Поворот ключа».

23.00 Криминал. 14.15 Русские цари. Авторская про-

15.10 Кино-детям. «Энн из поместья

23.20 Боевик «Солдаты удачи».  $|TV6|$ 14.00 «Сегодня» с Вячеславом Крискевичем.

THE

9.25 Сериал. «Поворот ключа».

10.25 Путешествия натуралиста.

Сегодня.

чин».

зам».

6.00

 $7.45$ 

8.00

开上书

Сегодня.

0.35 Дорожный патруль. 9.00, 11.00, 13.00, 15.00, 18.00, 21.00

8.00 Квадратные метры. 9.05 Лусия Мендес в телесериале «ТРИ ЖИЗНИ СОФИИ». 10.00 СОБЫТИЯ, Время московское. 10.15 Телеканал «Дата». 11.10 Петровка, 38. 11.20 Удачный выбор. 11.35 «ВОЛЧИЦА». Сериал. 12.30 Деловая Москва. 13.00 СОБЫТИЯ. Время московское. 13.15 «ИНСПЕКТОР КРЕСС». Детективный сериал. 14.30 Интернет-кафе. 15.00 Регионы: прямая речь. 15.30 Прогулки с Алексеем Баталовым. 16.00 СОБЫТИЯ. Время московское. 16.15 ТЕЛЕСТАДИОН. «Москва

спортивная». 16.45 Наталья Дудкина в программе «Полет над «Гнездом глухаря». 17.15 Двойной портрет.

23.20 Ночной полет.

Новости.

8.30 «Симпсоны». Мультсерия.

14.00 «УБОЙНАЯ СИЛА». Сериал.

16.00 «Питер Пен». Мультсериал.

17.00 «ЧЕРТЕНОК». Теленовелла.

19.00 «Симпсоны». Мультсерия.

21.45 «УБОЙНАЯ СИЛА». Сериал.

11.00 Мир спорта глазами «Жиллетт».

15.00 «Ползучее войско». Мультсериал.

15.30 «Кот по имени Ик». Мультсериал.

16.30 «Король Артур и рыцари без

19.30 Мелодрама «ГРЕХЪ. ИСТОРИЯ

страха и упрека». Мультсериал.

**9.00** Боевик «ПАЛАЧИ».

12.45 REN.TV - 10 лет.

CTPACTU».

 $7.00$ 

 $7.30$ 

8.00

8.15

 $9.00<sub>1</sub>$ 

11.30 Случайный свидетель.

8.15 Телеспецназ.

12.00 Новости.

 $7.00$ 

7.30

8.00

ки. Полет Икара». 6.30 «Кот по имени Ик». Мультсериал. 20.30 Мир без наркотиков. «Питер Пен». Мультсериал. 20.45 «Дом актера». «Бортников. Пор-«Король Артур и рыцари без трет эпохи». страха и упрека». Мультсериал.

21.15 «Прекрасное далеко». Творческий вечер Е. Крылатова. Передача 1-я.

19.55 Документальный сериал «Мить-

программа.

17.30 Мужские заботы.

- 22.10 Мультфильмы для взрослых «Сказка», «Скамейка».
- 22.25, 2.15 «ЧЕЛОВЕК И МОРЕ». Сериал.
- 23.00 «Старые знакомые». Встреча с Р. Паулсом.
- $0.00$ «Тайны египетских пирамид». Ведущий А.Мягченков.
- Документальный сериал «Мить- $0.25$ ки. Полет Икара».
- $1.00$ «Планета X». Молодежная познавательно-развлекательная программа.
- $1.25$ «НЕУКРОТИМАЯ ХИЛЬДА». Сериал. 18-я серия.
- 2.50 АСТ-журнал.
- 4.30 Мужские заботы.

# ПЯТНИЦА, 24 АВГУСТА

18.35 Сериал «Агент национальной безопасности-II». 19.45 Дорожный патруль. 9.00, 11.00, 13.00, 15.00, 18.00, 21.00 20.00 «Сегодня». 20.40 Тушите свет. 20.55 Ток-шоу «Я сама». 22.00 «Сегодня». 11.30 Худ. фильм «Свободная от муж-22.40 Дорожный патруль. 22.55 Триллер «Охота за наследством». 0.40 Дорожный патруль.

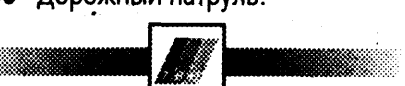

8.00 Секретные материалы: расследование ТВЦ. Спешите делать добро. 9.05 Сриал «ТРИ ЖИЗНИ СОФИИ». 10.00 СОБЫТИЯ. Время московское. **10.15** Телеканал «Дата». 11.10 Петровка, 38. 11.20 Удачный выбор. 11.35 «ВОЛЧИЦА». Сериал. 12.30 Деловая Москва. 13.00 СОБЫТИЯ. Время московское. **13.15** «ИНСПЕКТОР КРЕСС». Сериал. 14.30 «Мир дикой природы». Сериал. 15.00 Регионы: прямая речь. 15.30 Прогулки с Алексеем Баталовым. 16.00 СОБЫ́ТИЯ. Время московское. 16.15 Телевизионная экологическая служба. 16.45 «Горько!» Телеконкурс. 17.15 Mona non-stop.<br>18.00 «УЗУРПАТОРША». Сериал. 18.50 Пять минут с деловой Москвой.<br>19.00 СОБЫТИЯ. Время московское.<br>19.40 ФУТБОЛ - ИГРА НАРОДНАЯ. Чемпионат России по футболу. ЦСКА - «Торпедо-ЗиЛ». 21.40 Детектив-шоу. 22.25 Времечко. 22.55 Петровка, 38.

23.10 СОБЫТИЯ. Время московское. 23.30 Русский век. **0.15** «КОРОЛЕВСТВО». Сериал. 1.10 Сериал. «Московский джаз-ангаже-2.05 мент». Юбилейный вечер.

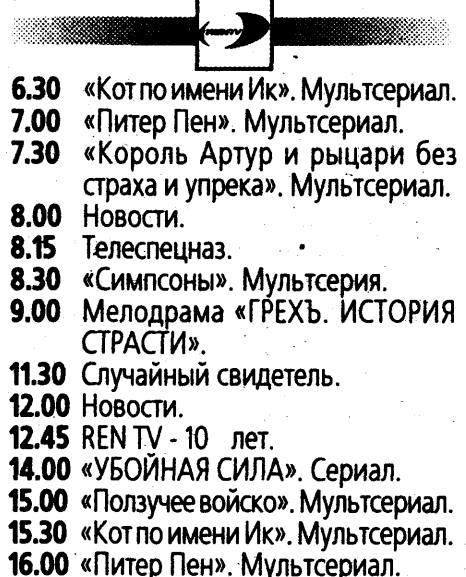

16.30 «Король Артур и рыцари без

17.00 «ЧЕРТЕНОК». Теленовелла.

19.00 «Симпсоны». Мультсерия.

21.35 «УБОЙНАЯ СИЛА». Сериал.

Док. фильм REN TV.

23.45 Худ. фильм «КАФКА».

**5.30** «Счастливого пути!».

манеры».

22.50 «Диверсант. Хроника дуэлей».

 $\boldsymbol{\eta}$  and  $\boldsymbol{\eta}$ 

5.45, 14.30 «Остров-бабочка». Сериал.

**6.25** «Чудесные уроки». «Хорошие

**19.30 Боевик «КОГТИ ТИГРА».** 

страха и упрека». Мультсериал.

- 10.30 Научно-популярные фильмы КНР. «Китайский цирк». 11.00 Мультсериал «Черный пират».
- 11.25 «Счастливого пути!» Музыкальная программа.
- 11.45 АСТ-журнал.
- 12.10 «Чудесные уроки». «Хорошие манеры».
- 12.35, 0.00 «СТРАСТИ». Сериал.
- 13.30 «Документальный экран» на кинофестивалях». «XI Международный кинофестиваль «Послание к человеку».
- 15.00 Программа мультфильмов. 15.40 Худ. фильм «ВОЗВРАЩЕНИЕ БУ-
- ДУЛАЯ». 4-я серия. ТО «Экран». 16.50 Если у вас ЧП...
- 17.00 Страна моя.
- 17.30 Мужские заботы. 18.00 Научно-популярные фильмы КНР. «Китайский цирк».

18.30, 3.10 «ЗЕЛЕНАЯ БРИГАДА», Сериал. 8-я серия.

19.30 «Документальный экран» на кинофестивалях». «XI Международный кинофестиваль «Послание к человеку».

- 20.30 Новости науки.
- 20.45 Худ. фильм «ЛЕДЯНАЯ ГРУДЬ».
- 22.30, 2.15 «Человек и море». Сериал.
- 22.55 Джаз и не только.
- 1.00 «Мир без политики».  $1.25$
- «Неукротимая Хильда». Сериал. 2.45 АСТ-журнал.
- 4.05 Джаз и не только.
- 4.30 Мужские заботы.

18.00 Сериал «Амазонка». 19.00 Вести. 19.30 Местное время. Вести - Москва. 19.50 Комедия «Опекун» 1970г. 21.35 Худ. фильм «Поезд до Бруклина». 23.30 Худ. фильм «Скольжение». 13.30, 17.30, 19.30, 23.00 Новости культуры. 13.45 «Ох, уж эти детки!» Мультсериал. 14.15 Русские цари. Авторская программа А.Панченко. 15.00 Новости. 15.10 Кино-детям. «Энн из поместья 16.00 Мультфильм. **16.20 «Мой Эрмитаж».** an

- ЦИЯ...». 18.10 Царская ложа. 19.00 «Вечерняя сказка». 19.10 Мультфильм. 20.45 После новостей... 21.05 «Смехоностальгия».
- 22.25 Футбол. Суперкубок УЕФА. «Ба-21.30 «Три сезона». Худ. фильм. 22.25 «Музыканты улыбаются».

# 8.15 «Два рояля».

- Моя семья.  $9.00$
- 10.00 Вести.
- 10.30 «Фитиль». 10.45 «Санта-Барбара». Сериал.
- 16.00 Вести.
- 16.30 Детектив «Ловушка для одино-
- кого мужчины».
- 
- 
- 
- 
- 
- 

- 
- «Зеленые крыши». Телесериал.
- **16.45** «Блистательные Азераки». Сери-
- 17.40 «Сенсация! Сенсация? Сенса-
- 
- 19.50 «И огонь, и пламя». Сериал.
- 

13.30 Старый телевизор. 14.45 Впрок. 15.30 Программа для детей «Улица Се-15.55 Сериал «Ее звали Никита». 16.55 Сериал. «Иллюзия убийства». 18.35 Криминал.

- 18.55 Боевик «Поединок в диггстауне». 21.50 «Женский взгляд» Оксаны Пушкиной.
- 22.30 Худ. фильм «Грех. История стра-CTM».

TV6

5.45 Дорожный патруль. День за днем. Тушите свет. Новости с Алексеем Воробье-ВЫМ.

8.20 Наши любимые животные. 8.50, 9.50 Сериал «Шпионские игры». 11.00 Сериал «Следствие ведут знатоки». Дело N13. 13.00 Сериал «Полковник Грушко против мафии».

- 14.00 «Сегодня». 14.30 Сериал «Я - супермодель».
- 16.20 Юмористический сериал «Третья планета от Солнца». 16.55 Сериал «Воспоминания Шерло-
- ка Холмса». 18.00 «Сегодня».

- 
- 
- 

6.45 Мультсериал «Черный пират». 7.10, 23.30 «ЛЮДИ И ГОРЫ». Сериал. 7.35 «ВЕТЕР В СПИНУ». Сериал. «УНИВЕРСАЛЬНЫЙ СОЛДАТ». 8.25 Новости науки. 8.40 Кинематограф XX. Худ. фильм «ЛЕДЯНАЯ ГРУДЬ». Франция.

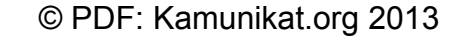

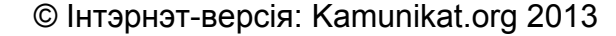

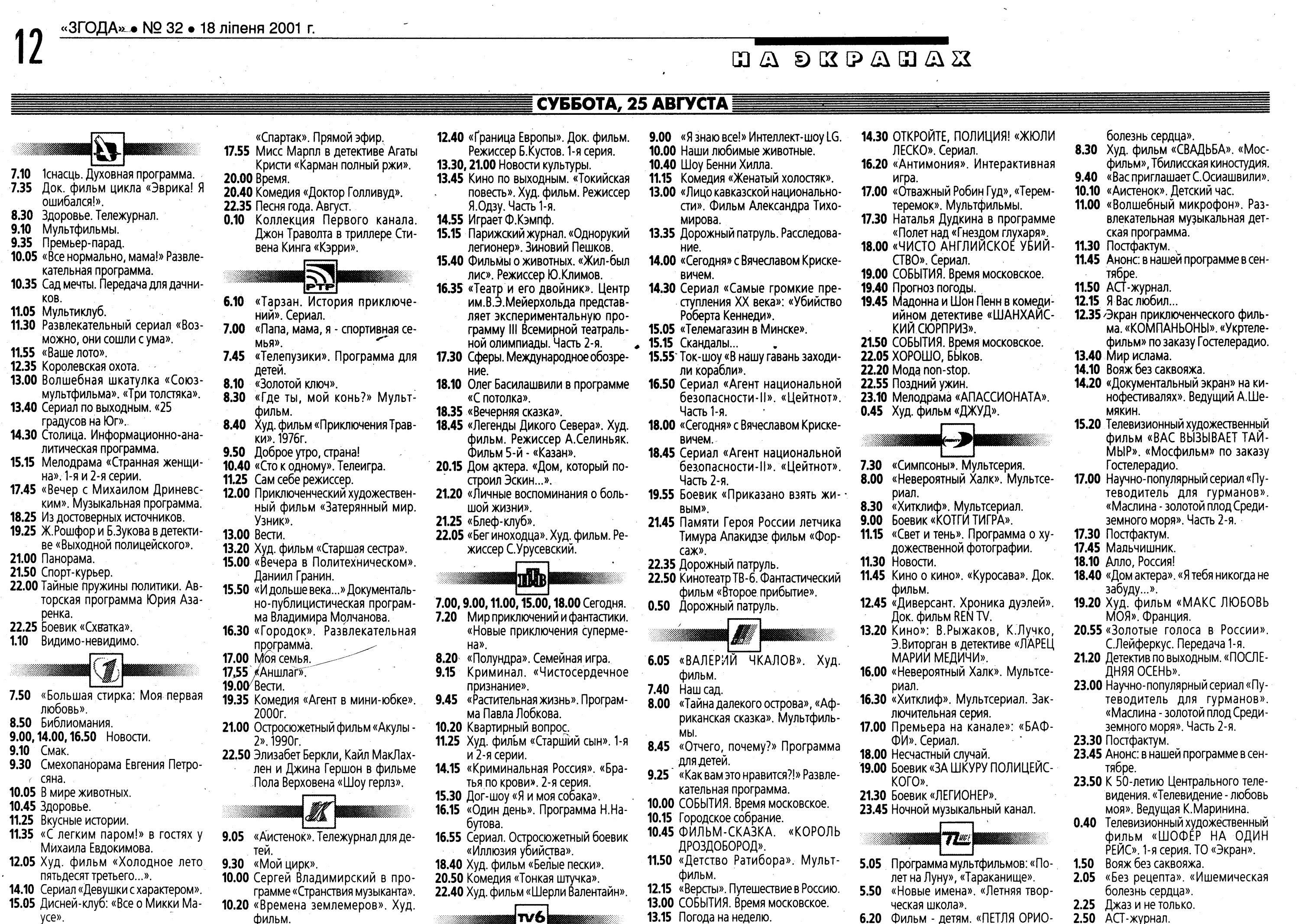

15.35 «Рядовые янтарных карьеров».

аналитическая программа.

кательная программа.

можно, они сошли с ума».

2001». Избранное.

13.30 Сериал по выходным. «25

дром Домарацким.

Питкина в больнице».

сти белорусского кино.

 $\left( 7\right)$ 

15.45 Криминальное досье.

2-я серии.

19.05 Планета «АРТ».

20.50 Спорт-курьер.

8.05 Вкусные истории.

8.50 Библиомания.

ЛОВЫМ.

9.30 Пока все дома.

10.45 Утренняя почта.

менты».

kax».

21.30 Времена.

12.15 Комедия «Баламут».

15.35 «Умницы и умники».

репортаж.

17.35 Худ. фильм «Хищники».

19.15 Комедия «Война Роз».

22.50 Сериал «Тысячелетие».

23.40 Боевик «Агирре, гнев божий».

14.10 Сериал «Девушки с характером».

Заключительная серия.

15.05 Дисней-клуб: «Черный плащ».

16.00 Живая природа. «Правда о вол-

17.20 «СУ-47 атакует будущее». Спец-

ная помощь».

9.00, 14.00, 17.00 Новости.

10.05 Клуб путешественников.

ДЫ.

20.00 Резонанс.

градусов на Юг».

Спецрепортаж.

9.00, 15.00 Новости.

9.15 Мультфильмы.

11.05 Большой завтрак.

игра.

14.35 25-й кадр.

11.35 «Приключения волшебного гло-

буса, или Проделки ведьмы».

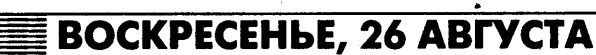

**6.15** Кинотеатр ТВ-6. «Шахтеры».

исполнители.

шой жизни».

М.Редфорд.

**Tilb** 

7.00, 9.00, 11.00, 15.00, 18.00 Сегодня.

7.20 Мир приключений и фантастики.

8.20 «Женский взгляд» Оксаны Пуш-

9.20 Мльутфильм «Приключения ба-

9.40 Наше кино. Т. Спивак, А. Михай-

11.25 Профессия - репортер. Вячеслав

11.45 Мир кино. К. Кэрредайн и Х. Кай-

Р. Скотта «Дуэлянты».

15.30 Путешествия натуралиста.

«Иллюзия убийства».

20.35 Премьера НТВ. Х. Грант и Д.Хэк-

23.00 Боевик «Ограбление на 10 мил-

 $|w6|$ 

**6.45** Кинотеатр ТВ-6. Боевик «Прика-

зано взять живым».

8.20 «Телемагазин в Минске».

9.55 «Телемагазин в Минске».

9.25 Интернет-программа «Сеть».

10.10 Дорожный патруль. Расследова-

поля убийства в Камбодже».

15.05 «Вы очевидец» с И.Усачевым.

16.00 Катастрофы недели.

18.40 Боевик «Честная игра».

16.10 Большие родители.

рона Мюнхгаузена».

«Новые приключения Суперме-

лов, И.Янковский и А.Белявский

Грунский. «Республика, которйо

тел в остросюжетном фильме

в детективе «Вопреки всем»!».

лых.

на»

киной.

нет».

13.50 Намедни-87.

меры».

лионов».

9.00 Все в сад!

ние.

мирова.

KO.

вичем.

20.30 Романтика романса. Молодые 16.50 Сериал «Агент национальной безопасности-II». 21.20 «Личные воспоминания о боль-18.00 «Сегодня». 18.45 Сериал «Агент национальной 21.25 «В другое время, в другом месбезопасности-II». те». Худ. фильм. Режиссер 20.00 Дорожный патруль. Сводка за неделю. 23.05 «Дафна». «Коммунальная исто-20.15 Боевик «Замена: последний урок». рия». Мультфильмы для взрос-22.10 Худ. фильм «Фейерверк».

13.20 Денежный вопрос.

13.35 «10 лет спустя...» Евгений Марты-

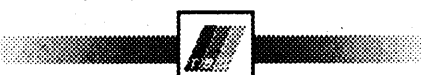

- 6.05 «Стрела улетает в сказку». Мультфильм.
- 6.35 Москва Гиляровского.
- 7.00 Ортодокс.
- 7.25 «УДИВИТЕЛЬНЫЙ МИР ЖИВОТ-НЫХ». Сериал. 8.00 «Остров ошибок», «Лягушка-путешественница». Мультфильмы.
- 8.45 «Отчего, почему?» Программа для детей.
- 9.25 Музыкальный серпантин.<br>10.00 ВОСКРЕСЕНЬЕ. СОБЫТИЯ.
- 10.15 Деловая лихорадка.
- 10.25 «Ее Величество Раневская». К
- 105-летию актрисы. 11.05 «ВЕСНА». Музыкальная коме-
- ДИЯ.
- 13.00 СОБЫТИЯ. Время московское. 13.15 Все о здоровье в программе «21
- кабинет». 13.40 Национальный интерес.
- 16.50 Сериал. Остросюжетный боевик
	- 14.25 «Мойдодыр». Мультфильм.<br>14.45 «Горько!» Телеконкурс.
		- 15.15 Погода на неделю.
	- **15.20** ОТКРОЙТЕ, ПОЛИЦИЯ! «КО-МИССАР НАВАРРО». Сериал.
	- ман в детективе «Крайние
		- 17.05 Ток-шоу «Слушается дело».<br>17.55 «ЧИСТО АНГЛИЙСКОЕ УБИЙ-
		- СТВО». Сериал.
		- 19.00 «Момент истины». Авторская
		- программа А.Караулова.<br>20.00 РОДНОЕ КИНО. «ДОБРОВОЛЬ-
		- ЦЫ».
		- 22.00 СОБЫТИЯ. Время московское. 22.15 Спортивный экспресс.
		- 22.50 Сенсации и не только в програм-
		- ме «Деликатесы». 23.20 Чемпионат мира по шоссейно-
		- кольцевым мотогонкам. Гран При Чехии.
- 0.15 Московский хит. 1.15 50 ЛЕТ НА ДВОИХ. «Машина времени» + «Воскресенье».
	-

НА». Одесская киностудия.

7.40 «За Садовым кольцом». Городец.

- 7.30 «Симпсоны». Мультсерия.
- 8.00 «Невероятный Халк». Мультсе-
- риал. 8.30 «Джин Джин из страны Пандаленд». Мультсериал.
- **9.00** Боевик «ЗА ШКУРУ ПОЛИЦЕЙС-
- KOLO». 11.15 Метро.
- 11.30 Новости.
- 11.45 Кино о кино». «Куросава». Док. фильм.
- 12.45 Военная тайна. 13.20 Комедия «СПОРТЛОТО-82».
- 16.00 «Невероятный Халк». Мультсе-
- риал.
- 16.30 «Джин Джин из страны Панде-<br>пенд». Мультсериал.<br>17.00 «БАФФИ». Сериал.
- 
- 18.00 Клуб «Белый попугай». 19.00 Боевик «МИНЬОН».
- 21.15 Комедия «Американский пи-
- 23.25 Ночной музыкальный канал. **0.00** «Стремный городок Сауз Парк».
- Мультсерия.

5.05 Мультфильм «Как грибы с горо-

«Волшебный микрофон». Раз-

влекательная музыкальная дет-

«Без рецепта». «Позвоночник».

Воскресный сериал. «АЛХИМИ-

концерт «Звезды оперы и балета

9.40 «Представляет Большой...» Гала-

хом воевали».

ская программа.

КИ». 1-я серия.

Страна моя.

8.50 «Профи-шоу».

Большого».

11.00 «Новые имена».

11.30 Постфактум.

11.45 Анонс недели.

10.10 «Аистенок». Детский час.

5.50 Фильм - детям. «ЗОЛУШКА».

 $5.25$ 

 $7.10$ 

7.40

8.05

- These
	- 21.00 Я Вас любил... 21.15 Джаз и не только.
	- 21.40 Детектив по выходным. «ПОСЛЕ-.<br>ДНЯЯ ОСЕНЬ». 2-я серия.

**3.15** Кинематограф ХХ. Худ. фильм

12.15 Воскресный сериал. «АЛХИМИ-

13.10 «Прекрасное далеко». Творчес-

14.30 «Счастливого пути!» Музыкаль-

14.45 Мультфильм «Мальчик с паль-

15.00 К Дню кино. Док. фильм «Анд-

16.05 Воскресный сериал. «АЛХИМИ-

16.55 Научно-популярный сериал «Пу-

земного моря». Часть 3-я.

**17.45** «Мир без политики». По матери-

18.10 «И зажигаем свечи». Г. Хомчик.

18.25 «Парадоксы истории». «Дама

19.35 «Представляет Большой...» Гала-

20.05 Воскресный сериал. «АЛХИМИ-

ционных агентств.

моих мыслей».

18.55 Кинопанорама.

Большого».

КИ». 4-я серия.

теводитель для гурманов».

«Маслина - золотой плод Среди-

алам международных информа-

концерт «Звезды оперы и балета

кий вечер Е. Крылатова. Переда-

КИ». 2-я серия.

ная программа.

рей Миронов».

КИ». З-я серия.

11.50 АСТ-журнал.

ча 1-я.

14.05 Благовест.

чик».

17.30 Постфактум.

«МАКС ЛЮБОВЬ МОЯ». Фран-

- 23.00 Научно-популярный сериал «Путеводитель для гурманов». «Маслина - золотой плод Средиземного моря». Часть 3-я.
- 23.30 Постфактум.
- 23.45 «Прекрасное далеко». Творческий вечер Е. Крылатова.
- Худ. фильм «ШОФЕР НА ОДИН<br>РЕЙС». 2-я серия.  $0.35$
- «Без рецепта». «Позвоночник». 1.50  $2.10$ «Старые знакомые». Встреча с Р. Паулсом.
- 2.40 АСТ-журнал.
- $3.05$ «Профи-шоу».
- Экран приключенческого филь- $3.50$ ма «КОМПАНЬОНЫ».

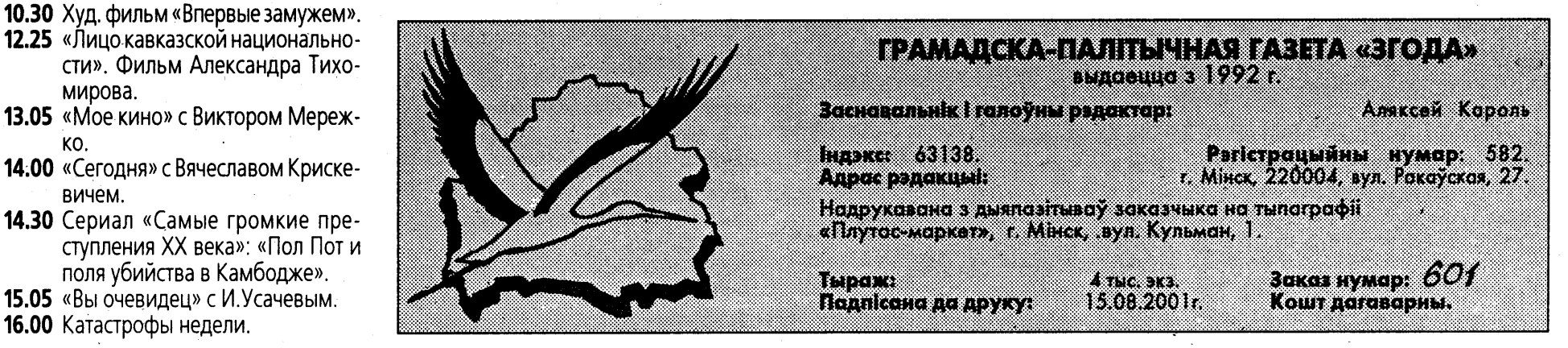

- 8.35 «Агромир». Информационно-7.05 «Папа, мама, я - спортивная семья» 7.50 Русское лото. 8.40 Всероссийская лотерея «ТВ Бин-**9.55** «Одиссея команды Кухто». Телего шоу». 9.20 Доброе утро, страна! 10.30 «Все нормально, мама!» Развле-9.55 «Аншлаг». 10.50 «Городок». Развлекательная программа. 11.35 «Славянский базар в Витебске-11.25 «Большой вопрос». Телеигра. 12.15 «И дольше века...» Документаль-12.35 Арсенал. Программа об армии. но-публицистическая програм-13.00 Развлекательный сериал «Возма Владимира Молчанова. 13.00 Вести. 13.20 Диалоги о животных. 14.20 «Вокруг света». 14.25 «И другие официальные лица». 15.20 Худ. фильм «Большая семья». 1954г. 15.15 «Встреча в Троицком» с Алексан-17.05 Александр Балуев, Дмитрий Харатьян и Вера Глаголева в детективе «Маросейка, 12». Фильм 4-16.15 М. Ульянов и Н. Мордюкова в кий. «Сын». норомане «Председатель». 1-я и 19.00 Вести. 19.35 Комедия «Бинго Бонго». 1982г. 21.40 Премьера. Премия «Оскар». Ро-19.40 Телебарометр. Прогноз погобин Уильямс и Джеф Бриджес в фильме Терри Гиллиама «Король-рыбак». 1991г. Последний сеанс. Жан Пуаре в  $0.15$ 21.05 Кинокомедия «Приключения детективе Клода Шаброля «Назойливый полицейский». 1985г. 22.35 Телевизионный Дом кино. Ново- $\boldsymbol{\mathscr{M}}$ 9.05 Детский сеанс. «Подарок черного колдуна». Худ. фильм. Режиссер Б.Рыцарев. 8.20 Комедийный сериал «Ускорен-10.10 «Говорит и обманывает Игорь Кио». 10.35 Экспедиция «ЧИЖ». 11.00 Машины времени. Мотоциклы. 9.10 «Непутевые заметки» с Дм. Кры-11.25 «Бабушкины рецепты». 11.40 «Дикие лебеди». Мультфильм. 12.45 «Граница Европы». Док. фильм. Режиссер Б.Кустов. 2-я серия. 13.30, 21.00 Новости культуры. 13.45 Кино по выходным. «Токийская **11.15** «Большая стирка: Чтобы измеповесть». Худ. фильм. нить жизнь, я подделал доку-**14.55** Ток-шоу «Наобум». Игорь Ясуло-
	- ВИЧ. 15.20 Шедевры мирового музыкальпостановке театра Ла Скала. Дирижер Лорин Маазель. 1-й акт. 16.20 Дж. Верди «Аида». В постановке
	- театра Ла Скала. 2-й акт.
	- 17.10 «Приключения Васи Куролесова». Мультфильм.
	- 17.35 Дж. Верди «Аида». В постановке театра Ла Скала. 3-й, 4-й акты.
	- 18.55 «Легенды Дикого Севера». Худ. фильм.
	- ного театра. Дж.Верди «Аида». В
	-
	-
	- 17.05 «Вечерняя сказка».

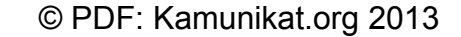

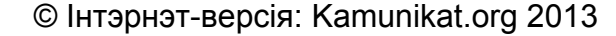